# **CRIMSON CONTROL REFERENCE MANUAL**

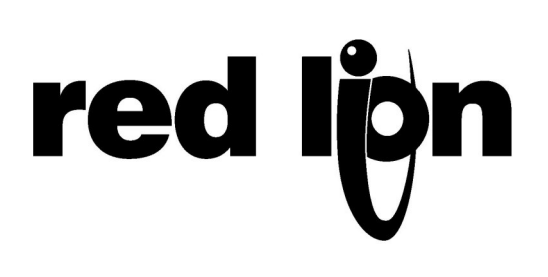

Copyright © 2003-2017 Red Lion Controls Inc.

All Rights Reserved Worldwide.

The information contained herein is provided in good faith, but is subject to change without notice. It is supplied with no warranty whatsoever, and does not represent a commitment on the part of Red Lion Controls. Companies, names and data used as examples herein are fictitious unless otherwise stated. No part of this document may be reproduced or transmitted in any form or by any means, electronic or mechanical, without the express written permission of Red Lion Controls Inc.

The Red Lion logo is a registered trademark of Red Lion Controls Inc.

Crimson and the Crimson logo are registered trademarks of Red Lion Controls Inc.

All other trademarks are acknowledged as the property of their respective owners.

Prepared by Paul Plowright.

### **TABLE OF CONTENTS**

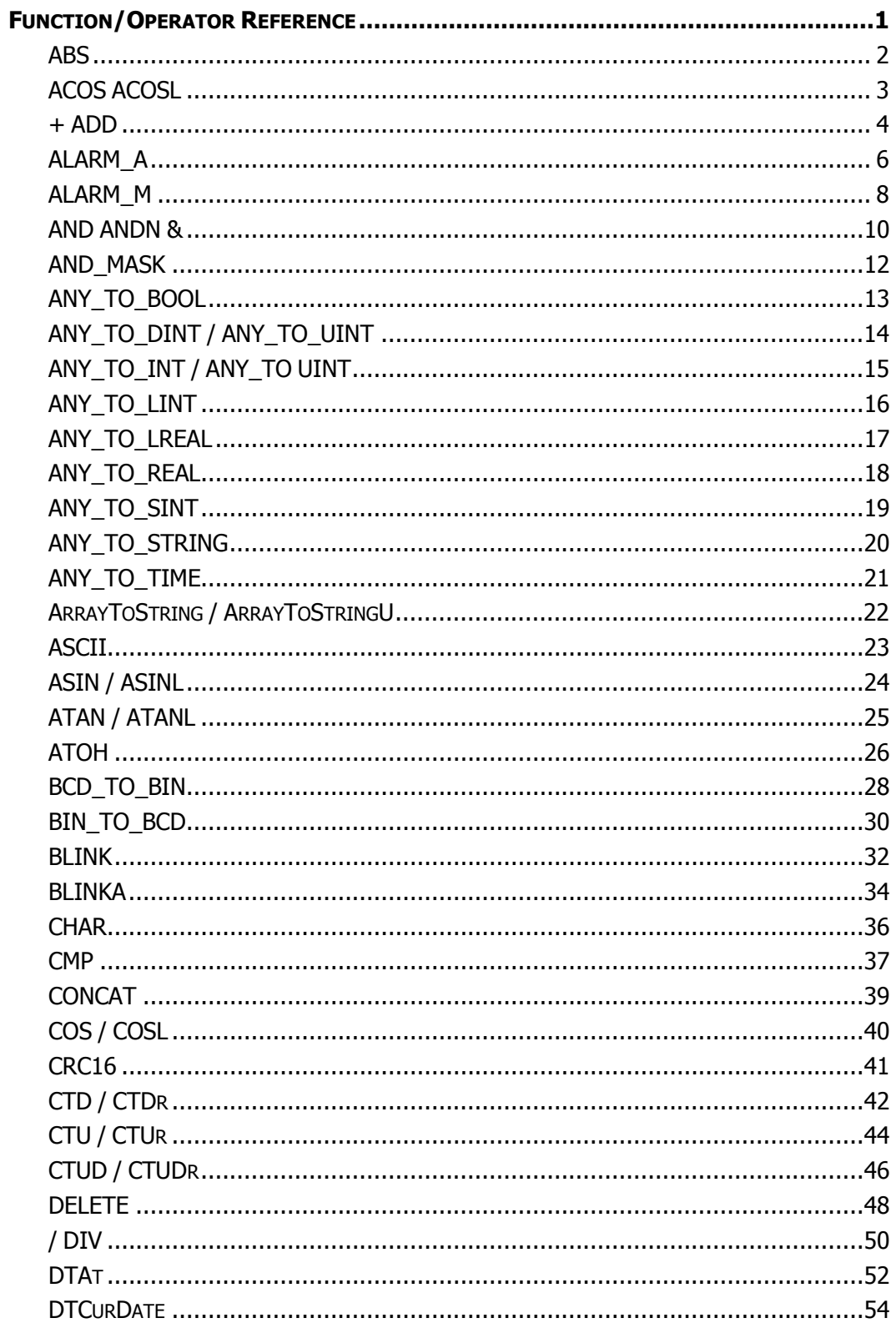

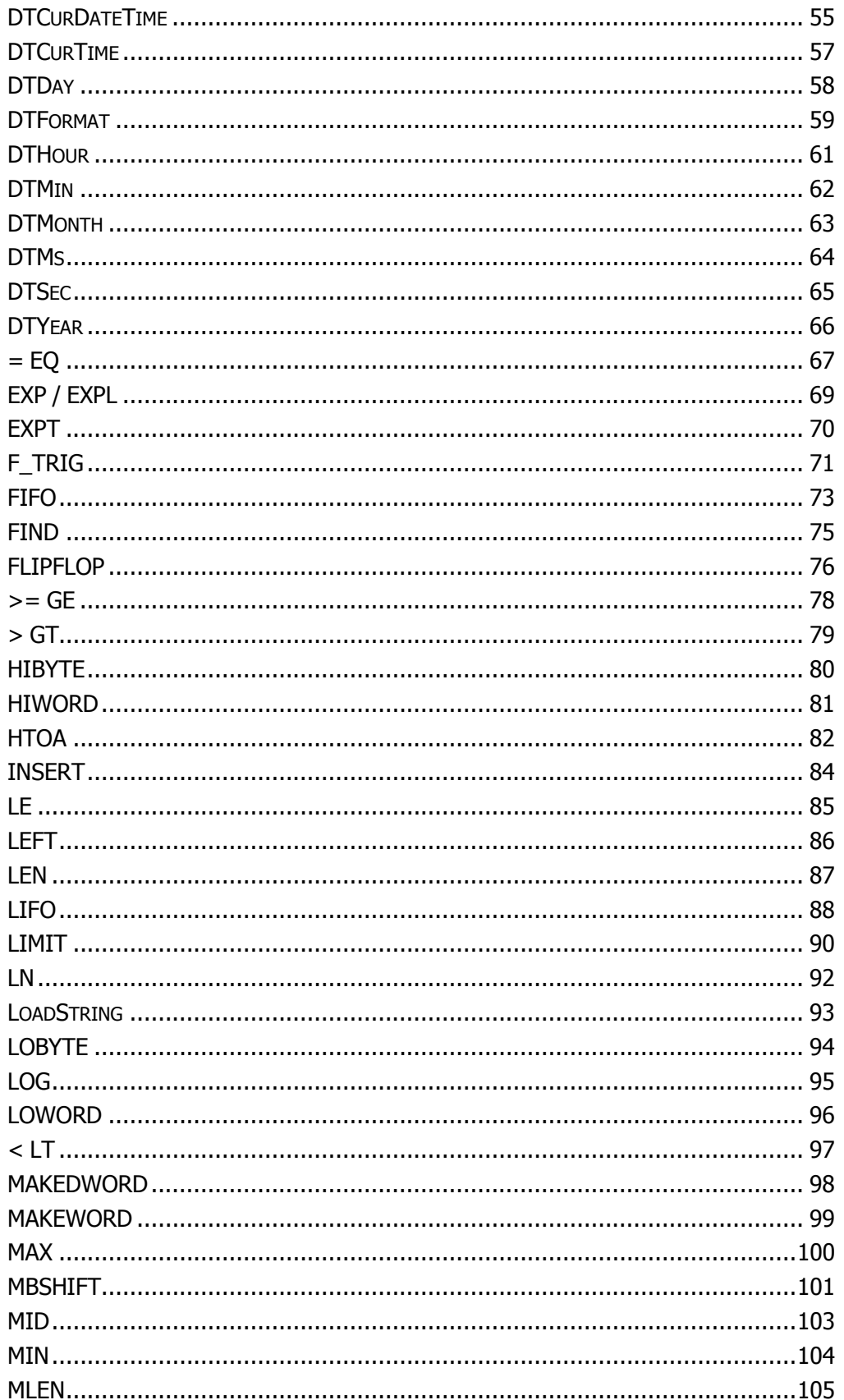

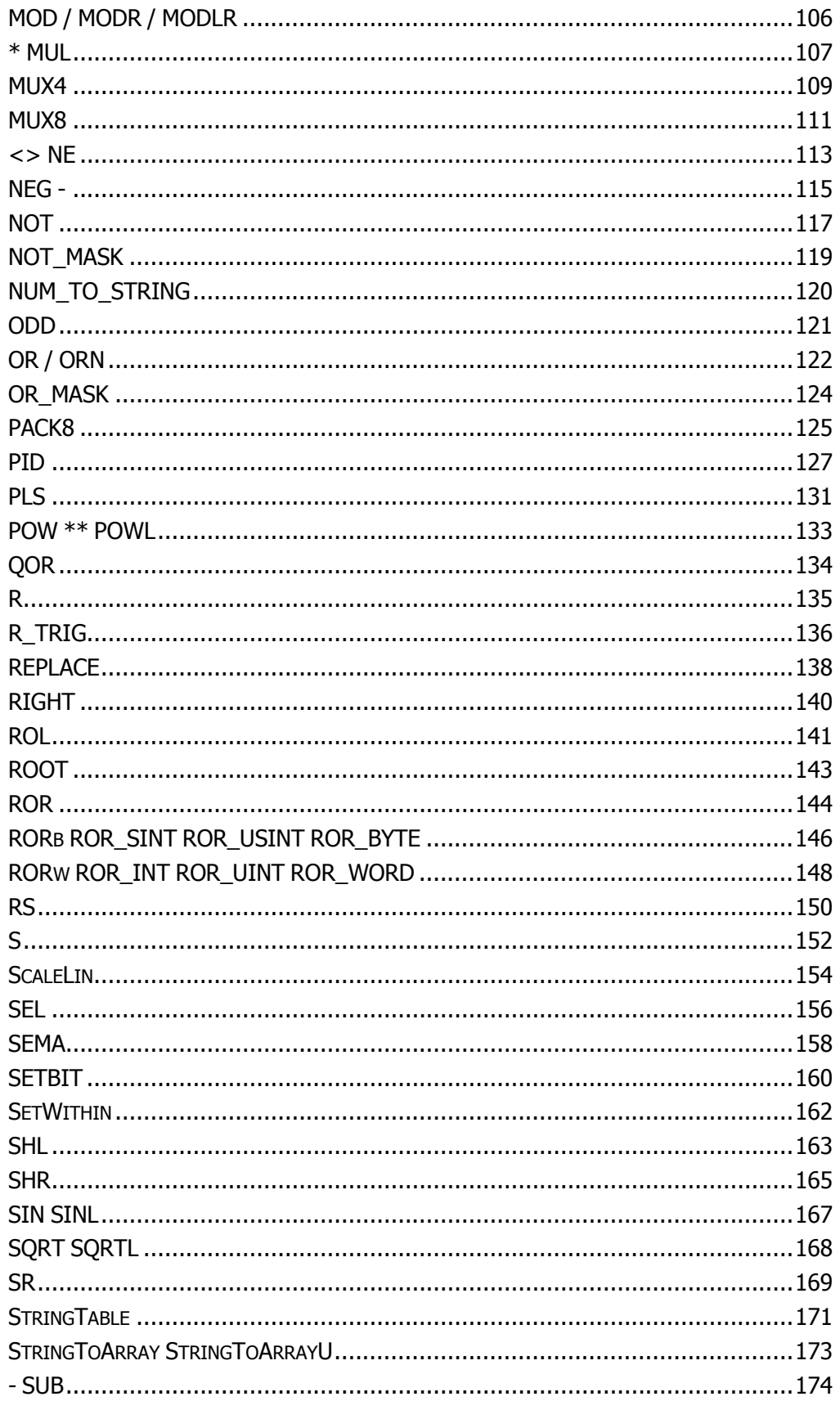

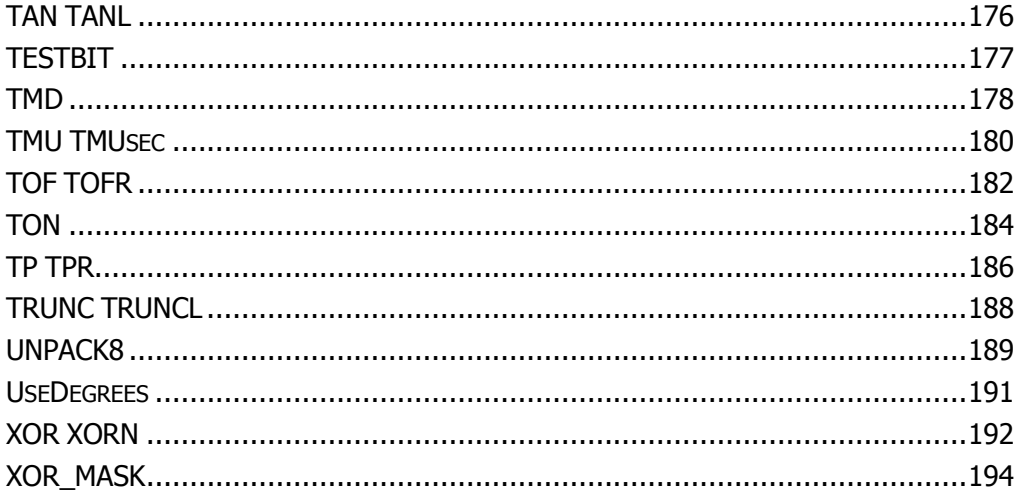

## **CRIMSON CONTROL REFERENCE MANUAL**

## <span id="page-8-0"></span>**FUNCTION/OPERATOR REFERENCE**

The following pages describe the various Functions and Operators available for use when writing control programs within the Control category of Crimson 3.

#### <span id="page-9-0"></span>**ABS**

FUNCTION - RETURNS THE ABSOLUTE VALUE OF THE INPUT.

INPUTS

IN : ANY value.

#### **OUTPUTS**

Q : ANY Result: absolute value of IN.

#### **REMARKS**

In LD language, the operation is executed only if the input rung (EN) is *TRUE*. The output rung (ENO) keeps the same value as the input rung. In IL, the input must be loaded in the current result before calling the function.

#### **ST LANGUAGE**

 $Q := ABS (IN);$ 

FBD LANGUAGE

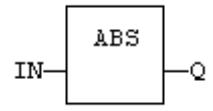

LD LANGUAGE

The function is executed only if EN is *TRUE*. ENO keeps the same value as EN.

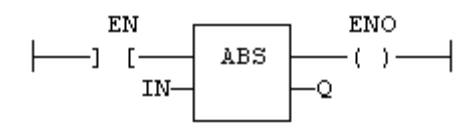

IL LANGUAGE

Op1: LD IN ABS ST Q (\* Q is: ABS (IN) \*)

SEE ALSO

TRUNC LOG POW SQRT

#### <span id="page-10-0"></span>**ACOS ACOSL**

FUNCTION - CALCULATE AN ARC-COSINE.

INPUTS

IN : REAL/LREAL Real value.

**OUTPUTS** 

Q : REAL/LREAL Result: arc-cosine of IN.

#### REMARKS

In LD language, the operation is executed only if the input rung (EN) is *TRUE*. The output rung (ENO) keeps the same value as the input rung. In IL, the input must be loaded in the current result before calling the function.

**ST LANGUAGE** 

 $Q := ACOS$  (IN);

#### FBD LANGUAGE

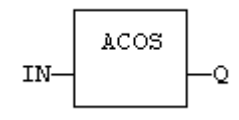

LD LANGUAGE

The function is executed only if EN is *TRUE*. ENO keeps the same value as EN.

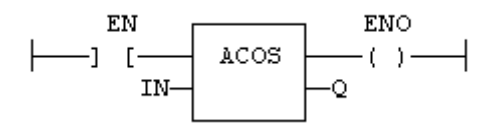

IL Language

Op1: LD IN ACOS ST Q (\* Q is: ACOS (IN) \*)

SEE ALSO

SIN COS TAN ASIN ATAN ATAN2

#### <span id="page-11-0"></span>**+ ADD**

OPERATOR - PERFORMS AN ADDITION OF ALL INPUTS.

INPUTS

IN1 : ANY First input. IN2 : ANY Second input.

**OUTPUTS** 

 $Q$ : ANY Result: IN1 + IN2.

#### REMARKS

All inputs and the output must have the same type. In FBD language, the block may have up to 16 inputs. In LD language, the input rung (EN) enables the operation, and the output rung keeps the same value as the input rung. In IL language, the ADD instruction performs an addition between the current result and the operand. The current result and the operand must have the same type.

The addition can be used with strings. The result is the concatenation of the input strings.

ST LANGUAGE

 $Q := IN1 + IN2$ ; MyString := 'He' + 'll ' + 'o'; (\* MyString is equal to 'Hello' \*)

#### FBD LANGUAGE

The block may have up to 16 inputs:

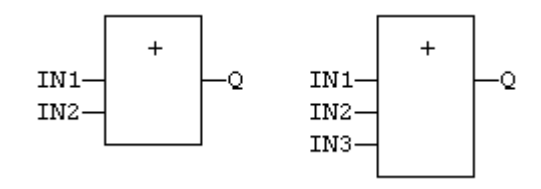

LD LANGUAGE

The addition is executed only if EN is *TRUE*. ENO is equal to EN.

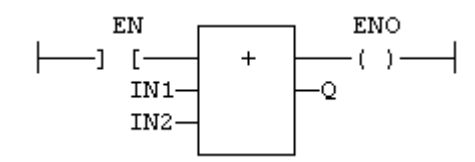

#### IL LANGUAGE:

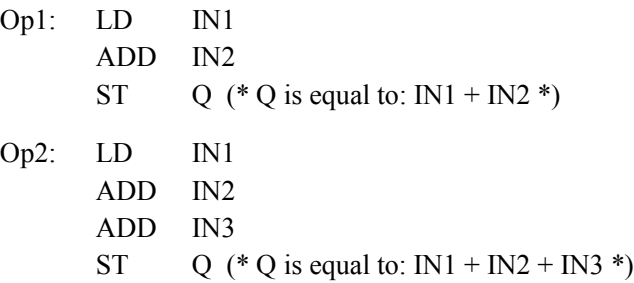

#### SEE ALSO

- SUB \* MUL / DIV

#### <span id="page-13-0"></span>**ALARM\_A**

FUNCTION BLOCK - ALARM WITH AUTOMATIC RESET.

INPUTS

IN : BOOL Process signal. ACK : BOOL Acknowledge command.

#### **OUTPUTS**

Q : BOOL *TRUE* if alarm is active. QACK : BOOL *TRUE* if alarm is acknowledged.

#### **SEQUENCE**

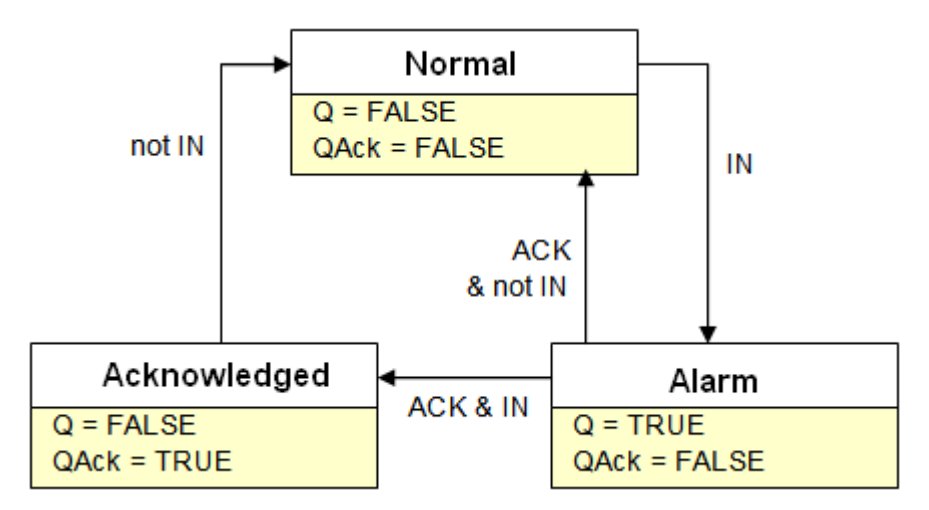

#### **REMARKS**

Combine this block with th[e LIM\\_ALRM](mk:@MSITStore:C:%5CProgram%20Files%20(x86)%5CCopalp%5CSTRATON%208.7%5CK5Help.chm::/lim_alrm.htm) block for managing analog alarms.

#### ST LANGUAGE

MyALARM is declared as an instance of ALARM\_A function block.

MyALARM (IN, ACK, RST);  $Q := MyALARM.Q;$ QACK := MyALARM.QACK;

FBD LANGUAGE

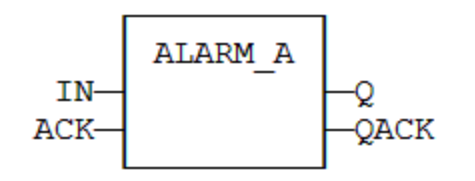

LD LANGUAGE

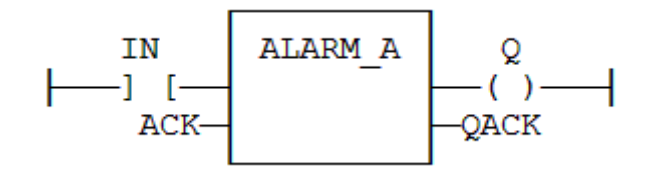

IL LANGUAGE

MyALARM is declared as an instance of ALARM\_A function block.

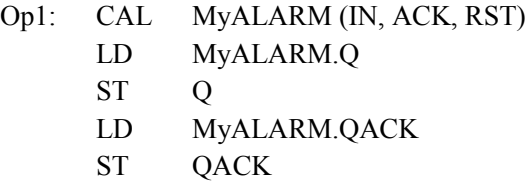

SEE ALSO

ALARM\_M LIM\_ALRM

#### <span id="page-15-0"></span>**ALARM\_M**

FUNCTION BLOCK - ALARM WITH MANUAL RESET.

INPUTS

IN : BOOL Process signal. ACK : BOOL Acknowledge command. RST : BOOL Reset command.

#### **OUTPUTS**

Q : BOOL *TRUE* if alarm is active. QACK : BOOL *TRUE* if alarm is acknowledged.

#### **SEQUENCE**

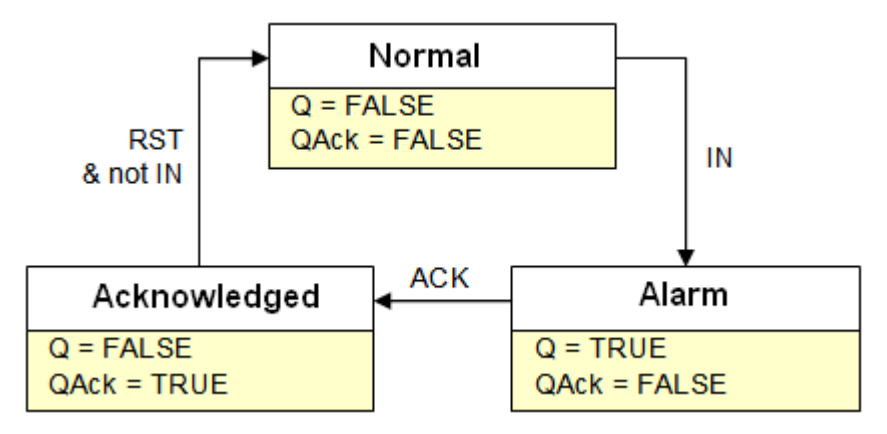

#### **REMARKS**

Combine this block with th[e LIM\\_ALRM](mk:@MSITStore:C:%5CProgram%20Files%20(x86)%5CCopalp%5CSTRATON%208.7%5CK5Help.chm::/lim_alrm.htm) block for managing analog alarms.

#### ST LANGUAGE

MyALARM is declared as an instance of ALARM\_M function block.

MyALARM (IN, ACK, RST);  $Q := MyALARM.Q;$ QACK := MyALARM.QACK;

#### FBD LANGUAGE

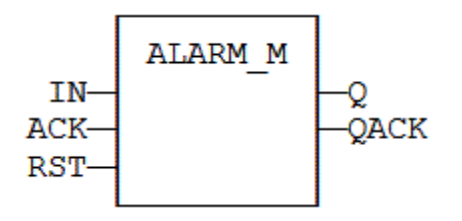

LD LANGUAGE

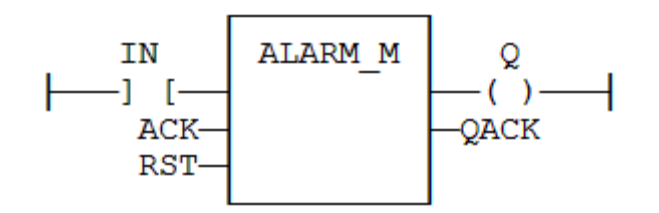

#### IL LANGUAGE

MyALARM is declared as an instance of ALARM\_M function block.

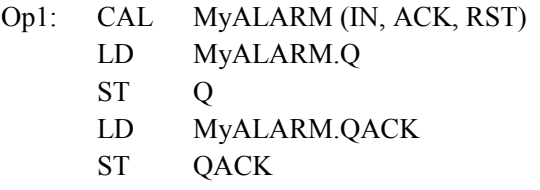

#### SEE ALSO

ALARM\_A LIM\_ALRM

#### <span id="page-17-0"></span>**AND ANDN &**

OPERATOR - PERFORMS A LOGICAL AND OF ALL INPUTS.

INPUTS

IN1 : BOOL First boolean input. IN2 : BOOL Second boolean input.

**OUTPUTS** 

Q : BOOL Boolean AND of all inputs.

TRUTH TABLE

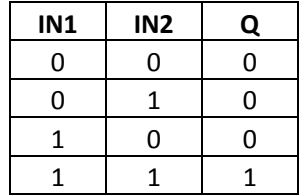

#### **REMARKS**

In FBD language, the block may have up to 16 inputs. The block is called "&" in FBD language. In LD language, an AND operation is represented by serialized contacts. In IL language, the AND instruction performs a logical AND between the current result and the operand. The current result must be boolean. The ANDN instruction performs an AND between the current result and the boolean negation of the operand. In ST and IL languages, "&" can be used instead of "AND".

#### ST LANGUAGE

 $Q := IN1$  AND IN2;  $Q := IN1 \& IN2 \& IN3;$ 

#### FBD LANGUAGE

The block may have up to 16 inputs:

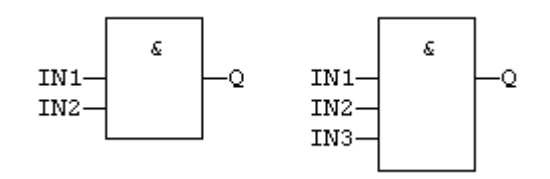

#### LD LANGUAGE

Serialized contacts:

$$
\begin{array}{ccc}\n & \text{IN1} & \text{IN2} & \text{Q} \\
\leftarrow & \text{I} & \text{I} & \text{I} & \text{I} & \text{I}\n \end{array}
$$

#### IL LANGUAGE

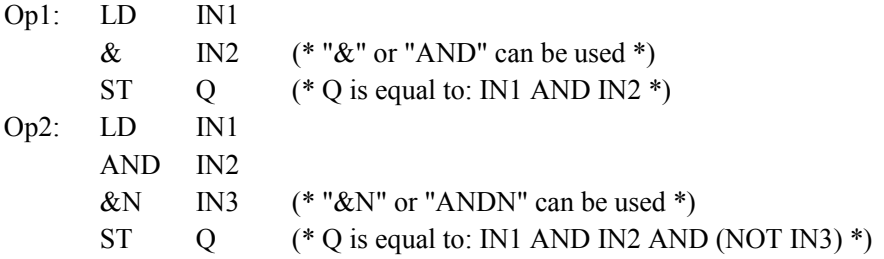

#### SEE ALSO

OR XOR NOT

#### <span id="page-19-0"></span>**AND\_MASK**

FUNCTION - PERFORMS A BIT TO BIT AND BETWEEN TWO INTEGER VALUES

INPUTS

IN : ANY First input. MSK : ANY Second input (AND mask).

**OUTPUTS** 

Q : ANY AND mask between IN and MSK inputs.

#### REMARKS

Arguments can be signed or unsigned integers from 8 to 32 bits.

In LD language, the input rung (EN) enables the operation, and the output rung keeps the same value as the input rung. In IL language, the first parameter (IN) must be loaded in the current result before calling the function. The other input is the operands of the function.

**ST LANGUAGE** 

 $Q := AND$  MASK (IN, MSK);

FBD LANGUAGE

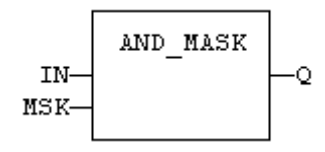

#### LD LANGUAGE

The function is executed only if EN is *TRUE*. ENO is equal to EN.

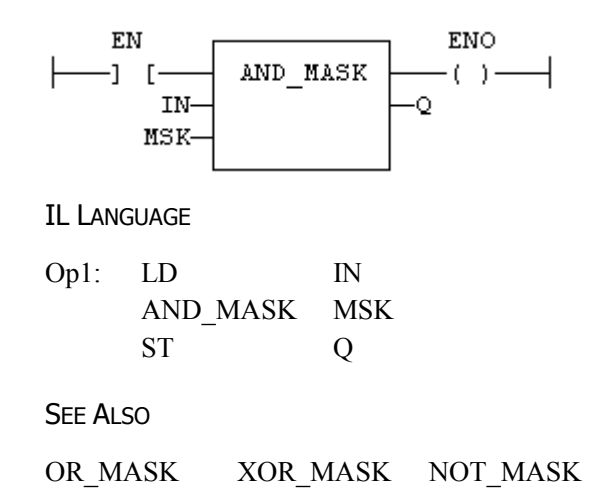

#### <span id="page-20-0"></span>**ANY\_TO\_BOOL**

OPERATOR - CONVERTS THE INPUT INTO BOOLEAN VALUE.

INPUTS

IN : ANY Input value.

**OUTPUTS** 

Q : BOOL Value converted to boolean.

#### REMARKS

For DINT, REAL and TIME input data types, the result is *FALSE* if the input is 0. The result is *TRUE* in all other cases. For STRING inputs, the output is *TRUE* if the input string is not empty, and *FALSE* if the string is empty. In LD language, the conversion is executed only if the input rung (EN) is *TRUE*. The output rung is the result of the conversion. In IL Language, the ANY\_TO\_BOOL function converts the current result.

ST LANGUAGE

 $Q := ANY$  TO BOOL (IN);

FBD LANGUAGE

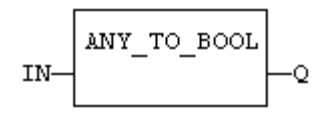

LD LANGUAGE

The conversion is executed only if EN is *TRUE*. The output rung is the result of the conversion. The output rung is *FALSE* if the EN is *FALSE*.

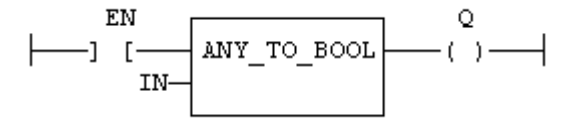

IL LANGUAGE

Op1: LD IN ANY\_TO\_BOOL ST Q

SEE ALSO

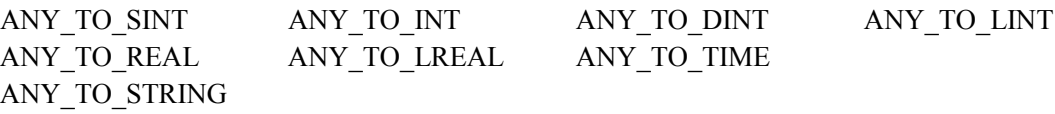

#### <span id="page-21-0"></span>**ANY\_TO\_DINT / ANY\_TO\_UINT**

OPERATOR - CONVERTS THE INPUT INTO INTEGER VALUE.

INPUTS

IN : ANY Input value.

**OUTPUTS** 

Q : DINT Value converted to integer.

#### **REMARKS**

For BOOL input data types, the output is 0 or 1. For REAL input data type, the output is the integer part of the input real. For TIME input data types, the result is the number of milliseconds. For STRING inputs, the output is the number represented by the string, or 0 if the string does not represent a valid number. In LD language, the conversion is executed only if the input rung (EN) is *TRUE*. The output rung (ENO) keeps the same value as the input rung. In IL Language, the ANY\_TO\_DINT function converts the current result.

ST LANGUAGE

 $Q := ANY$  TO DINT (IN);

FBD LANGUAGE

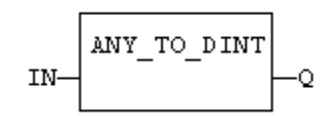

LD LANGUAGE

The conversion is executed only if EN is *TRUE*. ENO keeps the same value as EN.

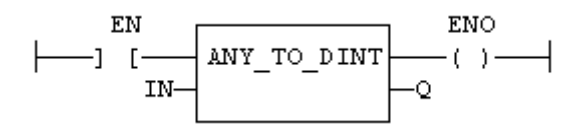

IL Language

$$
\begin{array}{cc} \text{Opt:} & \text{LD} & \text{IN} \\ & \text{ANY\_TO\_DINT} \\ & \text{ST} & \text{Q} \end{array}
$$

SEE ALSO

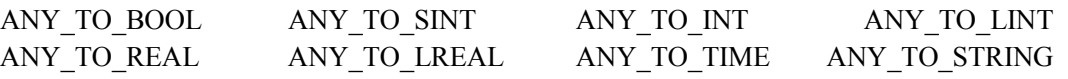

#### <span id="page-22-0"></span>**ANY\_TO\_INT / ANY\_TO UINT**

OPERATOR - CONVERTS THE INPUT INTO 16 BIT INTEGER VALUE.

INPUTS

IN : ANY Input value.

**OUTPUTS** 

Q : INT Value converted to 16 bit integer.

#### REMARKS

For BOOL input data types, the output is 0 or 1. For REAL input data type, the output is the integer part of the input real. For TIME input data types, the result is the number of milliseconds. For STRING inputs, the output is the number represented by the string, or 0 if the string does not represent a valid number. In LD language, the conversion is executed only if the input rung (EN) is *TRUE*. The output rung (ENO) keeps the same value as the input rung. In IL Language, the ANY\_TO\_INT function converts the current result.

**ST LANGUAGE** 

 $Q := ANY$  TO INT (IN);

FBD LANGUAGE

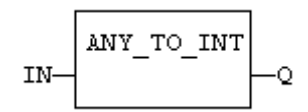

LD LANGUAGE

The conversion is executed only if EN is *TRUE*. ENO keeps the same value as EN.

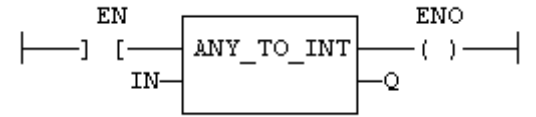

IL LANGUAGE

Op1: LD IN ANY\_TO\_INT ST Q

**SEE ALSO** 

ANY TO BOOL ANY TO SINT ANY TO DINT ANY TO LINT ANY TO REAL ANY\_TO\_LREAL ANY\_TO\_TIME ANY\_TO\_STRING

### <span id="page-23-0"></span>**ANY\_TO\_LINT**

OPERATOR - CONVERTS THE INPUT INTO LONG (64 BIT) INTEGER VALUE.

INPUTS

IN : ANY Input value.

#### **OUTPUTS**

Q : LINT Value converted to long (64 bit) integer.

#### **REMARKS**

For BOOL input data types, the output is 0 or 1. For REAL input data type, the output is the integer part of the input real. For TIME input data types, the result is the number of milliseconds. For STRING inputs, the output is the number represented by the string, or 0 if the string does not represent a valid number. In LD language, the conversion is executed only if the input rung (EN) is *TRUE*. The output rung (ENO) keeps the same value as the input rung. In IL Language, the ANY\_TO\_LINT function converts the current result.

#### ST LANGUAGE

 $Q := ANY$  TO LINT (IN);

FBD LANGUAGE

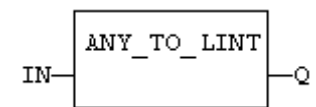

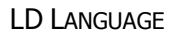

The conversion is executed only if EN is *TRUE*. ENO keeps the same value as EN.

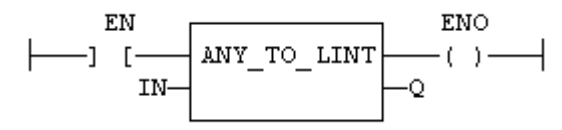

IL LANGUAGE

Op1: LD IN ANY\_TO\_LINT ST Q

SEE ALSO

ANY TO BOOL ANY TO SINT ANY TO INT ANY TO DINT ANY TO REAL ANY\_TO\_LREAL ANY\_TO\_TIME ANY\_TO\_STRING

#### <span id="page-24-0"></span>**ANY\_TO\_LREAL**

OPERATOR - CONVERTS THE INPUT INTO DOUBLE PRECISION REAL VALUE.

INPUTS

IN : ANY Input value.

**OUTPUTS** 

Q : LREAL Value converted to double precision real.

#### REMARKS

For BOOL input data types, the output is 0.0 or 1.0. For DINT input data type, the output is the same number. For TIME input data types, the result is the number of milliseconds. For STRING inputs, the output is the number represented by the string, or 0.0 if the string does not represent a valid number. In LD language, the conversion is executed only if the input rung (EN) is *TRUE*. The output rung (ENO) keeps the same value as the input rung. In IL Language, the ANY\_TO\_LREAL function converts the current result.

**ST LANGUAGE** 

 $Q := ANY$  TO LREAL (IN);

FBD LANGUAGE

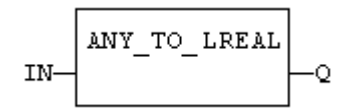

#### LD LANGUAGE

The conversion is executed only if EN is *TRUE*. ENO keeps the same value as EN.

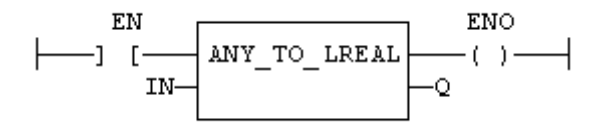

IL LANGUAGE

Op1: LD IN ANY\_TO\_LREAL ST Q

**SEE ALSO** 

ANY TO BOOL ANY TO SINT ANY TO INT ANY TO DINT ANY TO LINT ANY\_TO\_REAL ANY\_TO\_TIME ANY\_TO\_STRING

#### <span id="page-25-0"></span>**ANY\_TO\_REAL**

OPERATOR - CONVERTS THE INPUT INTO REAL VALUE.

INPUTS

IN : ANY Input value.

**OUTPUTS** 

Q : REAL Value converted to real.

#### **REMARKS**

For BOOL input data types, the output is 0.0 or 1.0. For DINT input data type, the output is the same number. For TIME input data types, the result is the number of milliseconds. For STRING inputs, the output is the number represented by the string, or 0.0 if the string does not represent a valid number. In LD language, the conversion is executed only if the input rung (EN) is *TRUE*. The output rung (ENO) keeps the same value as the input rung. In IL Language, the ANY\_TO\_REAL function converts the current result.

ST LANGUAGE

 $Q := ANY$  TO REAL (IN);

FBD LANGUAGE

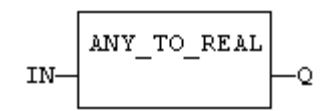

LD LANGUAGE

The conversion is executed only if EN is *TRUE*. ENO keeps the same value as EN.

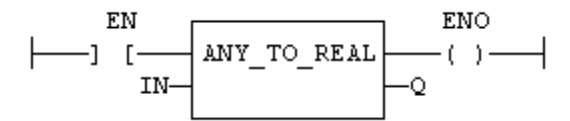

IL LANGUAGE

Op1: LD IN ANY\_TO\_REAL ST Q

**SEE ALSO** 

ANY\_TO\_BOOL ANY\_TO\_SINT ANY\_TO\_INT ANY\_TO\_DINT ANY\_TO\_LINT ANY\_TO\_LREAL ANY\_TO\_TIME ANY\_TO\_STRING

#### <span id="page-26-0"></span>**ANY\_TO\_SINT**

OPERATOR - CONVERTS THE INPUT INTO A SMALL (8 BIT) INTEGER VALUE.

INPUTS

IN : ANY Input value.

**OUTPUTS** 

Q : SINT Value converted to a small (8 bit) integer.

#### REMARKS

For BOOL input data types, the output is 0 or 1. For REAL input data type, the output is the integer part of the input real. For TIME input data types, the result is the number of milliseconds. For STRING inputs, the output is the number represented by the string, or 0 if the string does not represent a valid number. In LD language, the conversion is executed only if the input rung (EN) is *TRUE*. The output rung (ENO) keeps the same value as the input rung. In IL Language, the ANY\_TO\_SINT function converts the current result.

**ST LANGUAGE** 

 $Q := ANY$  TO SINT (IN);

FBD LANGUAGE

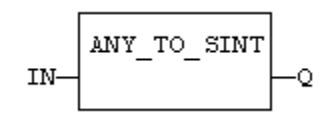

#### LD LANGUAGE

The conversion is executed only if EN is *TRUE*. ENO keeps the same value as EN.

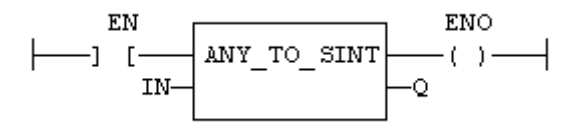

IL LANGUAGE

Op1: LD IN ANY\_TO\_SINT ST Q

**SEE ALSO** 

ANY\_TO\_BOOL ANY\_TO\_INT ANY\_TO\_DINT ANY\_TO\_LINT ANY\_TO\_REAL ANY\_TO\_LREAL ANY\_TO\_TIME ANY\_TO\_STRING

#### <span id="page-27-0"></span>**ANY\_TO\_STRING**

OPERATOR - CONVERTS THE INPUT INTO STRING VALUE.

INPUTS

IN : ANY Input value.

**OUTPUTS** 

Q : STRING Value converted to string.

#### **REMARKS**

For BOOL input data types, the output is 1 or 0 for *TRUE* and *FALSE* respectively. For DINT, REAL or TIME input data types, the output is the string representation of the input number. This is a number of milliseconds for TIME inputs. In LD language, the conversion is executed only if the input rung (EN) is *TRUE*. The output rung (ENO) keeps the same value as the input rung. In IL language, the ANY\_TO\_STRING function converts the current result.

ST LANGUAGE

 $Q := ANY \tTO \tSTRING (IN);$ 

FBD LANGUAGE

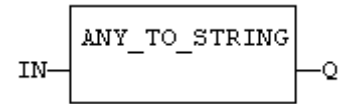

LD LANGUAGE

The conversion is executed only if EN is *TRUE*. ENO keeps the same value as EN.

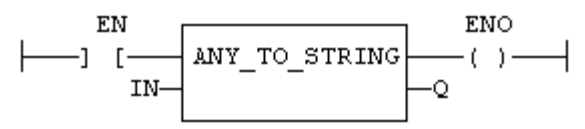

IL LANGUAGE

Op1: LD IN ANY\_TO\_STRING ST Q

#### **SEE ALSO**

ANY\_TO\_BOOL ANY\_TO\_SINT ANY\_TO\_INT ANY\_TO\_DINT ANY\_TO\_LINT ANY\_TO\_REAL ANY\_TO\_LREAL ANY\_TO\_TIME

#### <span id="page-28-0"></span>**ANY\_TO\_TIME**

OPERATOR - CONVERTS THE INPUT INTO TIME VALUE.

INPUTS

IN : ANY Input value.

**OUTPUTS** 

Q : TIME Value converted to time.

#### REMARKS

For BOOL input data types, the output is t#0ms or t#1ms. For DINT or REAL input data type, the output is the time represented by the input number as a number of milliseconds. For STRING inputs, the output is the time represented by the string, or t#0ms if the string does not represent a valid time. In LD language, the conversion is executed only if the input rung (EN) is *TRUE*. The output rung (ENO) keeps the same value as the input rung. In IL Language, the ANY\_TO\_TIME function converts the current result.

**ST LANGUAGE** 

 $Q := ANY$  TO TIME (IN);

FBD LANGUAGE

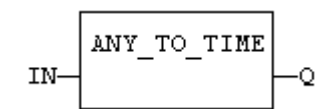

LD LANGUAGE

The conversion is executed only if EN is *TRUE*. ENO keeps the same value as EN.

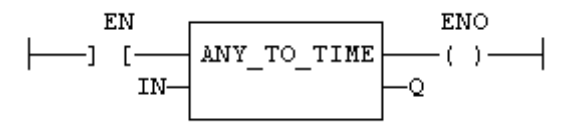

IL LANGUAGE

Op1: LD IN ANY\_TO\_TIME ST Q

**SEE ALSO** 

ANY TO BOOL ANY TO SINT ANY TO INT ANY TO DINT ANY TO LINT ANY\_TO\_REAL ANY\_TO\_LREAL ANY\_TO\_STRING

#### <span id="page-29-0"></span>**ARRAYTOSTRING / ARRAYTOSTRINGU**

FUNCTION - COPY AN ARRAY OF SINT TO A STRING.

INPUTS

SRC : SINT Source array of SINT small integers (USINT for ArrayToStringU). DST : STRING Destination STRING. COUNT : DINT Numbers of characters to be copied.

**OUTPUTS** 

Q : DINT Number of characters copied.

#### **REMARKS**

In LD language, the operation is executed only if the input rung (EN) is *TRUE*. The output rung (ENO) keeps the same value as the input rung.

This function copies the COUNT first elements of the SRC array to the characters of the DST string. The function checks the maximum size of the destination string and adjust the COUNT number if necessary.

ST LANGUAGE

 $Q = \text{ArrayToString (SRC, DST, COUNT)}$ ;

FBD LANGUAGE

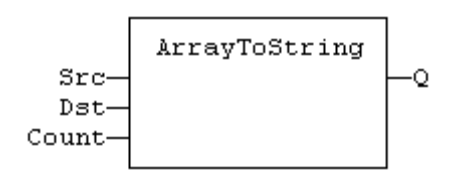

LD LANGUAGE

The function is executed only if EN is *TRUE*. ENO keeps the same value as EN.

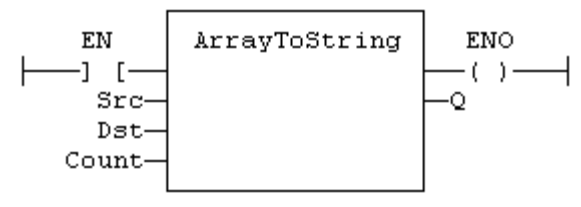

IL LANGUAGE

Not available.

SEE ALSO

StringToArray

#### <span id="page-30-0"></span>**ASCII**

FUNCTION - GET THE ASCII CODE OF A CHARACTER WITHIN A STRING.

INPUTS

IN : STRING Input string POS : DINT Position of the character within the string. (The first valid position is 1).

**OUTPUTS** 

CODE : DINT ASCII code of the selected character, or 0 if position is invalid.

#### REMARKS

In LD language, the input rung (EN) enables the operation, and the output rung keeps the same value as the input rung. In IL language, the first parameter (IN) must be loaded in the current result before calling the function. The other input is the operand of the function.

**ST LANGUAGE** 

 $CODE := ASCII$  (IN, POS);

FBD LANGUAGE

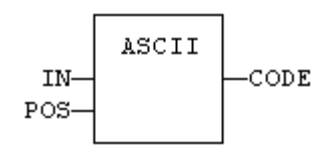

LD LANGUAGE

The function is executed only if EN is *TRUE*. ENO is equal to EN.

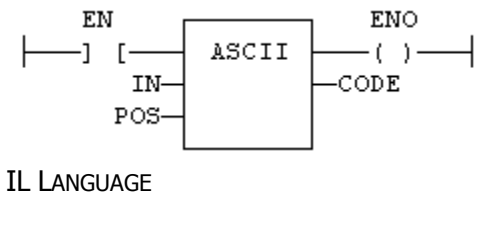

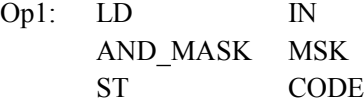

**SEE ALSO** 

**CHAR** 

#### <span id="page-31-0"></span>**ASIN / ASINL**

FUNCTION - CALCULATE AN ARC-SINE.

INPUTS

IN : REAL/LREAL Real value.

#### **OUTPUTS**

Q : REAL/LREAL Result: arc-sine of IN.

#### **REMARKS**

In LD language, the operation is executed only if the input rung (EN) is *TRUE*. The output rung (ENO) keeps the same value as the input rung. In IL, the input must be loaded in the current result before calling the function.

#### **ST LANGUAGE**

 $Q := ASIN (IN);$ 

FBD LANGUAGE

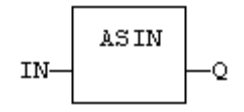

#### LD LANGUAGE

The function is executed only if EN is *TRUE*. ENO keeps the same value as EN.

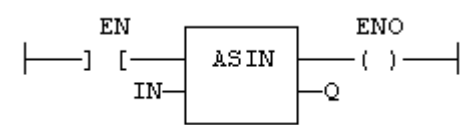

IL LANGUAGE

Opt: 
$$
LD
$$
 IN

\nASIN

\nST

\n $Q (* Q \text{ is: } ASIN (\text{IN}) *)$ 

#### SEE ALSO

[SIN](mk:@MSITStore:C:%5CProgram%20Files%5CStraton%5CSTRATON%209.0%5CK5Help.chm::/sin.htm) [COS](mk:@MSITStore:C:%5CProgram%20Files%5CStraton%5CSTRATON%209.0%5CK5Help.chm::/cos.htm) [TAN](mk:@MSITStore:C:%5CProgram%20Files%5CStraton%5CSTRATON%209.0%5CK5Help.chm::/tan.htm) [ACOS](mk:@MSITStore:C:%5CProgram%20Files%5CStraton%5CSTRATON%209.0%5CK5Help.chm::/acos.htm) [ATAN](mk:@MSITStore:C:%5CProgram%20Files%5CStraton%5CSTRATON%209.0%5CK5Help.chm::/atan.htm) [ATAN2](mk:@MSITStore:C:%5CProgram%20Files%5CStraton%5CSTRATON%209.0%5CK5Help.chm::/atan2.htm)

#### <span id="page-32-0"></span>**ATAN / ATANL**

FUNCTION - CALCULATE AN ARC-TANGENT.

INPUTS

IN : REAL/LREAL Real value.

**OUTPUTS** 

Q : REAL/LREAL Result: arc-tangent of IN.

#### REMARKS

In LD language, the operation is executed only if the input rung (EN) is *TRUE*. The output rung (ENO) keeps the same value as the input rung. In IL, the input must be loaded in the current result before calling the function.

#### **ST LANGUAGE**

 $Q := ATAN$  (IN);

FBD LANGUAGE

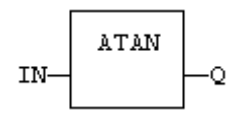

LD LANGUAGE

The function is executed only if EN is *TRUE*. ENO keeps the same value as EN.

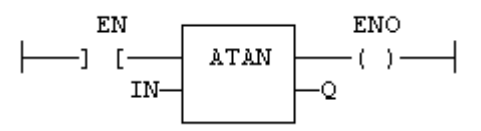

IL LANGUAGE

Op1: LD IN ATAN ST Q (\* Q is: ATAN (IN) \*)

**SEE ALSO** 

SIN COS TAN ASIN ACOS ATAN2

#### <span id="page-33-0"></span>**ATOH**

FUNCTION - CONVERTS STRING TO INTEGER USING HEXADECIMAL BASIS.

INPUTS

IN : STRING String representing an integer in hexadecimal format.

**OUTPUTS** 

Q : DINT Integer represented by the string.

TRUTH TABLE (EXAMPLES)

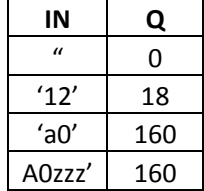

#### **REMARKS**

The function is case insensitive. The result is 0 for an empty string. The conversion stops before the first invalid character. In LD language, the operation is executed only if the input rung (EN) is *TRUE*. The output rung (ENO) keeps the same value as the input rung. In IL, the input must be loaded in the current result before calling the function.

#### ST LANGUAGE

$$
Q := ATOH (IN);
$$

FBD LANGUAGE

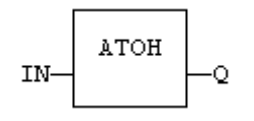

LD LANGUAGE

The function is executed only if EN is *TRUE*. ENO keeps the same value as EN.

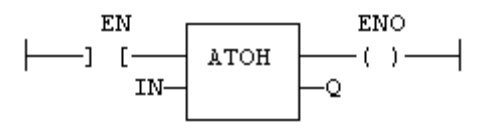

**IL LANGUAGE** Op1: LD  ${\rm IN}$  $\bf ATOH$  $\mathbf Q$  ${\rm ST}$ **SEE ALSO** 

 $\rm{HTOA}$ 

PAGE 27

#### <span id="page-35-0"></span>**BCD\_TO\_BIN**

FUNCTION - CONVERTS A BCD (BINARY CODED DECIMAL) VALUE TO A BINARY VALUE.

INPUTS

IN : DINT Integer value in BCD.

#### **OUTPUTS**

Q : DINT Value converted to integer, or 0 if IN is not a valid positive BCD value.

TRUTH TABLE (EXAMPLES)

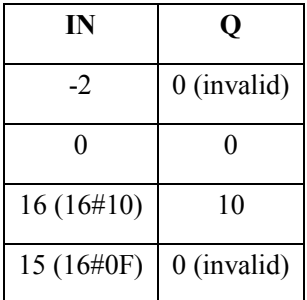

#### **REMARKS**

The input must be positive and must represent a valid BCD value. In LD language, the operation is executed only if the input rung (EN) is *TRUE*. The output rung (ENO) keeps the same value as the input rung. In IL, the input must be loaded in the current result before calling the function.

#### **ST LANGUAGE**

 $Q := BCD\_TO\_BIN (IN);$ 

FBD LANGUAGE

$$
IN = \begin{bmatrix} BCD\_TO\_BIN \\ -Q \end{bmatrix}
$$

LD LANGUAGE

The function is executed only if EN is *TRUE*. ENO keeps the same value as EN.

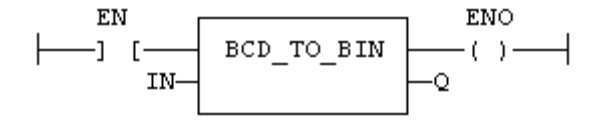
IL LANGUAGE

Op1: LD IN BCD\_TO\_BIN ST Q

SEE ALSO

BIN\_TO\_BCD

# **BIN\_TO\_BCD**

FUNCTION - CONVERTS A BINARY VALUE TO A BCD (BINARY CODED DECIMAL) VALUE.

INPUTS

IN : DINT Integer value

**OUTPUTS** 

Q : DINT Value converted to BCD, or 0 if IN is less than 0.

TRUTH TABLE (EXAMPLES)

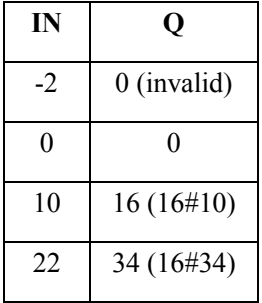

#### **REMARKS**

The input must be positive. In LD language, the operation is executed only if the input rung (EN) is *TRUE*. The output rung (ENO) keeps the same value as the input rung. In IL, the input must be loaded in the current result before calling the function.

#### ST LANGUAGE

 $Q := BIN\_TO\_BCD (IN);$ 

FBD LANGUAGE

$$
IN \begin{array}{|c|c|} \hline \multicolumn{3}{|}{\textbf{BIN\_TO\_BCD}} \\ \hline \multicolumn{3}{|}{\textbf{IN\_TO\_BCD}} \\ \hline \multicolumn{3}{|}{\textbf{ON\_TO\_BCD}} \\ \hline \multicolumn{3}{|}{\textbf{ON\_TO\_BCD}} \\ \hline \multicolumn{3}{|}{\textbf{ON\_TO\_BCD}} \\ \hline \multicolumn{3}{|}{\textbf{ON\_TO\_BCD}} \\ \hline \multicolumn{3}{|}{\textbf{ON\_TO\_BCD}} \\ \hline \multicolumn{3}{|}{\textbf{ON\_TO\_BCD}} \\ \hline \multicolumn{3}{|}{\textbf{ON\_TO\_BCD}} \\ \hline \multicolumn{3}{|}{\textbf{ON\_TO\_BCD}} \\ \hline \multicolumn{3}{|}{\textbf{ON\_TO\_BCD}} \\ \hline \multicolumn{3}{|}{\textbf{ON\_TO\_BCD}} \\ \hline \multicolumn{3}{|}{\textbf{ON\_TO\_BCD}} \\ \hline \multicolumn{3}{|}{\textbf{ON\_TO\_BCD}} \\ \hline \multicolumn{3}{|}{\textbf{ON\_TO\_BCD}} \\ \hline \multicolumn{3}{|}{\textbf{ON\_TO\_BCD}} \\ \hline \multicolumn{3}{|}{\textbf{ON\_TO\_BCD}} \\ \hline \multicolumn{3}{|}{\textbf{ON\_TO\_BCD}} \\ \hline \multicolumn{3}{|}{\textbf{ON\_TO\_BCD}} \\ \hline \multicolumn{3}{|}{\textbf{ON\_TO\_BCD}} \\ \hline \multicolumn{3}{|}{\textbf{ON\_TO\_BCD}} \\ \hline \multicolumn{3}{|}{\textbf{ON\_TO\_BCD}} \\ \hline \multicolumn{3}{|}{\textbf{ON\_TO\_BCD}} \\ \hline \multicolumn{3}{|}{\textbf{ON\_TO\_BCD}} \\ \hline \multicolumn{3}{|}{\textbf{ON\_TO\_BCD}} \\ \hline \multicolumn{3}{|}{\textbf{ON\_TO\_BCD}} \\ \hline \multicolumn{3}{|}{\textbf{ON\_TO\_BCD}} \\ \hline \multicolumn{3}{|}{\textbf{ON\_TO\_BCD}} \\ \hline \multicolumn{3}{|}{\textbf{ON\_TO\_BCD}} \\ \hline \multicolumn{3}{|}{\textbf{ON\_TO\_BCD}} \\ \hline \multicolumn{3}{|}{\textbf{ON\_TO\_BCD}} \\ \hline
$$

LD LANGUAGE

The function is executed only if EN is *TRUE*. ENO keeps the same value as EN.

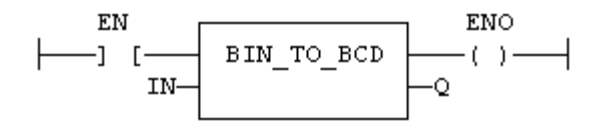

IL LANGUAGE

$$
\begin{array}{cc}\n\text{Op1:} & \text{LD} & \text{IN} \\
\text{BIN\_TO\_BCD} & \text{ST} & \text{Q}\n\end{array}
$$

See Also

BCD\_TO\_BIN

# **BLINK**

FUNCTION BLOCK - BLINKER.

INPUTS

RUN : BOOL Enabling command. CYCLE : TIME Blinking period.

**OUTPUTS** 

Q : BOOL Output blinking signal.

TIME DIAGRAM

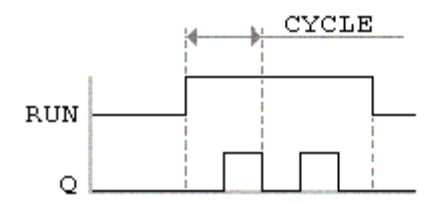

## **REMARKS**

The output signal is *FALSE* when the RUN input is *FALSE*. The CYCLE input is the complete period of the blinking signal. In LD language, the input rung is the IN command. The output rung is the Q output signal.

## ST LANGUAGE

MyBlinker is a declared instance of BLINK function block.

MyBlinker (RUN, CYCLE);  $Q := MyBlinker.Q;$ 

FBD LANGUAGE

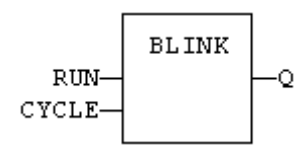

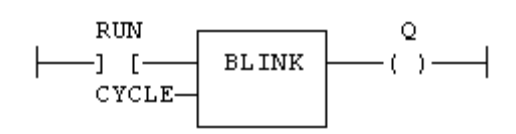

## IL LANGUAGE

MyBlinker is a declared instance of BLINK function block.

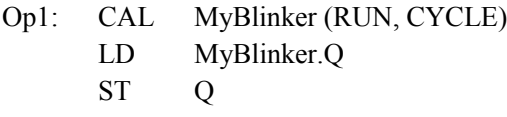

SEE ALSO

TON TOF TP

# **BLINKA**

FUNCTION BLOCK - ASYMETRIC BLINKER.

INPUTS

RUN : BOOL Enabling command. TM0 : TIME Duration of *FALSE* state on output. TM1 : TIME Duration of *TRUE* state on output.

## **OUTPUTS**

Q : BOOL Output blinking signal.

## TIME DIAGRAM

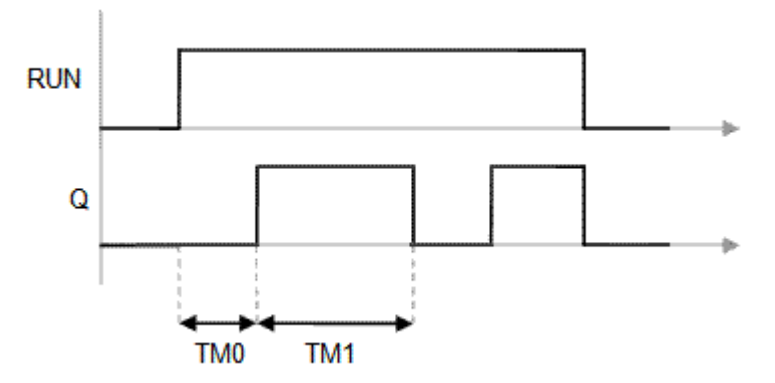

#### REMARKS

The output signal is *FALSE* when the RUN input is *FALSE*. In LD language, the input rung is the IN command. The output rung is the Q output signal.

## ST LANGUAGE

MyBlinker is a declared instance of BLINKA function block.

MyBlinker (RUN, TM0, TM1);  $Q := MyBlinker.Q;$ 

FBD LANGUAGE

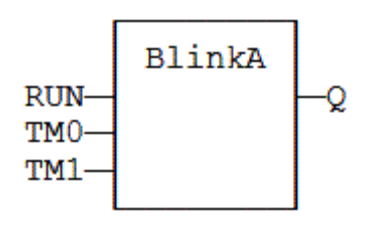

## LD LANGUAGE

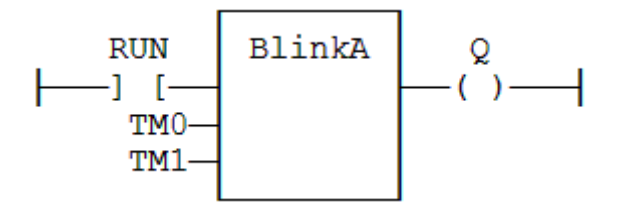

## IL LANGUAGE

MyBlinker is a declared instance of BLINKA function block.

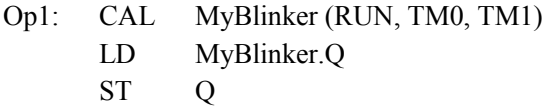

SEE ALSO

TON TOF TP

# **CHAR**

FUNCTION - BUILDS A SINGLE CHARACTER STRING.

INPUTS

CODE : DINT ASCII code of the wished character.

## **OUTPUTS**

Q : STRING STRING containing only the specified character.

# REMARKS

In LD language, the input rung (EN) enables the operation, and the output rung keeps the same value as the input rung. In IL language, the input parameter (CODE) must be loaded in the current result before calling the function.

## **ST LANGUAGE**

 $Q := CHAR (CODE);$ 

FBD LANGUAGE

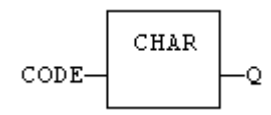

LD LANGUAGE

The function is executed only if EN is *TRUE*. ENO is equal to EN.

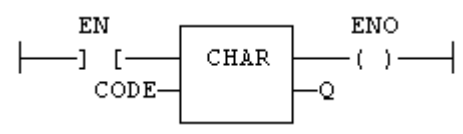

IL LANGUAGE

Op1: LD CODE **CHAR** ST Q

SEE ALSO

ASCII

# **CMP**

FUNCTION BLOCK - COMPARISON WITH DETAILED OUTPUTS FOR INTEGER INPUTS.

INPUTS

IN1 : DINT First value. IN2 : DINT Second value.

#### **OUTPUTS**

LT : BOOL *TRUE* if IN1 < IN2. EQ : BOOL *TRUE* if IN1 = IN2.  $GT : BOOL$  *TRUE* if  $IN1 > IN2$ .

#### REMARKS

In LD language, the rung input (EN) validates the operation. The rung output is the result of LT (lower than comparison).

#### ST LANGUAGE

MyCmp is declared as an instance of CMP function block:

MyCMP (IN1, IN2);  $bLT := MyCmp.LT;$  $bEQ := MyCmp.EQ;$  $bGT := MyCmp.GT;$ 

## FBD LANGUAGE

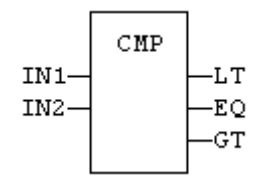

LD LANGUAGE

The comparison is performed only if EN is *TRUE*:

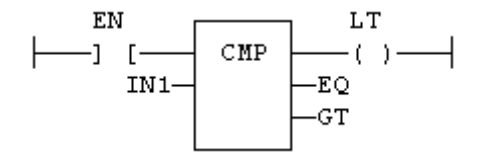

# IL LANGUAGE

MyCmp is declared as an instance of CMP function block:

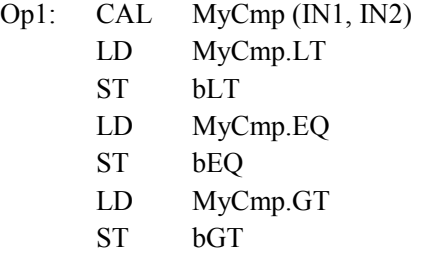

SEE ALSO

 $>=$  GE  $>$  GT  $=$  EQ  $\leq$  NE  $\leq$  LE  $\leq$  LT

# **CONCAT**

FUNCTION - CONCATENATE STRINGS.

INPUTS

IN\_1 : STRING Any string variable or constant expression.

IN\_N : STRING Any string variable or constant expression.

**OUTPUTS** 

Q : STRING Concatenation of all inputs.

#### REMARKS

In FBD or LD language, the block may have up to 16 inputs. In IL or ST, the function accepts a variable number of inputs (at least 2).

Note that you also can use the "+" operator to concatenate strings.

**ST LANGUAGE** 

 $Q := \text{CONCAT } (\text{AB}, \text{'D}, \text{'E});$  (\* now  $Q$  is 'ABCDE' \*)

FBD LANGUAGE

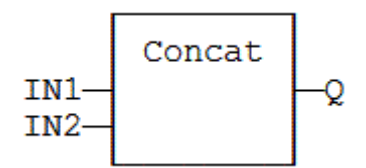

LD LANGUAGE

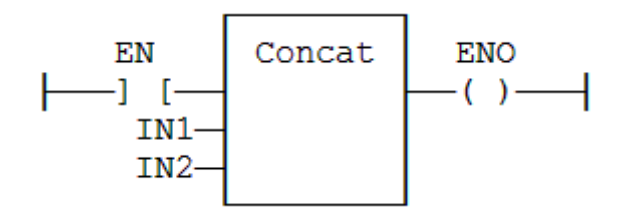

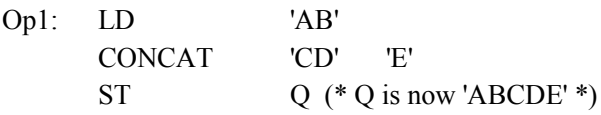

# **COS / COSL**

FUNCTION - CALCULATE A COSINE.

INPUTS

IN : REAL/LREAL Real value.

#### **OUTPUTS**

Q : REAL/LREAL Result: cosine of IN.

#### **REMARKS**

In LD language, the operation is executed only if the input rung (EN) is *TRUE*. The output rung (ENO) keeps the same value as the input rung. In IL, the input must be loaded in the current result before calling the function.

#### **ST LANGUAGE**

 $Q = COS (IN);$ 

FBD LANGUAGE

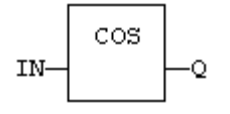

LD LANGUAGE

The function is executed only if EN is *TRUE*. ENO keeps the same value as EN.

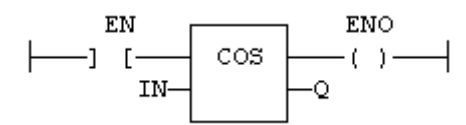

IL LANGUAGE

Op1: LD IN COS ST Q  $(* \, Q \, \text{is: COS (IN)} *)$ 

#### SEE ALSO

SIN TAN ASIN ACOS ATAN ATAN2

# **CRC16**

FUNCTION - CALCULATES A CRC16 ON THE CHARACTERS OF A STRING.

INPUTS

IN : STRING character string.

**OUTPUTS** 

Q : INT CRC16 calculated on all the characters of the string.

## REMARKS

In LD language, the input rung (EN) enables the operation, and the output rung keeps the same value as the input rung. In IL language, the input parameter (IN) must be loaded in the current result before calling the function.

The function calculates a MODBUS CRC16, initialized at 16#FFFF value.

ST LANGUAGE

 $Q := CRC16$  (IN);

FBD LANGUAGE

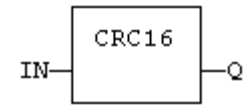

LD LANGUAGE

The function is executed only if EN is *TRUE*. ENO is equal to EN.

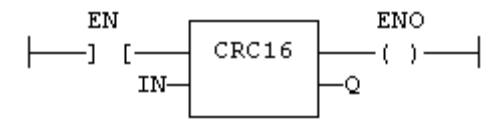

IL LANGUAGE

Op1: LD IN CRC16 ST Q

# **CTD / CTDR**

FUNCTION BLOCK - DOWN COUNTER.

INPUTS

CD : BOOL Enable counting. Counter is decreased on each call when CD is *TRUE*. LOAD : BOOL Re-load command. Counter is set to PV when called with LOAD to *TRUE*. PV : DINT Programmed maximum value.

**OUTPUTS** 

Q : BOOL *TRUE* when counter is empty, i.e. when  $CV = 0$ . CV : DINT Current value of the counter.

## **REMARKS**

The counter is empty  $(CV = 0)$  when the application starts. The counter does not include a pulse detection for CD input. Use R\_TRIG or F\_TRIG function block for counting pulses of CD input signal. In LD language, CD is the input rung. The output rung is the Q output.

CTUr, CTDr, CTUDr function blocks operate exactly as other counters, except that all boolean inputs (CU, CD, RESET, LOAD) have an implicit rising edge detection included. Not that these counters may be not supported on some target systems.

ST LANGUAGE

MyCounter is a declared instance of CTD function block.

MyCounter (CD, LOAD, PV);  $Q := MyCounter.Q;$  $CV := MyCounter.CV;$ 

FBD LANGUAGE

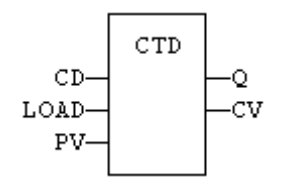

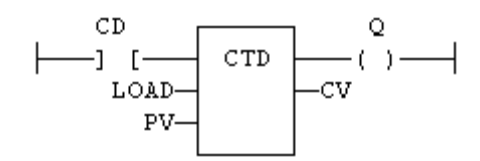

## IL LANGUAGE

MyCounter is a declared instance of CTD function block.

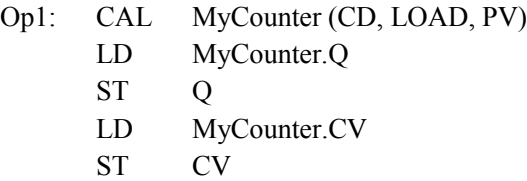

# SEE ALSO

CTU CTUD

# **CTU / CTUR**

FUNCTION BLOCK - UP COUNTER.

INPUTS

CU : BOOL Enable counting. Counter is increased on each call when CU is *TRUE*. RESET : BOOL Reset command. Counter is reset to 0 when called with RESET to *TRUE*. PV : DINT Programmed maximum value.

**OUTPUTS** 

Q : BOOL *TRUE* when counter is full, i.e. when CV = PV. CV : DINT Current value of the counter.

## **REMARKS**

The counter is empty  $(CV = 0)$  when the application starts. The counter does not include a pulse detection for CU input. Use R\_TRIG or F\_TRIG function block for counting pulses of CU input signal. In LD language, CU is the input rung. The output rung is the Q output.

CTUr, CTDr, CTUDr function blocks operate exactly as other counters, except that all boolean inputs (CU, CD, RESET, LOAD) have an implicit rising edge detection included. Not that these counters may be not supported on some target systems.

ST LANGUAGE

MyCounter is a declared instance of CTU function block.

MyCounter (CU, RESET, PV);  $Q := MyCounter.Q;$  $CV := MyCounter.CV;$ 

FBD LANGUAGE

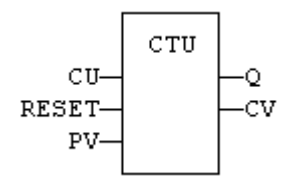

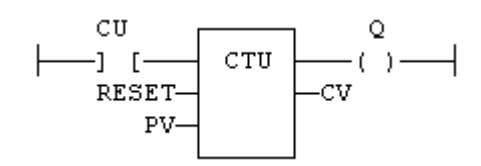

## IL LANGUAGE

MyCounter is a declared instance of CTU function block.

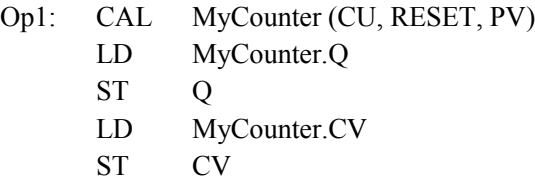

# SEE ALSO

CTD CTUD

# **CTUD / CTUDR**

FUNCTION BLOCK - UP/DOWN COUNTER.

#### INPUTS

CU : BOOL Enable counting. Counter is increased on each call when CU is *TRUE*. CD : BOOL Enable counting. Counter is decreased on each call when CD is *TRUE*. RESET : BOOL Reset command. Counter is reset to 0 called with RESET to *TRUE*. LOAD : BOOL Re-load command. Counter is set to PV when called with LOAD to *TRUE*. PV : DINT Programmed maximum value.

#### **OUTPUTS**

QU : BOOL *TRUE* when counter is full, i.e. when CV = PV. QD : BOOL *TRUE* when counter is empty, i.e. when  $CV = 0$ . CV : DINT Current value of the counter.

#### **REMARKS**

The counter is empty  $(CV = 0)$  when the application starts. The counter does not include a pulse detection for CU and CD inputs. Use R\_TRIG or F\_TRIG function blocks for counting pulses of CU or CD input signals. In LD language, CU is the input rung. The output rung is the QU output.

CTUr, CTDr, CTUDr function blocks operate exactly as other counters, except that all boolean inputs (CU, CD, RESET, LOAD) have an implicit rising edge detection included. Not that these counters may be not supported on some target systems.

#### ST LANGUAGE

MyCounter is a declared instance of CTUD function block.

MyCounter (CU, CD, RESET, LOAD, PV);  $QU := MyCounter.OU;$  $QD := MyCounter.QD;$  $CV := MyCounter.CV;$ 

#### FBD LANGUAGE

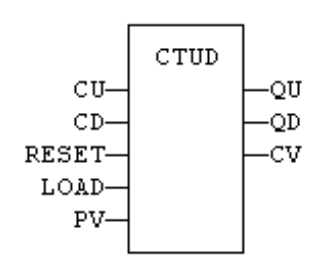

## LD LANGUEAGE

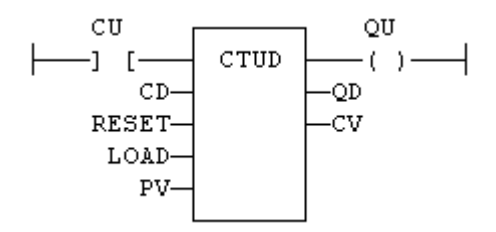

# IL LANGUAGE

MyCounter is a declared instance of CTUD function block.

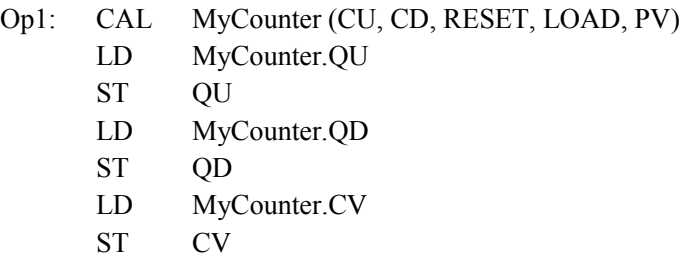

# SEE ALSO

CTU CTD

# **DELETE**

FUNCTION - DELETE CHARACTERS IN A STRING.

INPUTS

IN : STRING Character string. NBC : DINT Number of characters to be deleted. POS : DINT Position of the first deleted character (first character position is 1).

**OUTPUTS** 

Q : STRING Modified string.

#### **REMARKS**

The first valid character position is 1. In LD language, the operation is executed only if the input rung (EN) is *TRUE*. The output rung (ENO) keeps the same value as the input rung. In IL, the first input (the string) must be loaded in the current result before calling the function. Other arguments are operands of the function, separated by comas.

ST LANGUAGE

 $Q :=$  DELETE (IN, NBC, POS);

FBD LANGUAGE

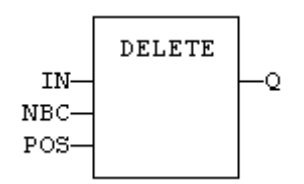

#### LD LANGUAGE

The function is executed only if EN is *TRUE*. ENO keeps the same value as EN.

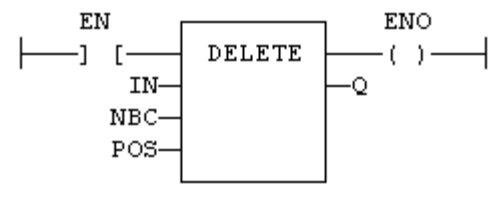

IL Language

Op1: LD IN DELETE NBC, POS ST Q

# SEE ALSO

+ ADD MLEN INSERT FIND REPLACE LEFT RIGHT MID

# **/ DIV**

OPERATOR - PERFORMS A DIVISION OF INPUTS.

INPUTS

IN1 : ANY\_NUM First input. IN2 : ANY\_NUM Second input.

**OUTPUTS** 

Q : ANY\_NUM Result: IN1 / IN2.

#### REMARKS

All inputs and the output must have the same type. In LD language, the input rung (EN) enables the operation, and the output rung keeps the same value as the input rung. In IL language, the DIV instruction performs a division between the current result and the operand. The current result and the operand must have the same type.

ST LANGUAGE

 $Q := IN1 / IN2;$ 

FBD LANGUAGE

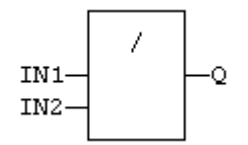

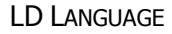

The division is executed only if EN is *TRUE*. ENO is equal to EN.

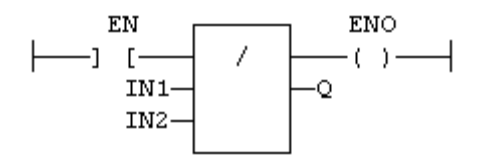

IL Language

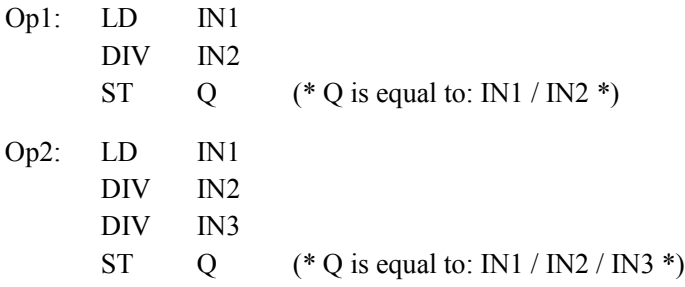

SEE ALSO

+ ADD NEG - \* MUL

# **DTAT**

FUNCTION BLOCK - GENERATE A PULSE AT GIVEN DATE AND TIME

## INPUTS

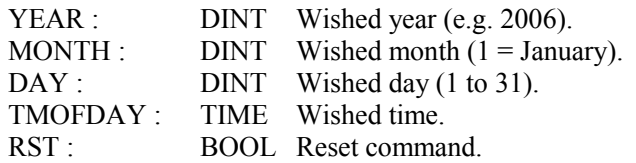

**OUTPUTS** 

QAT : BOOL Pulse signal. QPAST : BOOL TRUE if elapsed.

## **ATTENTION**

Real Time clock may be not available on some targets. Please refer to OEM instructions for further details about available features.

## **REMARKS**

Parameters are not updated constantly. They are taken into account when only:

- the first time the block is called.
- when the reset input (RST) is *TRUE*.

In these two situations, the outputs are reset to *FALSE*.

The first time the block is called with RST=*FALSE* and the specified date/stamp is passed, the output QPAST is set to *TRUE*, and the output QAT is set to *TRUE* for one cycle only (pulse signal).

Highest units are ignored if set to 0. For instance, if arguments are year=0, month=0, day = 3, tmofday=t#10h then the block will trigger on the next 3rd day of the month at 10h.

In LD language, the block is activated only if the input rung is *TRUE*.

## ST LANGUAGE

MyDTAT is a declared instance of DTAT function block. MyDTAT (YEAR, MONTH, DAY, TMOFDAY, RST);  $QAT := MyDTAT.QAT;$ QPAST := MyDTATA.QPAST;

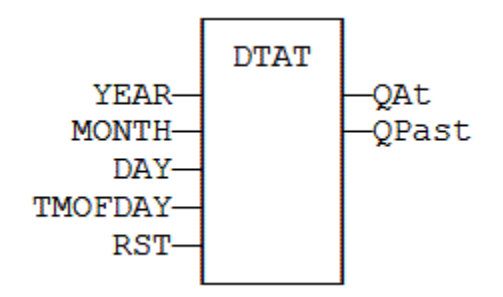

LD LANGUAGE

Called only if EN is *TRUE*.

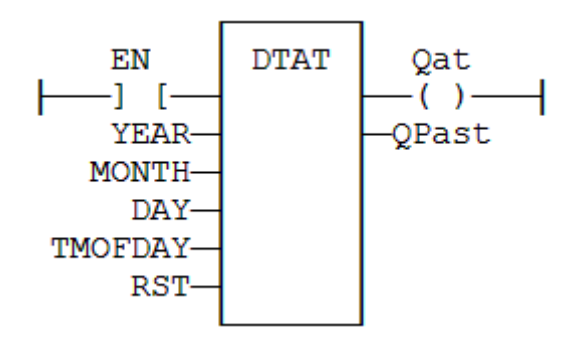

IL LANGUAGE

MyDTAT is a declared instance of DTAT function block.

- Op1: CAL MyDTAT (YEAR, MONTH, DAY, TMOFDAY, RST)
	- LD MyDTAT.QAT
	- ST QAT
	- LD MyDTATA.QPAST
	- ST QPAST

# **DTCURDATE**

FUNCTION: GET CURRENT DATE STAMP

 $Q := DTCurDate$  ();

Q : DINT numerical stamp representing the current date.

FBD LANGUAGE

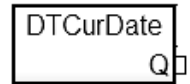

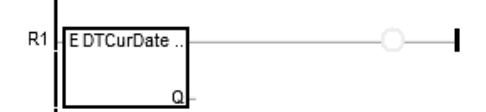

# **DTCURDATETIME**

FUNCTION: GET CURRENT TIME STAMP (FUNCTION BLOCK)

Inst\_DTCurDateTime (bLocal);

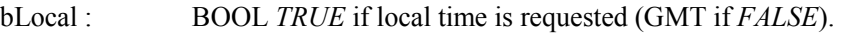

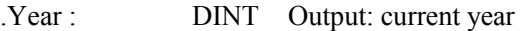

.Month : DINT Output: current month

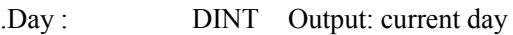

.Hour : DINT Output: current time: hours

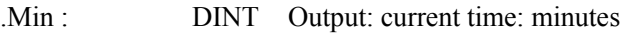

.Sec : DINT Output: current time: seconds

- .MSec : DINT Output: current time: milliseconds
- .TmOfDay : TIME Output: current time of day (since midnight)
- .DST : BOOL Output: *TRUE* if Daylight Saving Time is active

#### FBD LANGUAGE

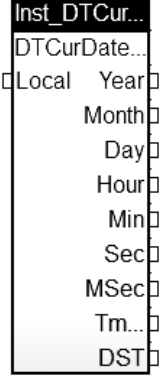

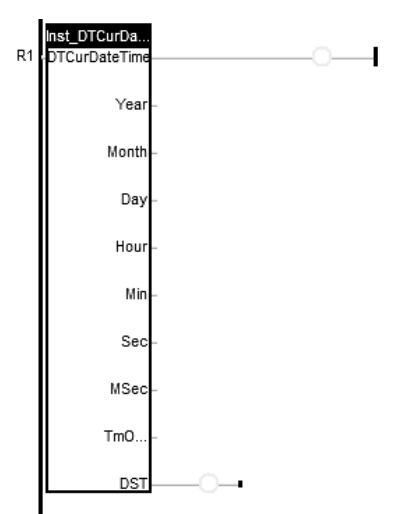

# **DTCURTIME**

FUNCTION: GET CURRENT TIME STAMP

 $Q := DTCurTime$  ();

Q : DINT numerical stamp representing the current time of the day.

FBD LANGUAGE

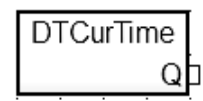

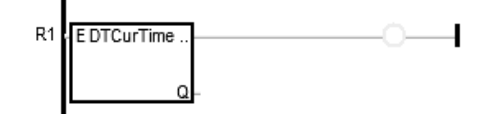

# **DTDAY**

FUNCTION: EXTRACT THE DAY OF THE MONTH FROM A DATE STAMP

 $Q := DTDay$  (iDate);

IDATE : DINT numerical stamp representing a date.

Q : DINT day of the month of the date (1..31).

FBD LANGUAGE

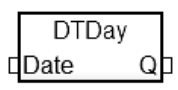

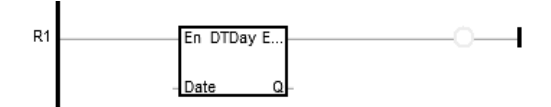

## **DTFORMAT**

FUNCTION - FORMAT THE CURRENT DATE/TIME TO A STRING WITH A CUSTOM FORMAT

INPUTS

FMT : STRING Format string.

**OUTPUTS** 

Q : STRING String containing formatted date or time.

#### **ATTENTION**

Real Time clock may be not available on some targets. Please refer to OEM instructions for further details about available features.

#### **REMARKS**

The format string may contain any character. Some special markers beginning with the '%' character indicates a date/time information:

%Y Year including century (e.g. 2006) %y Year without century (e.g. 06) %m Month (1..12) %d Day of the month  $(1..31)$  $%H$  Hours  $(0.23)$  $%M$  Minutes  $(0.59)$  $\%S$  Seconds  $(0.59)$ 

EXAMPLE

(\* let's say we are at July 04th 2006, 18:45:20 \*)  $Q := DTFORMAT$  ('Today is %Y/%m/%d - %H:%M:%S'); (\* Q is 'Today is 2006/07/04 - 18:45:20 \*)

**ST LANGUAGE** 

 $Q := DTPORMAT$  (FMT);

FBD LANGUAGE

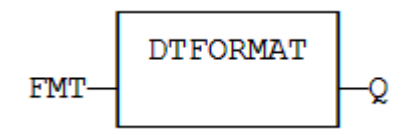

## LD LANGUAGE

The function is executed only if EN is TRUE. ENO keeps the same value as EN.

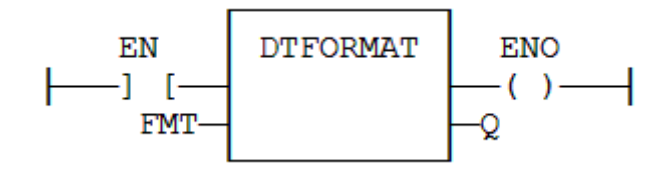

IL LANGUAGE

Op1: LD FMT DTFORMAT

ST Q

# **DTHOUR**

FUNCTION: EXTRACT THE HOURS FROM A TIME STAMP

 $Q := DTHour (iTime);$ 

ITIME : DINT numerical stamp representing a time.

Q : DINT Hours of the time (0..23).

FBD LANGUAGE

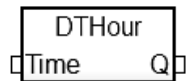

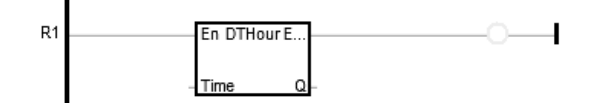

# **DTMIN**

FUNCTION: EXTRACT THE MINUTES FROM A TIME STAMP

 $Q := DTMin (iTime);$ 

ITIME : DINT numerical stamp representing a time.

Q : DINT minutes of the time (0..59).

FBD LANGUAGE

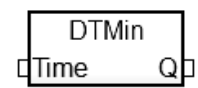

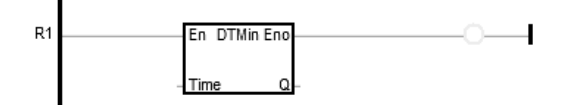

# **DTMONTH**

FUNCTION: EXTRACT THE MONTH FROM A DATE STAMP

Q := DTMonth (iDate);

IDATE : DINT numerical stamp representing a date.

Q : DINT month of the date (1..12).

## FBD LANGUAGE

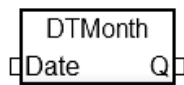

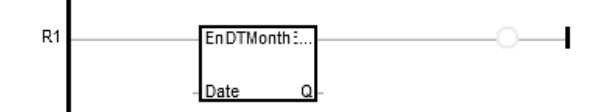

# **DTMS**

FUNCTION: EXTRACT THE MILLISECONDS FROM A TIME STAMP

 $Q := DTMs$  (iTime);

ITIME : DINT numerical stamp representing a time.

Q : DINT Milliseconds of the time (0..999).

FBD LANGUAGE

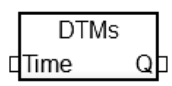

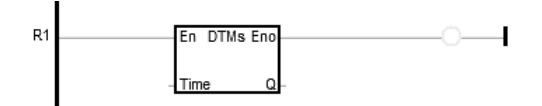
# **DTSEC**

FUNCTION: EXTRACT THE SECONDS FROM A TIME STAMP

 $Q := DTSec$  (iTime);

ITIME : DINT numerical stamp representing a time.

Q : DINT Seconds of the time (0..59).

FBD LANGUAGE

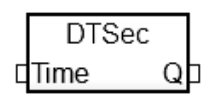

LD LANGUAGE

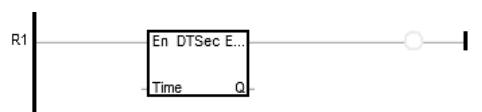

# **DTYEAR**

FUNCTION: EXTRACT THE YEAR FROM A DATE STAMP

 $Q := DTYear (iDate);$ 

IDATE : DINT numerical stamp representing a date.

Q : DINT year of the date (ex: 2004).

FBD LANGUAGE

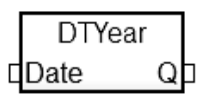

LD LANGUAGE

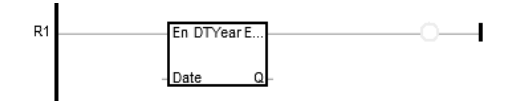

# **= EQ**

OPERATOR - TEST IF FIRST INPUT IS EQUAL TO SECOND INPUT.

INPUTS

IN1 : ANY First input. IN2 : ANY Second input.

**OUTPUTS** 

 $Q : BOOL$  *TRUE* if  $IN1 = IN2$ .

### REMARKS

Both inputs must have the same type. In LD language, the input rung (EN) enables the operation, and the output rung is the result of the comparison. In IL language, the EQ instruction performs the comparison between the current result and the operand. The current result and the operand must have the same type.

Comparisons can be used with strings. In that case, the lexical order is used for comparing the input strings. For instance, "ABC" is less than "ZX" ; "ABCD" is greater than "ABC".

Equality comparisons cannot be used with TIME variables. The reason why is that the timer actually has the resolution of the target cycle and test may be unsafe as some values may never be reached.

### ST LANGUAGE

 $Q := IN1 = IN2$ ;

FBD LANGUAGE

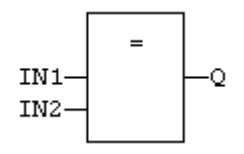

LD LANGUAGE

The comparison is executed only if EN is *TRUE*:

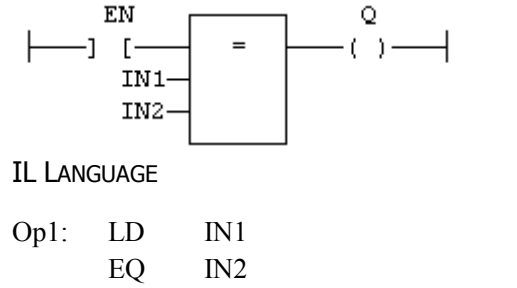

ST Q (\* Q is true if  $IN1 = IN2$  \*)

See Also

 $>$  GT  $\leq$  LT  $\geq$  GE  $\leq$  LE  $\leq$  NE CMP

# **EXP / EXPL**

FUNCTION - CALCULATES THE NATURAL EXPONENTIAL OF THE INPUT.

INPUTS

IN : REAL/LREAL Real value.

**OUTPUTS** 

Q : REAL/LREAL Result: natural exponential of IN.

#### REMARKS

In LD language, the operation is executed only if the input rung (EN) is *TRUE*. The output rung (ENO) keeps the same value as the input rung. In IL, the input must be loaded in the current result before calling the function.

**ST LANGUAGE** 

 $Q := EXP (IN);$ 

FBD LANGUAGE

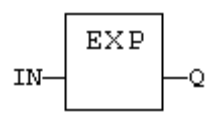

LD LANGUAGE

The function is executed only if EN is *TRUE*. ENO keeps the same value as EN.

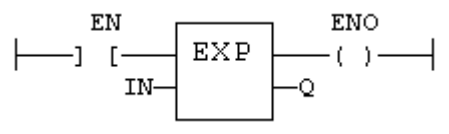

IL LANGUAGE

Op1: LD IN EXP ST Q (\* Q is: EXP (IN) \*)

**SEE ALSO** 

ABS TRUNC POW SQRT

# **EXPT**

FUNCTION - CALCULATES A POWER.

INPUTS

IN : REAL Real value. EXP : DINT Exponent.

**OUTPUTS** 

Q : REAL Result: IN at the 'EXP' power.

# REMARKS

In LD language, the operation is executed only if the input rung (EN) is *TRUE*. The output rung (ENO) keeps the same value as the input rung. In IL, the input must be loaded in the current result before calling the function. The exponent (second input of the function) must be the operand of the function.

ST LANGUAGE

 $Q := EXPT$  (IN, EXP);

FBD LANGUAGE

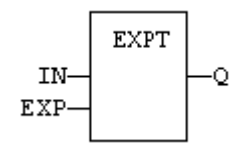

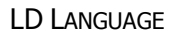

The function is executed only if EN is *TRUE*. ENO keeps the same value as EN.

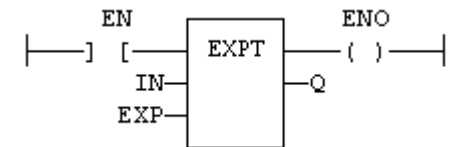

IL LANGUAGE

```
Op1: LD IN
     EXPT EXP
     ST Q (* Q is: (IN ** EXP)*)
```
See Also

ABS TRUNC LOG SQRT

# **F\_TRIG**

FUNCTION BLOCK - FALLING PULSE DETECTION.

INPUTS

CLK : BOOL Boolean signal.

**OUTPUTS** 

Q : BOOL *TRUE* when the input changes from *TRUE* to *FALSE*.

TRUTH TABLE

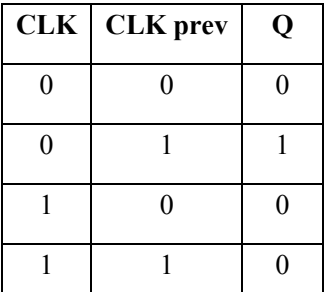

### **REMARKS**

Although ]P[ an ]N[ contacts may be used in LD language, it is recommended to use declared instances of R\_TRIG or F\_TRIG function blocks in order to avoid unexpected behavior during an On Line change.

### ST LANGUAGE

MyTrigger is declared as an instance of F\_TRIG function block:

MyTrigger (CLK);  $Q := MyTrigger.Q;$ 

FBD LANGUAGE

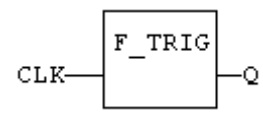

### LD LANGUAGE

The input signal is the rung - the rung is the output:

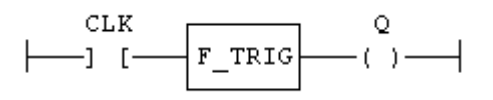

## IL LANGUAGE

MyTrigger is declared as an instance of F\_TRIG function block:

Op1: CAL MyTrigger (CLK) LD MyTrigger.Q ST Q

SEE ALSO

R\_TRIG

# **FIFO**

FUNCTION BLOCK - MANAGES A FIRST IN / FIRST OUT LIST.

### INPUTS

PUSH : BOOL Push a new value (on rising edge). POP : BOOL Pop a new value (on rising edge). RST : BOOL Reset the list. NEXTIN : ANY Value to be pushed. NEXTOUT : ANY Value of the oldest pushed value - updated after call! BUFFER : ANY Array for storing values.

### **OUTPUTS**

EMPTY : BOOL *TRUE* if the list is empty. OFLO : BOOL *TRUE* if overflow on a PUSH command. COUNT : DINT Number of values in the list. PREAD : DINT Index in the buffer of the oldest pushed value. PWRITE : DINT Index in the buffer of the next push position.

### **REMARKS**

NEXTIN, NEXTOUT and BUFFER must have the same data type and cannot be STRING.

The NEXTOUT argument specifies a variable that is filled with the oldest push value after the block is called.

Values are stored in the BUFFER array. Data is arranged as a roll over buffer and is never shifted or reset. Only read and write pointers and pushed values are updated. The maximum size of the list is the dimension of the array.

The first time the block is called, it remembers on which array it should work. If you call later the same instance with another BUFFER input, the call is considered as invalid and makes nothing. Outputs reports an empty list in this case.

In LD language, input rung is the PUSH input. The output rung is the EMPTY output.

### **ST LANGUAGE**

MyFIFO is a declared instance of FIFO function block.

```
SMyFIFO (PUSH, POP, RST, NEXTIN, NEXTOUT, BUFFER);
EMPTY := MyFIFO.EMPTY;OFLO := MyFIFO.OFLO;
COUNT := MyFIFO.COUNT;
PREAD := MyFIFO.PREAD;
PWRITE := MyFIFO.PWRITE;
```
### FBD LANGUAGE

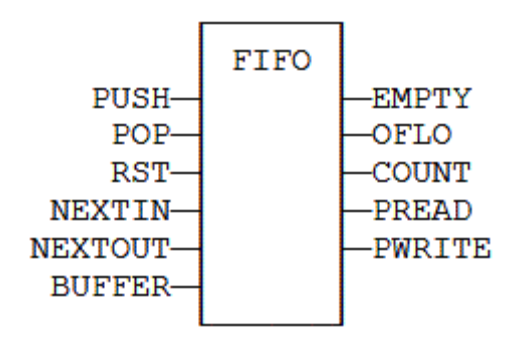

### LD LANGUAGE

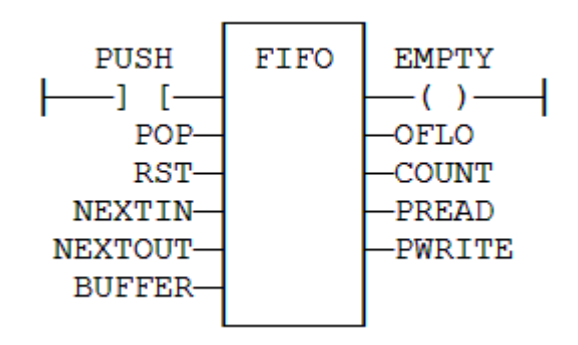

### IL LANGUAGE

MyFIFO is a declared instance of FIFO function block.

### Op1: CAL MyFIFO (PUSH, POP, RST, NEXTIN, NEXTOUT, BUFFER)

- LD MyFIFO.EMPTY
- ST EMPTY
- LD MyFIFO.OFLO
- ST OFLO
- LD MyFIFO.COUNT
- ST COUNT
- LD MyFIFO.PREAD
- ST PREAD
- LD MyFIFO.PWRITE
- ST PWRITE
- **SEE ALSO**

LIFO

## **FIND**

FUNCTION - FIND POSITION OF CHARACTERS IN A STRING.

INPUTS

IN : STRING Character string. STR : STRING String containing searched characters.

**OUTPUTS** 

POS : DINT Position of the first character of STR in IN, or 0 if not found.

### REMARKS

The first valid character position is 1. A return value of 0 means that the STR string has not been found. Search is case sensitive. In LD language, the operation is executed only if the input rung (EN) is *TRUE*. The output rung (ENO) keeps the same value as the input rung. In IL, the first input (the string) must be loaded in the current result before calling the function. The second argument is the operand of the function.

### ST LANGUAGE

 $POS := FIND (IN, STR);$ 

FBD LANGUAGE

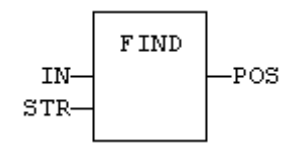

### LD LANGUAGE

The function is executed only if EN is *TRUE*. ENO keeps the same value as EN.

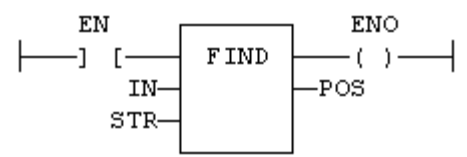

IL LANGUAGE

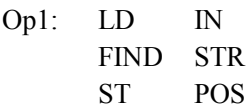

See Also

+ADD MLEN DELETE INSERT REPLACE LEFT RIGHT MID

# **FLIPFLOP**

FUNCTION BLOCK - FLIPFLOP BISTABLE.

INPUTS

IN : BOOL Swap command (on rising edge). RST : BOOL Reset to *FALSE*.

**OUTPUTS** 

Q : BOOL Output.

REMARKS

The output is systematically reset to *FALSE* if RST is *TRUE*. The output changes on each rising edge of the IN input, if RST is *FALSE*.

#### **ST LANGUAGE**

MyFlipFlop is declared as an instance of FLIPFLOP function block:

MyFlipFlop (IN, RST);

 $Q := MyFlipFlop.Q;$ 

FBD LANGUAGE

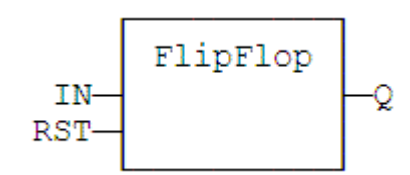

### LD LANGUAGE

The IN command is the rung - the rung is the output:

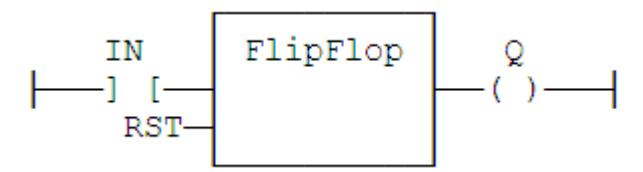

### IL LANGUAGE

MyFlipFlop is declared as an instance of FLIPFLOP function block:

Op1: CAL MyFlipFlop (IN, RST) LD MyFlipFlop.Q ST Q1

SEE ALSO

R S SR

## **>= GE**

OPERATOR - TEST IF FIRST INPUT IS GREATER THAN OR EQUAL TO SECOND INPUT.

INPUTS

IN1 : ANY First input. IN2 : ANY Second input.

**OUTPUTS** 

 $Q: B O O L$  *TRUE* if  $IN1 \geq IN2$ .

REMARKS

Both inputs must have the same type. In LD language, the input rung (EN) enables the operation, and the output rung is the result of the comparison. In IL language, the GE instruction performs the comparison between the current result and the operand. The current result and the operand must have the same type.

Comparisons can be used with strings. In that case, the lexical order is used for comparing the input strings. For instance, "ABC" is less than "ZX" ; "ABCD" is greater than "ABC".

ST LANGUAGE

 $Q := IN1 \geq IN2$ ;

FBD LANGUAGE

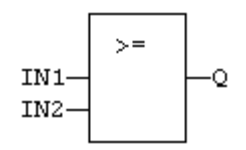

LD LANGUAGE

The comparison is executed only if EN is *TRUE*.

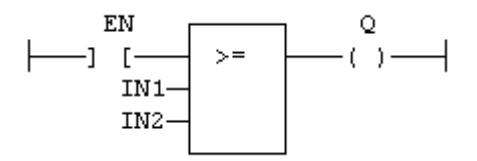

#### IL LANGUAGE

Op1: LD IN1 GE IN2 ST Q (\* Q is true if IN1  $> =$  IN2 \*)

SEE ALSO

 $> GT < LT < = LE = EO < NE$  CMP

## **> GT**

OPERATOR - TEST IF FIRST INPUT IS GREATER THAN SECOND INPUT.

INPUTS

IN1 : ANY First input. IN2 : ANY Second input.

**OUTPUTS** 

 $Q : B O O L$  *TRUE* if  $IN1 > IN2$ .

#### REMARKS

Both inputs must have the same type. In LD language, the input rung (EN) enables the operation, and the output rung is the result of the comparison. In IL language, the GT instruction performs the comparison between the current result and the operand. The current result and the operand must have the same type.

Comparisons can be used with strings. In that case, the lexical order is used for comparing the input strings. For instance, "ABC" is less than "ZX" ; "ABCD" is greater than "ABC".

#### ST LANGUAGE

 $Q := IN1 > IN2;$ 

FBD LANGUAGE

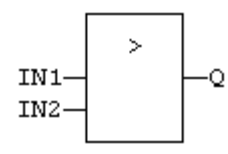

#### LD LANGUAGE

The comparison is executed only if EN is *TRUE*.

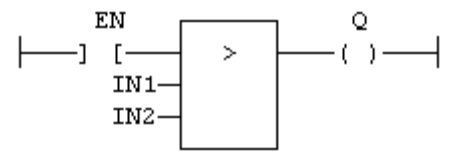

IL LANGUAGE

Op1: LD IN1 GT IN2 ST Q (\* Q is true if  $IN1 > IN2$  \*) SEE ALSO  $\langle LT \rangle = GE \langle LE \rangle = EQ \langle LR \rangle$  CMP

# **HIBYTE**

FUNCTION - GET THE MOST SIGNIFICANT BYTE OF A WORD

INPUTS

IN : UINT 16 bit register.

### **OUTPUTS**

Q : USINT Most significant byte.

### **REMARKS**

In LD language, the operation is executed only if the input rung (EN) is *TRUE*. The output rung (ENO) keeps the same value as the input rung. In IL, the input must be loaded in the current result before calling the function.

### **ST LANGUAGE**

 $Q := HIBYTE$  (IN);

FBD LANGUAGE

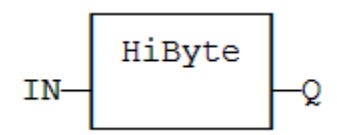

LD LANGUAGE

The function is executed only if EN is *TRUE*. ENO keeps the same value as EN.

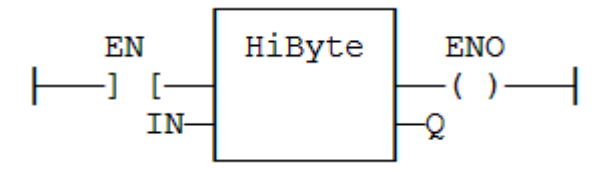

IL LANGUAGE

Op1: LD IN **HIBYTE** ST Q

### SEE ALSO

LOBYTE LOWORD HIWORD MAKEWORD MAKEDWORD

# **HIWORD**

FUNCTION - GET THE MOST SIGNIFICANT WORD OF A DOUBLE WORD.

INPUTS

IN : UDINT 32 bit register.

**OUTPUTS** 

Q : UINT Most significant word.

### REMARKS

In LD language, the operation is executed only if the input rung (EN) is *TRUE*. The output rung (ENO) keeps the same value as the input rung. In IL, the input must be loaded in the current result before calling the function.

**ST LANGUAGE** 

 $Q := HIWORD$  (IN);

FBD LANGUAGE

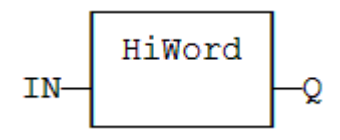

LD LANGUAGE

The function is executed only if EN is *TRUE*. ENO keeps the same value as EN.

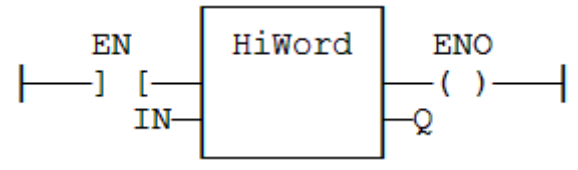

IL LANGUAGE

Op1: LD IN HIWORD ST Q

SEE ALSO

LOBYTE HIBYTE LOWORD MAKEWORD MAKEDWORD

# **HTOA**

FUNCTION - CONVERTS INTEGER TO STRING USING HEXADECIMAL BASIS.

INPUTS

IN : DINT Integer value.

**OUTPUTS** 

Q : STRING String representing the integer in hexadecimal format.

TRUTH TABLE (EXAMPLES)

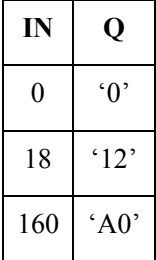

REMARKS

In LD language, the operation is executed only if the input rung (EN) is *TRUE*. The output rung (ENO) keeps the same value as the input rung. In IL, the input must be loaded in the current result before calling the function.

### **ST LANGUAGE**

 $Q := HTOA$  (IN);

FBD LANGUAGE

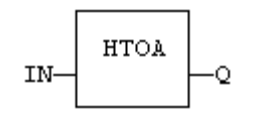

LD LANGUAGE

The function is executed only if EN is *TRUE*. ENO keeps the same value as EN.

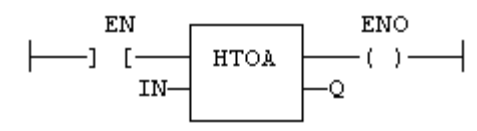

IL LANGUAGE

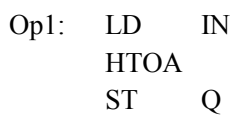

ATOH

# **INSERT**

FUNCTION - INSERT CHARACTERS IN A STRING.

INPUTS

IN : STRING Character string. STR : STRING String containing characters to be inserted. POS : DINT Position of the first inserted character (first character position is 1).

**OUTPUTS** 

Q : STRING Modified string.

### REMARKS

The first valid character position is 1. In LD language, the operation is executed only if the input rung (EN) is *TRUE*. The output rung (ENO) keeps the same value as the input rung. In IL, the first input (the string) must be loaded in the current result before calling the function. Other arguments are operands of the function, separated by comas.

### ST LANGUAGE

 $Q := INSERT$  (IN, STR, POS);

FBD LANGUAGE

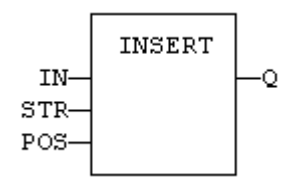

### LD LANGUAGE

The function is executed only if EN is *TRUE*. ENO keeps the same value as EN.

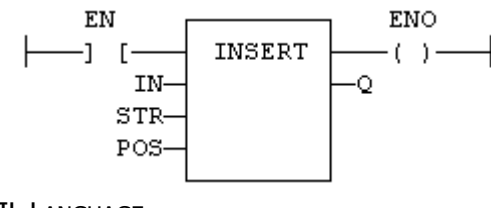

IL LANGUAGE

Op1: LD IN INSERT STR, POS ST Q

**SEE ALSO** 

+ ADD MLEN DELETE FIND REPLACE LEFT RIGHT MID

# **LE**

OPERATOR - TEST IF FIRST INPUT IS LESS THAN OR EQUAL TO SECOND INPUT.

INPUTS

IN1 : ANY First input. IN2 : ANY Second input.

**OUTPUTS** 

 $Q: B O O L$  *TRUE* if  $IN1 \leq IN2$ .

#### REMARKS

Both inputs must have the same type. In LD language, the input rung (EN) enables the operation, and the output rung is the result of the comparison. In IL language, the LE instruction performs the comparison between the current result and the operand. The current result and the operand must have the same type.

Comparisons can be used with strings. In that case, the lexical order is used for comparing the input strings. For instance, "ABC" is less than "ZX" ; "ABCD" is greater than "ABC".

#### ST LANGUAGE

 $Q := IN1 \leq IN2$ ;

FBD LANGUAGE

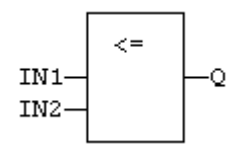

#### LD LANGUAGE

The comparison is executed only if EN is *TRUE*:

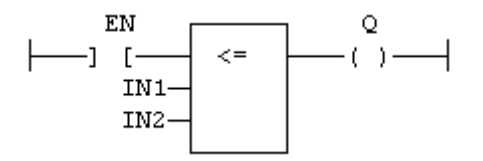

IL LANGUAGE

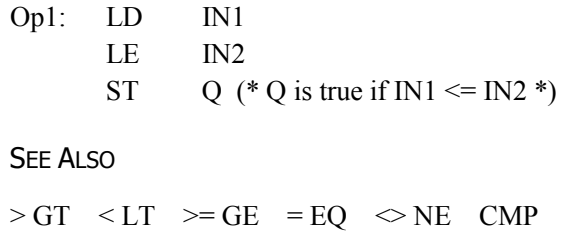

# **LEFT**

FUNCTION - EXTRACT CHARACTERS OF A STRING ON THE LEFT.

### INPUTS

IN : STRING Character string. NBC : DINT Number of characters to extract.

### **OUTPUTS**

Q : STRING String containing the first NBC characters of IN.

### REMARKS

In LD language, the operation is executed only if the input rung (EN) is *TRUE*. The output rung (ENO) keeps the same value as the input rung. In IL, the first input (the string) must be loaded in the current result before calling the function. The second argument is the operand of the function.

### ST LANGUAGE

 $Q := LEFT$  (IN, NBC);

FBD LANGUAGE

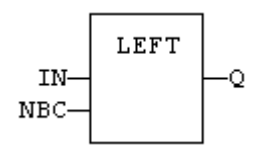

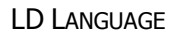

The function is executed only if EN is *TRUE*. ENO keeps the same value as EN.

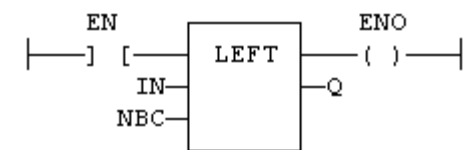

IL LANGUAGE

Op1: LD IN LEFT NBC ST Q

See Also

+ ADD MLEN DELETE INSERT FIND REPLACE RIGHT MID

## **LEN**

FUNCTION - GET THE NUMBER OF CHARACTERS IN A STRING.

INPUTS

IN : STRING Character string.

**OUTPUTS** 

NBC : INT Number of characters currently in the string. 0 if string is empty.

### REMARKS

In LD language, the operation is executed only if the input rung (EN) is *TRUE*. The output rung (ENO) keeps the same value as the input rung. In IL, the input must be loaded in the current result before calling the function.

ST LANGUAGE

 $NBC := LEN (IN);$ 

# **LIFO**

FUNCTION BLOCK - MANAGES A LAST IN / FIRST OUT STACK.

### INPUTS

PUSH : BOOL Push a new value (on rising edge). POP : BOOL Pop a new value (on rising edge). RST : BOOL Reset the list. NEXTIN : ANY Value to be pushed. NEXTOUT : ANY Value at the top of the stack - updated after call! BUFFER : ANY Array for storing values.

### **OUTPUTS**

EMPTY : BOOL *TRUE* if the stack is empty. OFLO : BOOL *TRUE* if overflow on a PUSH command. COUNT : DINT Number of values in the stack. PREAD : DINT Index in the buffer of the top of the stack. PWRITE : DINT Index in the buffer of the next push position.

### **REMARKS**

NEXTIN, NEXTOUT and BUFFER must have the same data type and cannot be STRING.

The NEXTOUT argument specifies a variable that is filled with the value at the top of the stack after the block is called.

Values are stored in the BUFFER array. Data is never shifted or reset. Only read and write pointers and pushed values are updated. The maximum size of the stack is the dimension of the array.

The first time the block is called, it remembers on which array it should work. If you call later the same instance with another BUFFER input, the call is considered as invalid and makes nothing. Outputs reports an empty stack in this case.

In LD language, input rung is the PUSH input. The output rung is the EMPTY output.

### **ST LANGUAGE**

MyLIFO is a declared instance of LIFO function block.

MyLIFO (PUSH, POP, RST, NEXTIN, NEXTOUT, BUFFER); EMPTY := MyLIFO.EMPTY; OFLO := MyLIFO.OFLO; COUNT := MyLIFO.COUNT; PREAD := MyLIFO.PREAD; PWRITE := MyLIFO.PWRITE;

#### FBD LANGUAGE

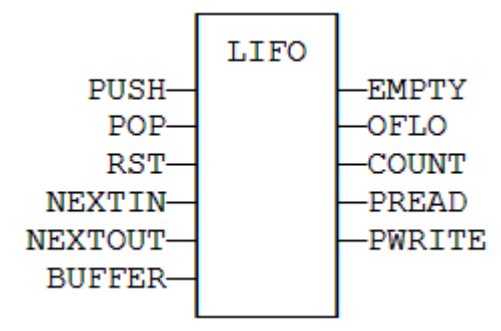

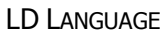

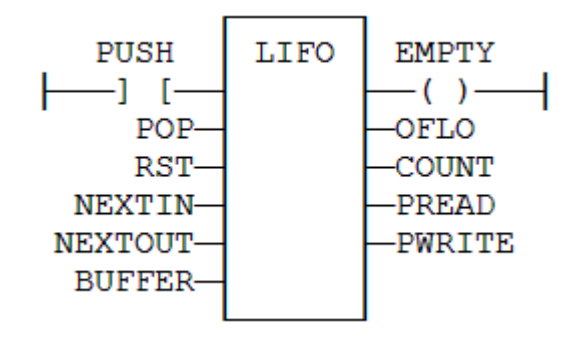

### IL LANGUAGE

MyLIFO is a declared instance of LIFO function block.

### Op1: CAL MyLIFO (PUSH, POP, RST, NEXTIN, NEXTOUT, BUFFER)

- LD MyLIFO.EMPTY
- ST EMPTY
- LD MyLIFO.OFLO
- ST OFLO
- LD MyLIFO.COUNT
- ST COUNT
- LD MyLIFO.PREAD
- ST PREAD
- LD MyLIFO.PWRITE
- ST PWRITE

**SEE ALSO** 

**FIFO** 

# **LIMIT**

FUNCTION - BOUNDS AN INTEGER BETWEEN LOW AND HIGH LIMITS.

INPUTS

IMIN : DINT Low bound. IN : DINT Input value. IMAX : DINT High bound.

**OUTPUTS** 

Q : DINT IMIN if IN < IMIN; IMAX if IN > IMAX; IN otherwise.

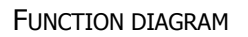

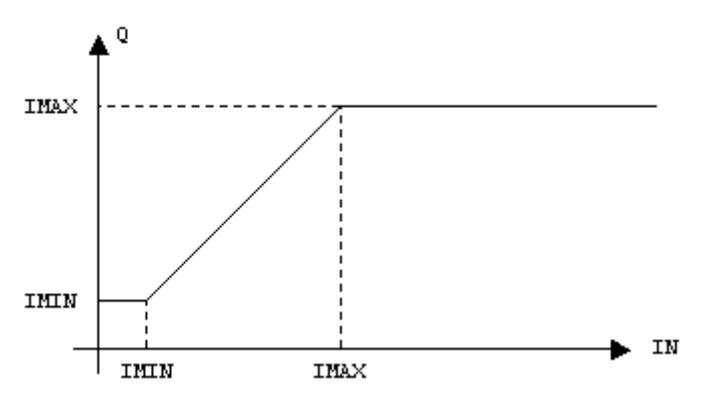

**REMARKS** 

In LD language, the input rung (EN) enables the operation, and the output rung keeps the state of the input rung. In IL language, the first input must be loaded before the function call. Other inputs are operands of the function, separated by a coma.

### ST LANGUAGE

 $Q := LIMIT$  (IMIN, IN, IMAX);

FBD LANGUAGE

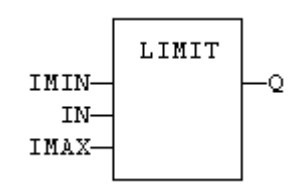

### LD LANGUAGE

The comparison is executed only if EN is *TRUE*. ENO has the same value as EN.

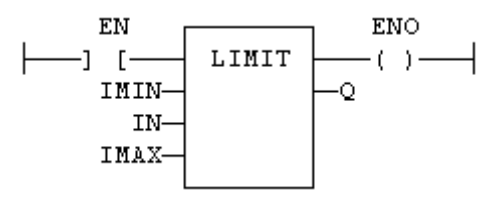

IL LANGUAGE

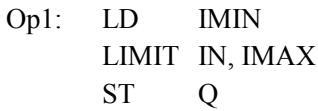

SEE ALSO

MIN MAX MOD ODD

## **LN**

FUNCTION - CALCULATES THE NATURAL LOGARITHM OF THE INPUT.

INPUTS

IN : REAL/LREAL Real value.

#### **OUTPUTS**

Q : REAL/LREAL Result: natural logarithm of IN.

#### **REMARKS**

In LD language, the operation is executed only if the input rung (EN) is *TRUE*. The output rung (ENO) keeps the same value as the input rung. In IL, the input must be loaded in the current result before calling the function.

#### **ST LANGUAGE**

 $Q := LN$  (IN);

FBD LANGUAGE

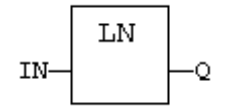

#### LD LANGUAGE

The function is executed only if EN is *TRUE*. ENO keeps the same value as EN.

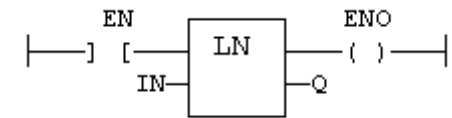

IL LANGUAGE

Op1: LD IN LN ST Q (\* Q is: LN (IN) \*)

SEE ALSO

ABS TRUNC POW SQRT

## **LOADSTRING**

FUNCTION - LOAD A STRING FROM THE ACTIVE STRING TABLE.

INPUTS

ID : DINT ID of the string as declared in the string table.

**OUTPUTS** 

Q : STRING Loaded string or empty string in case of error.

### REMARKS

This function loads a string from the active string table and stores it into a STRING variable. The [StringTable\(\)](mk:@MSITStore:C:%5CProgram%20Files%20(x86)%5CCopalp%5CSTRATON%208.7%5CK5Help.chm::/stringtable.htm) function is used for selecting the active string table.

The ID input (the string item identifier) is an identifier such as declared within the string table resource. You don't need to "define" again this identifier. The system does it for you.

ST LANGUAGE

 $Q :=$  LoadString (ID);

FBD LANGUAGE

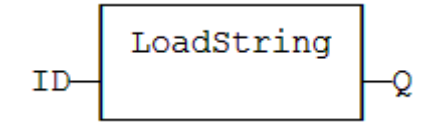

LD LANGUAGE

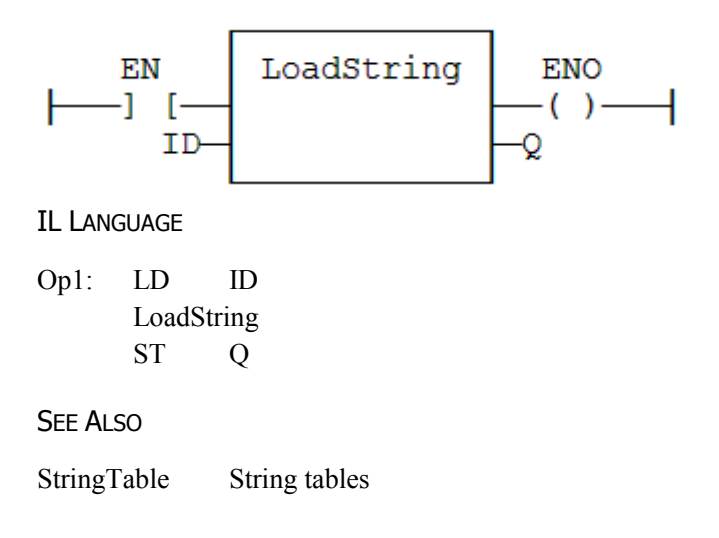

# **LOBYTE**

FUNCTION - GET THE LESS SIGNIFICANT BYTE OF A WORD.

INPUTS

IN : UINT 16 bit register.

### **OUTPUTS**

Q : USINT Lowest significant byte.

### **REMARKS**

In LD language, the operation is executed only if the input rung (EN) is *TRUE*. The output rung (ENO) keeps the same value as the input rung. In IL, the input must be loaded in the current result before calling the function.

### **ST LANGUAGE**

 $Q :=$  LOBYTE (IN);

FBD LANGUAGE

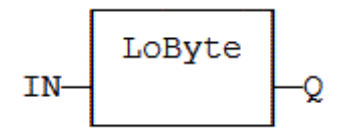

LD LANGUAGE

The function is executed only if EN is *TRUE*. ENO keeps the same value as EN.

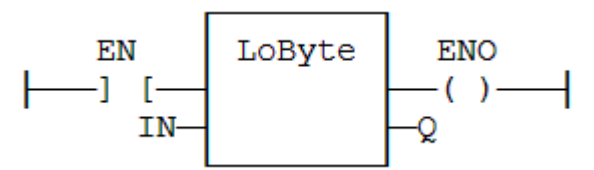

IL LANGUAGE

Op1: LD IN LOBYTE ST Q

SEE ALSO

HIBYTE LOWORD HIWORD MAKEWORD MAKEDWORD

## **LOG**

FUNCTION - CALCULATES THE LOGARITHM (BASE 10) OF THE INPUT.

INPUTS

IN : REAL Real value.

**OUTPUTS** 

Q : REAL Result: logarithm (base 10) of IN.

### REMARKS

In LD language, the operation is executed only if the input rung (EN) is *TRUE*. The output rung (ENO) keeps the same value as the input rung. In IL, the input must be loaded in the current result before calling the function.

#### **ST LANGUAGE**

 $Q := LOG (IN);$ 

FBD LANGUAGE

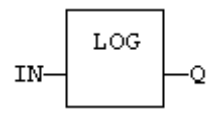

### LD LANGUAGE

The function is executed only if EN is *TRUE*. ENO keeps the same value as EN.

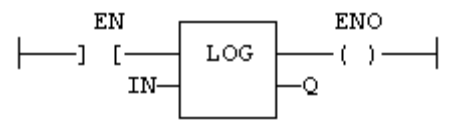

IL LANGUAGE

Op1: LD IN LOG ST Q (\* Q is: LOG (IN) \*)

See Also

ABS TRUNC POW SQRT

# **LOWORD**

FUNCTION - GET THE LESS SIGNIFICANT WORD OF A DOUBLE WORD.

INPUTS

IN : UDINT 32 bit register.

## **OUTPUTS**

Q : UINT Lowest significant word.

### **REMARKS**

In LD language, the operation is executed only if the input rung (EN) is *TRUE*. The output rung (ENO) keeps the same value as the input rung. In IL, the input must be loaded in the current result before calling the function.

### **ST LANGUAGE**

 $Q := LOWORD$  (IN);

FBD LANGUAGE

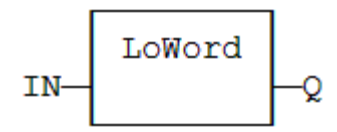

LD LANGUAGE

The function is executed only if EN is *TRUE*. ENO keeps the same value as EN.

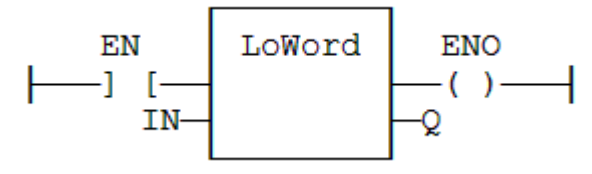

IL LANGUAGE

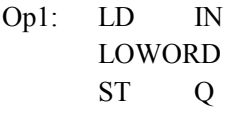

### SEE ALSO

LOBYTE HIBYTE HIWORD MAKEWORD MAKEDWORD

# **< LT**

OPERATOR - TEST IF FIRST INPUT IS LESS THAN SECOND INPUT.

INPUTS

IN1 : ANY First input. IN2 : ANY Second input.

**OUTPUTS** 

Q : BOOL *TRUE* if IN1 < IN2.

#### REMARKS

Both inputs must have the same type. In LD language, the input rung (EN) enables the operation, and the output rung is the result of the comparison. In IL language, the LT instruction performs the comparison between the current result and the operand. The current result and the operand must have the same type.

Comparisons can be used with strings. In that case, the lexical order is used for comparing the input strings. For instance, "ABC" is less than "ZX" ; "ABCD" is greater than "ABC".

#### ST LANGUAGE

 $Q := IN1 \leq IN2$ ;

FBD LANGUAGE

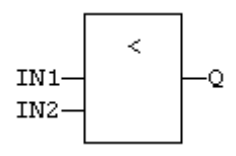

#### LD LANGUAGE

The comparison is executed only if EN is *TRUE*:

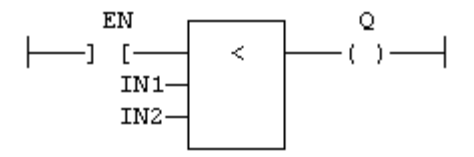

IL LANGUAGE

Op1: LD IN1 LT IN2 ST Q (\* Q is true if IN1 < IN2 \*) **SEE ALSO**  $> GT$   $>= GE$   $<= LE$   $= EQ$   $\leq NE$  CMP

# **MAKEDWORD**

FUNCTION - BUILDS A DOUBLE WORD AS THE CONCATENATION OF TWO WORDS.

INPUTS

HI : UINT Highest significant word. LO : UINT Lowest significant word.

**OUTPUTS** 

Q : UDINT 32 bit register.

#### REMARKS

In LD language, the operation is executed only if the input rung (EN) is *TRUE*. The output rung (ENO) keeps the same value as the input rung. In IL, the first input must be loaded in the current result before calling the function.

**ST LANGUAGE** 

 $Q :=$ MAKEDWORD (HI, LO);

FBD LANGUAGE

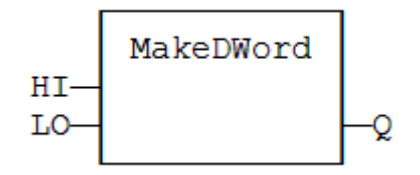

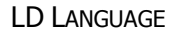

The function is executed only if EN is *TRUE*. ENO keeps the same value as EN.

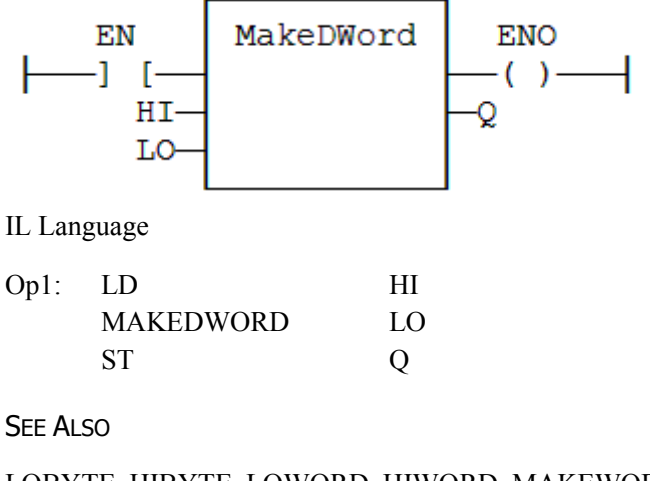

LOBYTE HIBYTE LOWORD HIWORD MAKEWORD

# **MAKEWORD**

FUNCTION - BUILDS A WORD AS THE CONCATENATION OF TWO BYTES.

INPUTS

HI : USINT Highest significant byte. LO : USINT Lowest significant byte.

**OUTPUTS** 

Q : UINT 16 bit register.

### REMARKS

In LD language, the operation is executed only if the input rung (EN) is *TRUE*. The output rung (ENO) keeps the same value as the input rung. In IL, the first input must be loaded in the current result before calling the function.

**ST LANGUAGE** 

 $Q := \text{MAKEWORD (HI, LO)}$ ;

FBD LANGUAGE

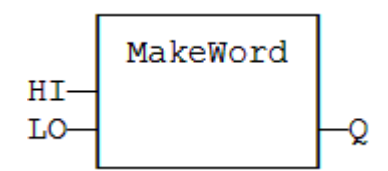

### LD LANGUAGE

The function is executed only if EN is *TRUE*. ENO keeps the same value as EN.

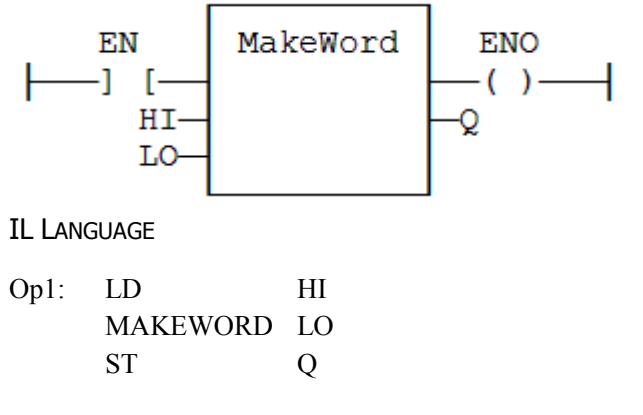

SEE ALSO

LOBYTE HIBYTE LOWORD HIWORD MAKEDWORD

# **MAX**

FUNCTION - GET THE MAXIMUM OF TWO VALUES.

### INPUTS

IN1 : ANY First input. IN2 : ANY Second input.

### **OUTPUTS**

 $Q: ANY \tIN1$  if  $IN1 > IN2$ ; IN2 otherwise.

### REMARKS

In LD language, the input rung (EN) enables the operation, and the output rung keeps the state of the input rung. In IL language, the first input must be loaded before the function call. The second input is the operand of the function.

## **ST LANGUAGE**

 $Q := MAX$  (IN1, IN2);

FBD LANGUAGE

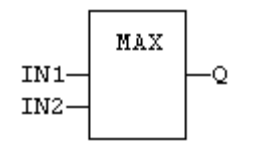

### LD LANGUAGE

The comparison is executed only if EN is *TRUE*. ENO has the same value as EN.

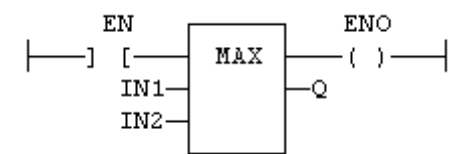

### IL LANGUAGE

Op1: LD IN1 MAX IN2 ST Q (\* Q is the maximum of IN1 and IN2 \*)

SEE ALSO

MIN LIMIT MOD ODD
# **MBSHIFT**

FUNCTION - MULTIBYTE SHIFT / ROTATE.

INPUTS

Buffer : SINT/USINT Array of bytes. Pos : DINT Base position in the array. NbByte : DINT Number of bytes to be shifted/rotated. NbShift : DINT Number of shifts or rotations. ToRight : BOOL *TRUE* for right / *FALSE* for left. Rotate : BOOL *TRUE* for rotate / *FALSE* for shift. InBit : BOOL Bit to be introduced in a shift.

**OUTPUTS** 

Q : BOOL *TRUE* if successful.

#### REMARKS

Use the ToRight argument to specify a shift to the left (*FALSE*) or to the right (*TRUE*). Use the Rotate argument to specify either a shift (*FALSE*) or a rotation (*TRUE*). In case of a shift, the InBit argument specifies the value of the bit that replaces the last shifted bit.

In LD language, the rung input (EN) validates the operation. The rung output is the result (Q).

ST LANGUAGE

Q := MBShift (Buffer, Pos, NbByte, NbShift, ToRight, Rotate, InBit);

FBD LANGUAGE

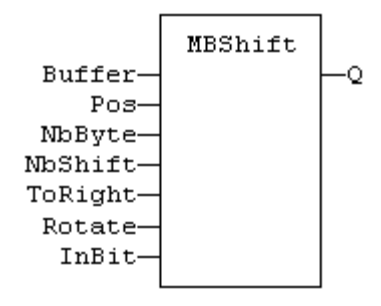

#### LD LANGUAGE

The function is called only if EN is *TRUE*:

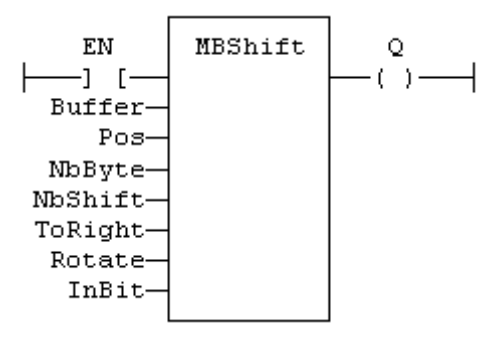

IL LANGUAGE

Not available.

## **MID**

FUNCTION - EXTRACT CHARACTERS OF A STRING AT ANY POSITION.

INPUTS

IN : STRING Character string. NBC : DINT Number of characters to extract. POS : DINT Position of the first character to extract (first character of IN is at position 1).

## **OUTPUTS**

Q : STRING String containing the first NBC characters of IN.

## REMARKS

The first valid position is 1. In LD language, the operation is executed only if the input rung (EN) is *TRUE*. The output rung (ENO) keeps the same value as the input rung. In IL, the first input (the string) must be loaded in the current result before calling the function. Other argument are operands of the function, separated by comas.

## ST LANGUAGE

 $Q := MID$  (IN, NBC, POS);

## FBD LANGUAGE

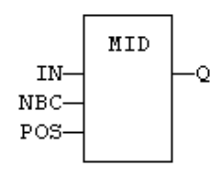

## LD LANGUAGE

The function is executed only if EN is *TRUE*. ENO keeps the same value as EN.

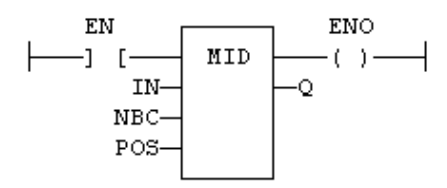

IL LANGUAGE

Op1: LD IN MID NBC, POS ST Q

See Also

+ ADD MLEN DELETE INSERT FIND REPLACE LEFT RIGHT

# **MIN**

FUNCTION - GET THE MINIMUM OF TWO VALUES.

INPUTS

IN1 : ANY First input. IN2 : ANY Second input.

**OUTPUTS** 

 $Q: ANY \tIN1$  if  $IN1 < IN2$ ; IN2 otherwise.

## REMARKS

In LD language, the input rung (EN) enables the operation, and the output rung keeps the state of the input rung. In IL language, the first input must be loaded before the function call. The second input is the operand of the function.

**ST LANGUAGE** 

 $Q := MIN (IN1, IN2);$ 

FBD LANGUAGE

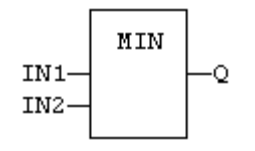

## LD LANGUAGE

The comparison is executed only if EN is *TRUE*. ENO has the same value as EN.

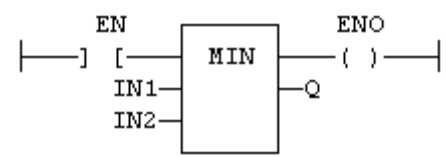

IL LANGUAGE

Op1: LD IN1 MIN IN2 ST Q (\* Q is the minimum of IN1 and IN2 \*)

SEE ALSO

MAX LIMIT MOD ODD

## **MLEN**

FUNCTION - GET THE NUMBER OF CHARACTERS IN A STRING.

INPUTS

IN : STRING -Character string.

**OUTPUTS** 

NBC : DINT Number of characters currently in the string. 0 if string is empty.

## REMARKS

In LD language, the operation is executed only if the input rung (EN) is *TRUE*. The output rung (ENO) keeps the same value as the input rung. In IL, the input must be loaded in the current result before calling the function.

**ST LANGUAGE** 

 $NBC := MLEN (IN);$ 

FBD LANGUAGE

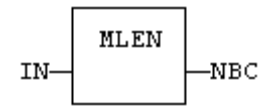

## LD LANGUAGE

The function is executed only if EN is *TRUE*. ENO keeps the same value as EN.

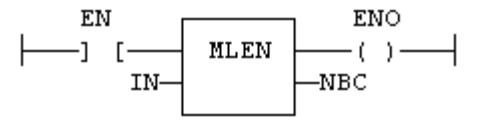

IL LANGUAGE

Op1: LD IN MLEN ST NBC

## **SEE ALSO**

+ ADD DELETE INSERT FIND REPLACE LEFT RIGHT MID

# **MOD / MODR / MODLR**

FUNCTION - CALCULATION OF MODULO.

INPUTS

IN : DINT/REAL/LREAL Input value. BASE : DINT/REAL/LREAL Base of the modulo.

## **OUTPUTS**

Q : DINT/REAL/LREAL Modulo: rest of the integer division (IN / BASE).

## REMARKS

In LD language, the input rung (EN) enables the operation, and the output rung keeps the state of the input rung. In IL language, the first input must be loaded before the function call. The second input is the operand of the function.

## **ST LANGUAGE**

 $Q := MOD (IN, BASE);$ 

FBD LANGUAGE

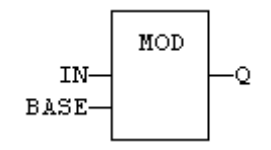

## LD LANGUAGE

The comparison is executed only if EN is *TRUE*. ENO has the same value as EN.

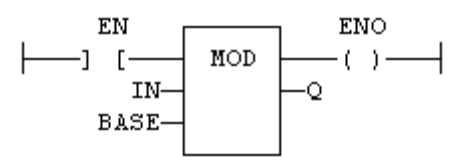

IL LANGUAGE

Op1: LD IN MOD BASE ST Q (\* Q is the rest of integer division: IN / BASE \*)

SEE ALSO

MIN MAX LIMIT ODD

## **\* MUL**

OPERATOR - PERFORMS A MULTIPLICATION OF ALL INPUTS.

INPUTS

IN1 : ANY\_NUM First input. IN2 : ANY\_NUM Second input.

**OUTPUTS** 

Q : ANY\_NUM Result: IN1 \* IN2.

## REMARKS

All inputs and the output must have the same type. In FBD language, the block may have up to 16 inputs. In LD language, the input rung (EN) enables the operation, and the output rung keeps the same value as the input rung. In IL language, the MUL instruction performs a multiplication between the current result and the operand. The current result and the operand must have the same type.

## **ST LANGUAGE**

 $Q := IN1 * IN2;$ 

#### FBD LANGUAGE

The block may have up to 16 inputs:

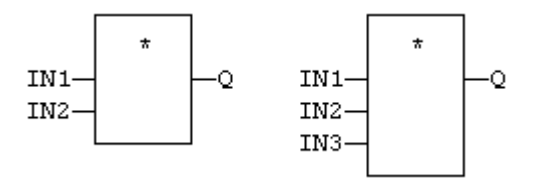

## LD LANGUAGE

The multiplication is executed only if EN is *TRUE*. ENO is equal to EN.

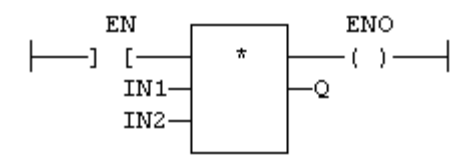

IL LANGUAGE

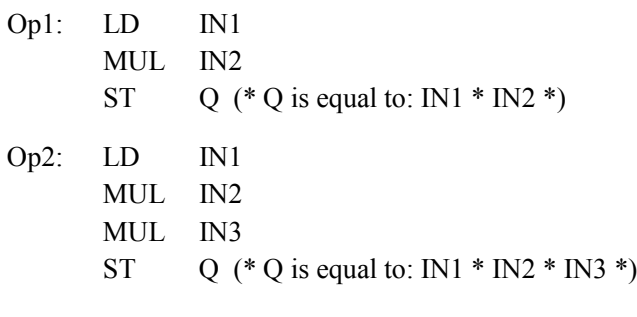

## SEE ALSO

+ ADD - SUB / DIV

# **MUX4**

FUNCTION - SELECT ONE OF THE INPUTS - 4 INPUTS.

INPUTS

SELECT : DINT Selection command. IN1 : ANY First input. IN2 : ANY Second input. ... :

IN4 : ANY Last input.

## **OUTPUTS**

Q : ANY IN1 or IN2 ... or IN4 depending on SELECT (see truth table).

## TRUTH TABLE

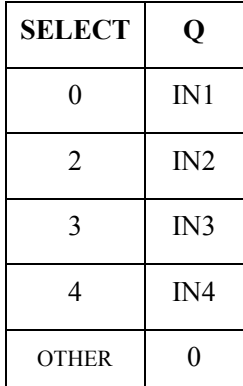

## REMARKS

In LD language, the input rung (EN) enables the selection. The output rung keeps the same state as the input rung. In IL language, the first parameter (selector) must be loaded in the current result before calling the function. Other inputs are operands of the function, separated by comas.

## ST LANGUAGE

 $Q := MUX4$  (SELECT, IN1, IN2, IN3, IN4);

## FBD LANGUAGE

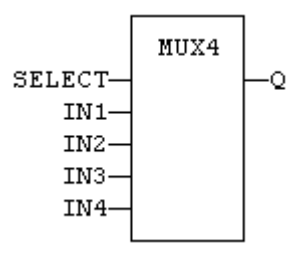

## LD LANGUAGE

The selection is performed only if EN is *TRUE*. ENO has the same value as EN .

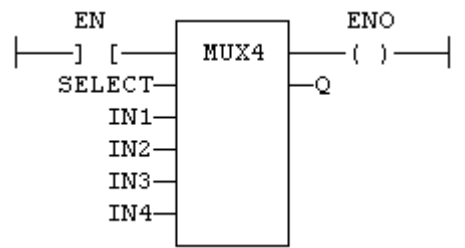

## IL LANGUAGE

Op1: LD SELECT MUX4 IN1, IN2, IN3, IN4 ST Q

## SEE ALSO

SEL MUX8

# **MUX8**

FUNCTION - SELECT ONE OF THE INPUTS - 8 INPUTS.

INPUTS

SELECT : DINT Selection command. IN1 : ANY First input.

IN2 : ANY Second input.

... :

IN8 : ANY Last input.

**OUTPUTS** 

Q : ANY IN1 or IN2 ... or IN8 depending on SELECT (see truth table).

TRUTH TABLE

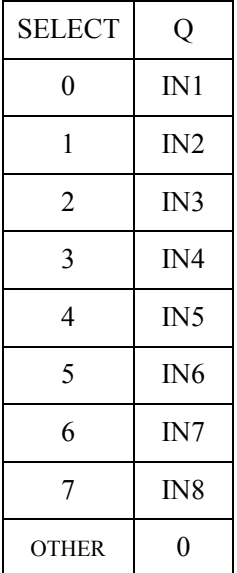

REMARKS

In LD language, the input rung (EN) enables the selection. The output rung keeps the same state as the input rung. In IL language, the first parameter (selector) must be loaded in the current result before calling the function. Other inputs are operands of the function, separated by comas.

## ST LANGUAGE

Q := MUX8 (SELECT, IN1, IN2, IN3, IN4, IN5, IN6, IN7, IN8);

#### FBD LANGUAGE

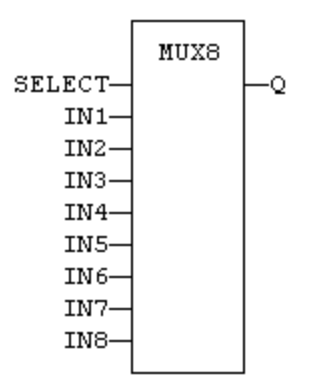

#### LD LANGUAGE

The selection is performed only if EN is *TRUE*. ENO has the same value as EN.

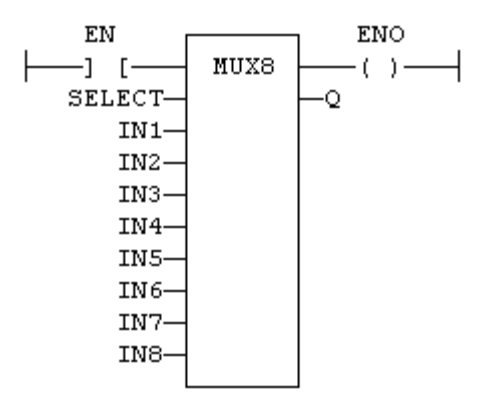

IL LANGUAGE

Op1: LD SELECT MUX8 IN1, IN2, IN3, IN4, IN5, IN6, IN7, IN8 ST Q

**SEE ALSO** 

SEL MUX4

# **<> NE**

OPERATOR - TEST IF FIRST INPUT IS NOT EQUAL TO SECOND INPUT.

INPUTS

IN1 : ANY First input. IN2 : ANY Second input.

**OUTPUTS** 

Q : BOOL *TRUE* if IN1 is not equal to IN2.

## REMARKS

Both inputs must have the same type. In LD language, the input rung (EN) enables the operation, and the output rung is the result of the comparison. In IL language, the NE instruction performs the comparison between the current result and the operand. The current result and the operand must have the same type.

Comparisons can be used with strings. In that case, the lexical order is used for comparing the input strings. For instance, "ABC" is less than "ZX" ; "ABCD" is greater than "ABC".

Equality comparisons cannot be used with TIME variables. The reason why is that the timer actually has the resolution of the target cycle and test may be unsafe as some values may never be reached

## ST LANGUAGE

 $Q := IN1 \Leftrightarrow IN2;$ 

FBD LANGUAGE

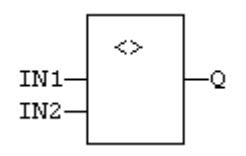

LD LANGUAGE

The comparison is executed only if EN is *TRUE*:

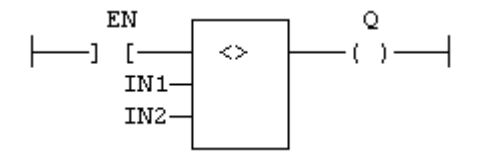

IL LANGUAGE

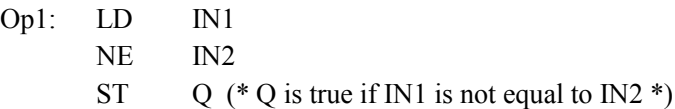

See Also

 $> GT$  < LT  $>= GE$  < LE = EQ CMP

## **NEG -**

OPERATOR - PERFORMS AN INTEGER NEGATION OF THE INPUT.

INPUTS

IN : DINT Integer value.

**OUTPUTS** 

Q : DINT Integer negation of the input.

TRUTH TABLE (EXAMPLES)

| IN     |     |
|--------|-----|
| 0      | 0   |
| 1      | -1  |
| $-123$ | 123 |

REMARKS

In FBD and LD language, the block NEG can be used. In LD language, the operation is executed only if the input rung (EN) is *TRUE*. The output rung (ENO) keeps the same value as the input rung. This feature is not available in IL language. In ST language, "-" can be followed by a complex boolean expression between parenthesis.

## ST LANGUAGE

 $Q := -IN;$  $Q := - (IN1 + IN2);$ 

FBD LANGUAGE

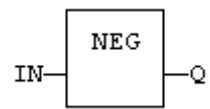

LD LANGUAGE

The negation is executed only if EN is *TRUE*. ENO keeps the same value as EN.

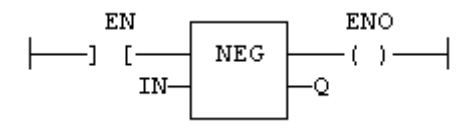

IL LANGUAGE

Not available.

## **NOT**

OPERATOR - PERFORMS A BOOLEAN NEGATION OF THE INPUT.

INPUTS

IN : BOOL Boolean value.

**OUTPUTS** 

Q : BOOL Boolean negation of the input.

TRUTH TABLE

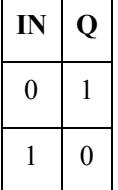

REMARKS

In FBD language, the block NOT can be used. Alternatively, you can use a link terminated by a o negation. In LD language, negated contacts and coils can be used. In IL language, the N modifier can be used with instructions LD, AND, OR, XOR and ST. It represents a negation of the operand. In ST language, NOT can be followed by a complex boolean expression between parenthesis.

ST LANGUAGE

 $Q := NOT IN;$  $Q := NOT$  (IN1 OR IN2);

FBD LANGUAGE

Explicit use of the NOT block:

**NOT** IN-Q

Use of a negated link: Q is IN1 AND NOT IN2:

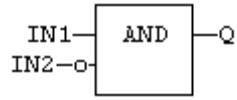

LD LANGUAGE

Negated contact: Q is: IN1 AND NOT IN2:IN<sub>2</sub> IN1 Q -1N1 1N2<br>-] [-----] \ [------(\_) -----|

Negated coil: Q is NOT (IN1 AND IN2):

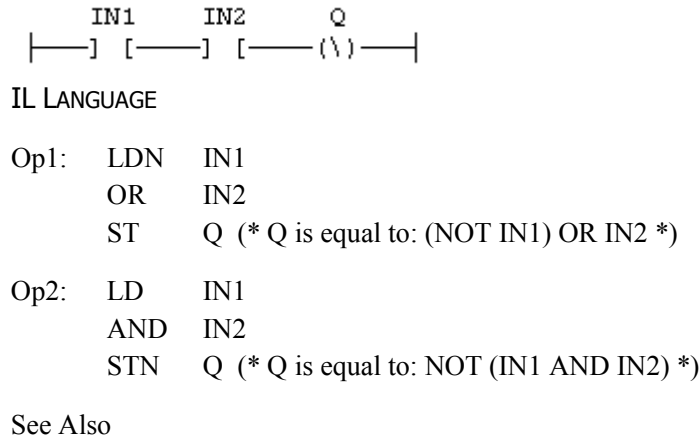

AND OR XOR

# **NOT\_MASK**

FUNCTION - PERFORMS A BIT TO BIT NEGATION OF AN INTEGER VALUE.

INPUTS

IN : ANY Integer input.

**OUTPUTS** 

Q : ANY Bit to bit negation of the input.

#### REMARKS

Arguments can be signed or unsigned integers from 8 to 32 bits.

In LD language, the input rung (EN) enables the operation, and the output rung keeps the same value as the input rung. In IL language, the parameter (IN) must be loaded in the current result before calling the function.

ST LANGUAGE

 $Q := NOT\_MASK (IN);$ 

FBD LANGUAGE

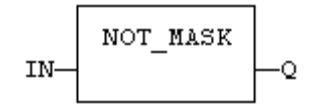

LD LANGUAGE

The function is executed only if EN is *TRUE*. ENO is equal to EN.

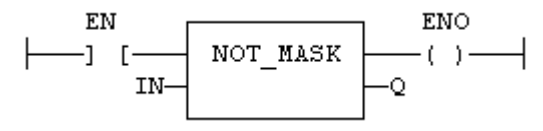

IL LANGUAGE

Op1: LD IN NOT\_MASK ST Q

SEE ALSO

AND\_MASK OR\_MASK XOR\_MASK

# **NUM\_TO\_STRING**

FUNCTION - CONVERTS A NUMBER INTO STRING VALUE.

INPUTS

IN : ANY Input number. WIDTH : DINT Wished length for the output string (see remarks) DIGITS : DINT Number of digits after decimal point

**OUTPUTS** 

Q : STRING Value converted to string.

## **REMARKS**

This function converts any numerical value to a string. Unlike the ANY\_TO\_STRING function, it allows you to specify a wished length and a number of digits after the decimal points.

If WIDTH is 0, the string is formatted with the necessary length.

If WIDTH is greater than 0, the string is completed with heading blank characters in order to match the value of WIDTH.

If WIDTH is greater than 0, the string is completed with trailing blank characters in order to match the absolute value of WIDTH.

If DIGITS is 0 then neither decimal part nor point are added.

If DIGITS is greater than 0, the corresponding number of decimal digits are added. '0' digits are added if necessary.

If the value is too long for the specified width, then the string is filled with '\*' characters.

## **EXAMPLES**

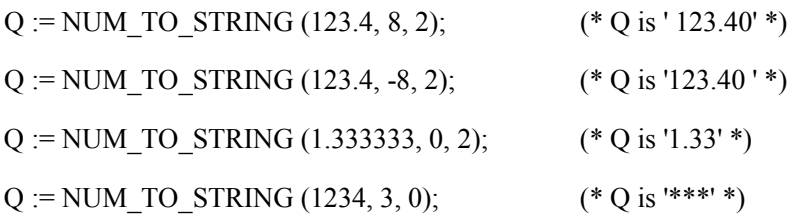

## **ODD**

FUNCTION - TEST IF AN INTEGER IS ODD.

INPUTS

IN : DINT Input value.

**OUTPUTS** 

Q : BOOL *TRUE* if IN is odd. *FALSE* if IN is even.

#### REMARKS

In LD language, the input rung (EN) enables the operation, and the output rung is the result of the function. In IL language, the input must be loaded before the function call.

#### ST LANGUAGE

 $Q := \text{ODD (IN)};$ 

FBD LANGUAGE

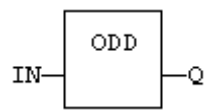

#### LD LANGUAGE

The function is executed only if EN is *TRUE*.

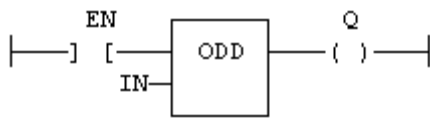

IL LANGUAGE

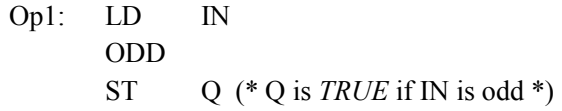

**SEE ALSO** 

MIN MAX LIMIT MOD

# **OR / ORN**

OPERATOR - PERFORMS A LOGICAL OR OF ALL INPUTS.

INPUTS

IN1 : BOOL First boolean input. IN2 : BOOL Second boolean input.

**OUTPUTS** 

Q : BOOL Boolean OR of all inputs.

TRUTH TABLE

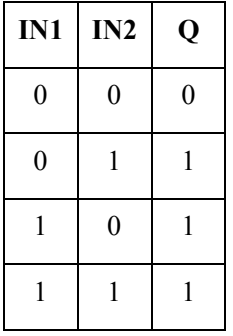

#### **REMARKS**

In FBD language, the block may have up to 16 inputs. The block is called  $\geq$ =1 in FBD language. In LD language, an OR operation is represented by contacts in parallel. In IL language, the OR instruction performs a logical OR between the current result and the operand. The current result must be boolean. The ORN instruction performs an OR between the current result and the boolean negation of the operand.

## **ST LANGUAGE**

 $Q := IN1$  OR IN2;  $Q := IN1$  OR IN2 OR IN3;

FBD LANGUAGE

The block may have up to 16 inputs:

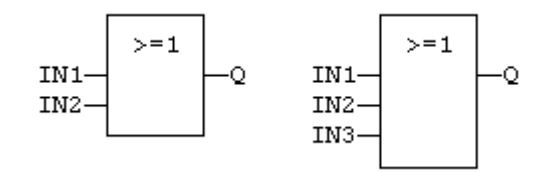

## LD LANGUAGE

Parallel contacts:

$$
\begin{array}{c}\begin{matrix}&&&\text{N1}\\&1\end{matrix}\\&\begin{matrix}\text{IN1}\\&\text{IN2}\end{matrix}\\&\begin{matrix}\text{IN2}\\&\text{IN2}\end{matrix}\end{array}\end{array}\qquad\qquad
$$

IL LANGUAGE

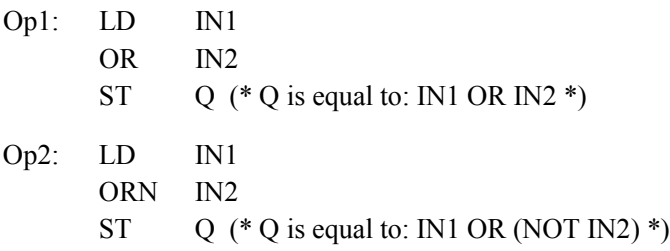

SEE ALSO

AND XOR NOT

# **OR\_MASK**

FUNCTION - PERFORMS A BIT TO BIT OR BETWEEN TWO INTEGER VALUES.

INPUTS

IN : ANY First input. MSK : ANY Second input (OR mask).

**OUTPUTS** 

Q : ANY OR mask between IN and MSK inputs.

## REMARKS

Arguments can be signed or unsigned integers from 8 to 32 bits.

In LD language, the input rung (EN) enables the operation, and the output rung keeps the same value as the input rung. In IL language, the first parameter (IN) must be loaded in the current result before calling the function. The other input is the operands of the function.

**ST LANGUAGE** 

 $Q := OR$  MASK (IN, MSK);

FBD LANGUAGE

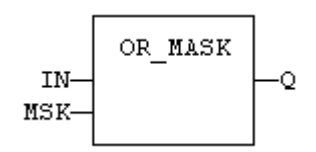

LD LANGUAGE

The function is executed only if EN is *TRUE*. ENO is equal to EN.

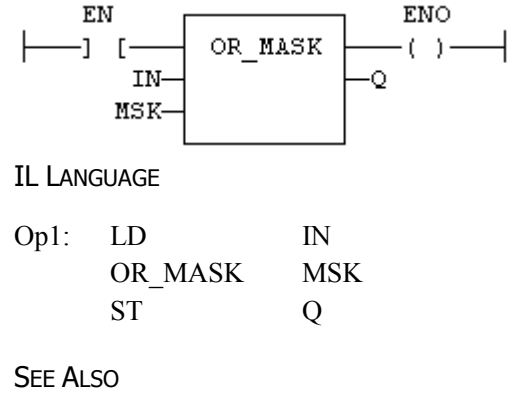

AND\_MASK XOR\_MASK NOT\_MASK

# **PACK8**

...

FUNCTION - BUILDS A BYTE WITH BITS.

INPUTS

IN0 : BOOL Less significant bit.

IN7 : BOOL Most significant bit.

**OUTPUTS** 

Q : USINT Byte built with input bits.

## REMARKS

In LD language, the input rung is the IN0 input. The output rung (ENO) keeps the same value as the input rung. In IL, the input must be loaded in the current result before calling the function.

## ST LANGUAGE

 $Q := PACK8$  (IN0, IN1, IN2, IN3, IN4, IN5, IN6, IN7)

## FBD LANGUAGE

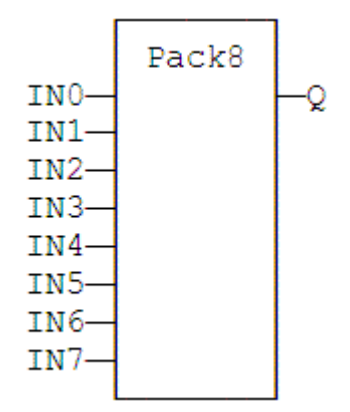

## LD LANGUAGE

ENO keeps the same value as EN.

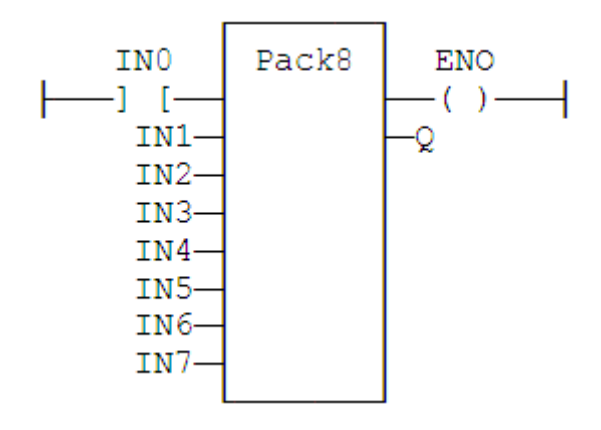

IL LANGUAGE

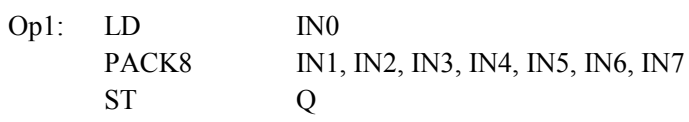

See Also

UNPACK8

# **PID**

FUNCTION BLOCK - PID LOOP.

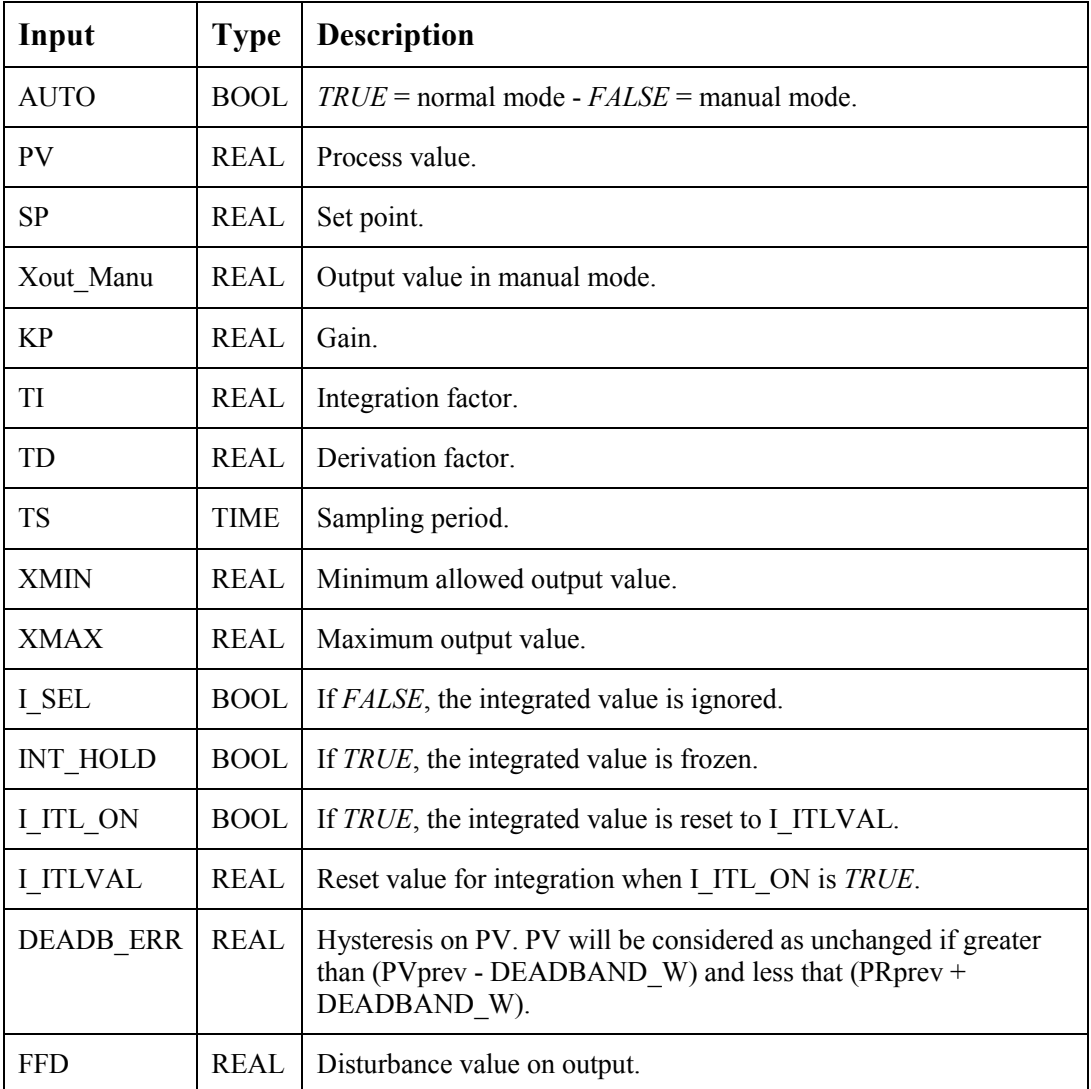

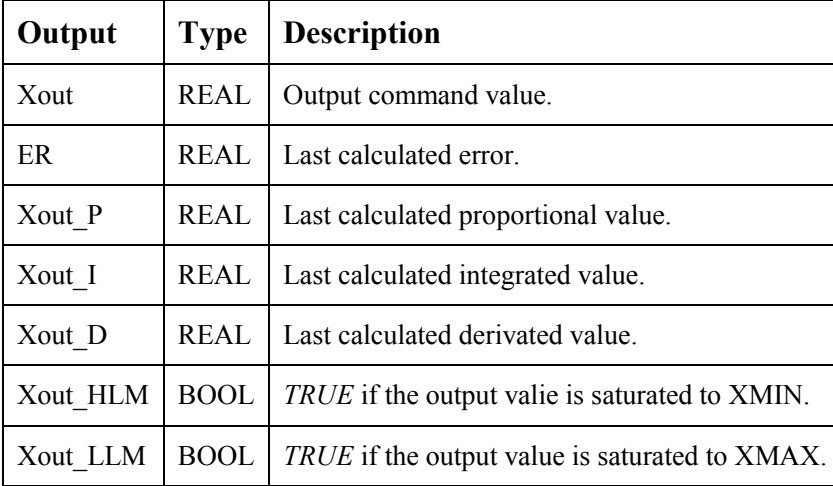

DIAGRAM

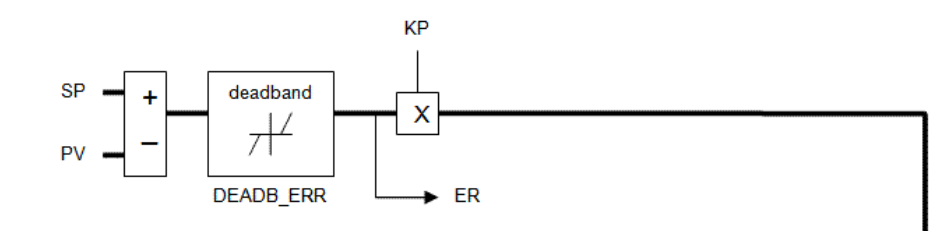

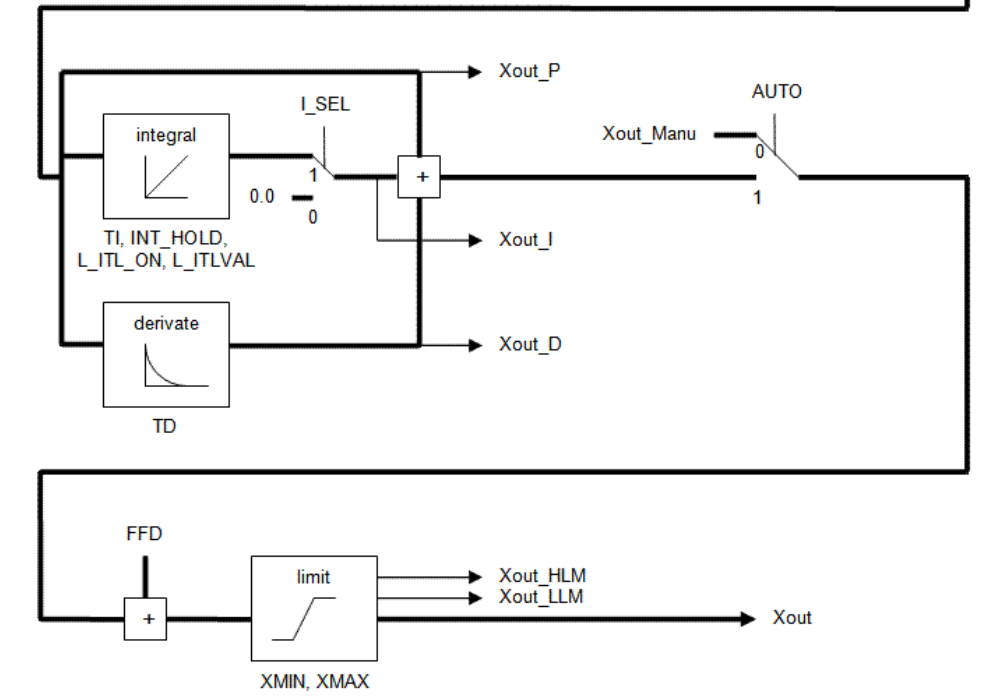

#### REMARKS

It is important for the stability of the control that the TS sampling period is much bigger than the cycle time.

In LD language, the output rung has the same value as the AUTO input, corresponding to the input rung.

#### **ST LANGUAGE**

MyPID is a declared instance of PID function block.

MyPID (AUTO, PV, SP, XOUT\_MANU, KP, TI, TD, TS, XMIN, XMAX, I\_SEL, I\_ITL\_ON, I\_ITLVAL, DEADB\_ERR, FFD);  $XOUT := MyPID.XOUT;$  $ER := MyPID.ER;$ XOUT  $P := MyPID.XOUT P;$ XOUT\_I := MyPID.XOUT\_I; XOUT  $D := MyPID.XOUT D;$ XOUT\_HLM := MyPID.XOUT\_HLM; XOUT\_LLM := MyPID.XOUT\_LLM;

FBD LANGUAGE

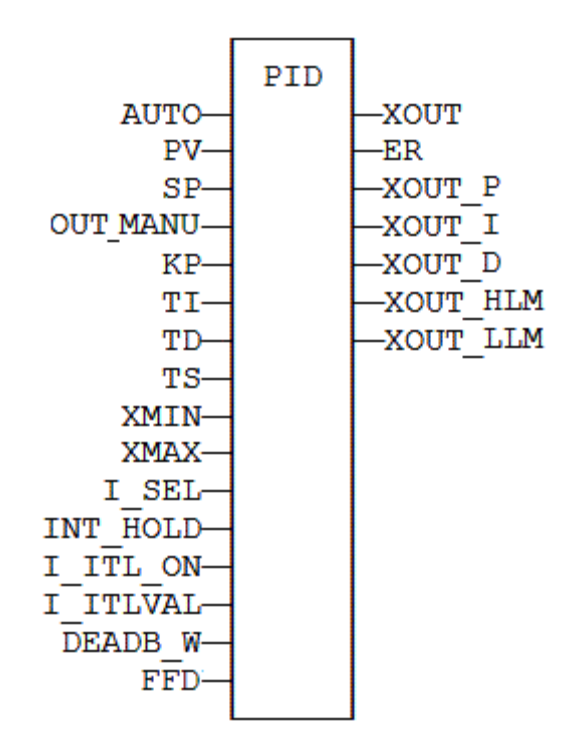

#### LD LANGUAGE

ENO has the same state as the input rung.

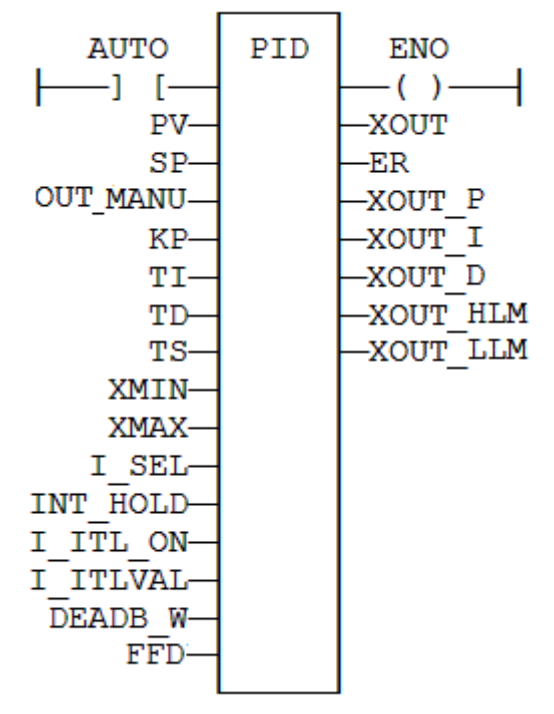

#### IL LANGUAGE

MyPID is a declared instance of PID function block.

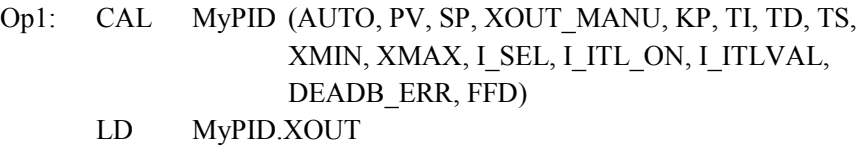

- ST XOUT
- LD MyPID.ER
- ST ER
- LD MyPID.XOUT\_P
- ST XOUT P
- LD MyPID.XOUT\_I
- ST XOUT\_I
- LD MyPID.XOUT\_D
- ST XOUT D
- LD MyPID.XOUT\_HLM
- ST XOUT\_HLM
- LD MyPID.XOUT\_LLM
- ST XOUT\_LLM

# **PLS**

FUNCTION BLOCK - PULSE SIGNAL GENERATOR:

INPUTS

RUN : BOOL Enabling command. CYCLE : TIME Signal period.

**OUTPUTS** 

Q : BOOL Output pulse signal.

TIME DIAGRAM

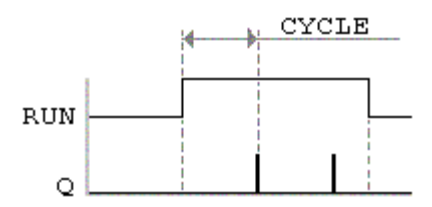

## REMARKS

On every period, the output is set to *TRUE* during one cycle only. In LD language, the input rung is the IN command. The output rung is the Q output signal.

**ST LANGUAGE** 

MyPLS is a declared instance of PLS function block:

MyPLS (RUN, CYCLE);  $Q := MyPLS.Q;$ 

FBD LANGUAGE

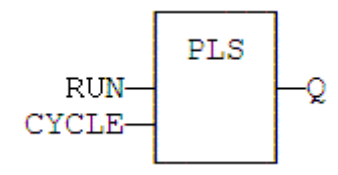

LD LANGUAGE

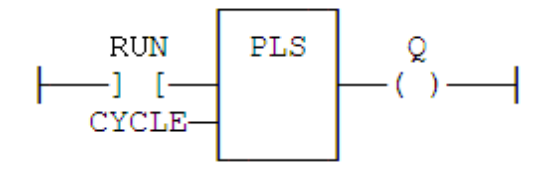

## IL LANGUAGE

MyPLS is a declared instance of PLS function block:

Op1: CAL MyPLS (RUN, CYCLE) LD MyPLS.Q ST Q

SEE ALSO

TON TOF TP

## **POW \*\* POWL**

FUNCTION - CALCULATES A POWER.

INPUTS

IN : REAL/LREAL Real value. EXP : REAL/LREAL Exponent.

**OUTPUTS** 

Q : REAL/LREAL Result: IN at the 'EXP' power.

#### REMARKS

Alternatively, in ST language, the \*\* operator can be used. In LD language, the operation is executed only if the input rung (EN) is *TRUE*. The output rung (ENO) keeps the same value as the input rung. In IL, the input must be loaded in the current result before calling the function. The exponent (second input of the function) must be the operand of the function.

ST LANGUAGE

 $Q := POW$  (IN, EXP);  $Q := IN$  \*\*  $EXP$ ;

FBD LANGUAGE

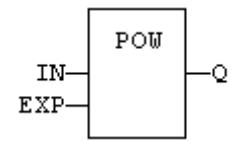

## LD LANGUAGE

The function is executed only if EN is *TRUE*. ENO keeps the same value as EN.

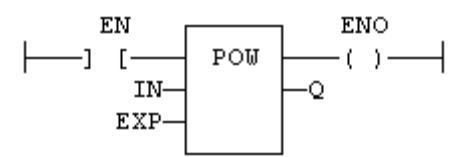

IL LANGUAGE

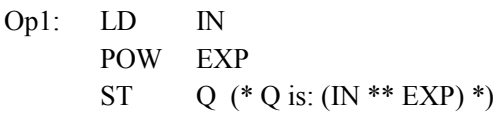

See Also

ABS TRUNC LOG SQRT

# **QOR**

OPERATOR - COUNT THE NUMBER OF TRUE INPUTS.

INPUTS

IN1 .. INn : BOOL Boolean inputs

**OUTPUTS** 

Q : DINT Number of inputs being *TRUE*

**REMARKS** 

The block accept a non-fixed number of inputs.

ST LANGUAGE

 $Q := QOR$  (IN1, IN2);  $Q := QOR$  (IN1, IN2, IN3, IN4, IN5, IN6);

FBD LANGUAGE

The block may have up to 16 inputs:

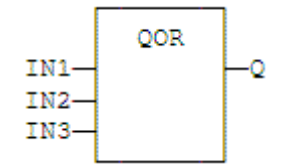

LD Language

The block may have up to 16 inputs:

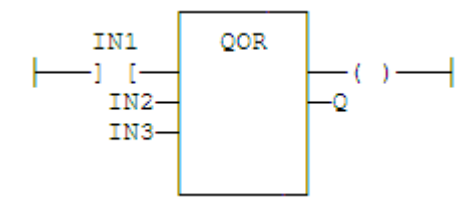

IL LANGUAGE

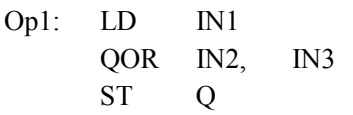

# **R**

OPERATOR - FORCE A BOOLEAN OUTPUT TO FALSE.

INPUTS

RESET : BOOL Condition.

**OUTPUTS** 

Q : BOOL Output to be forced.

TRUTH TABLE

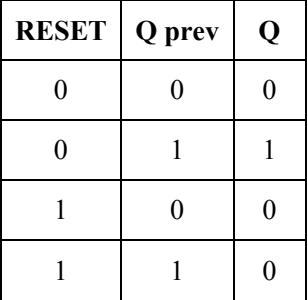

#### REMARKS

S and R operators are available as standard instructions in the IL language. In LD languages they are represented by (S) and (R) coils. In FBD language, you can use (S) and (R) coils, but you should prefer RS and SR function blocks. Set and reset operations are not available in ST language.

ST LANGUAGE

Not available.

FBD LANGUAGE

Not available. Use RS or SR function blocks.

LD LANGUAGE

Use of "R" coil: RESET Q  $\leftarrow$  [ $\leftarrow$  (R) $\leftarrow$ IL LANGUAGE Op1: LD RESET R Q (\* Q is forced to *FALSE* if RESET is *TRUE* \*) (\* Q is unchanged if RESET is *FALSE* \*) **SEE ALSO** 

S RS SR

# **R\_TRIG**

FUNCTION BLOCK - RISING PULSE DETECTION.

INPUTS

CLK : BOOL Boolean signal.

**OUTPUTS** 

Q : BOOL *TRUE* when the input changes from *FALSE* to *TRUE*.

TRUTH TABLE

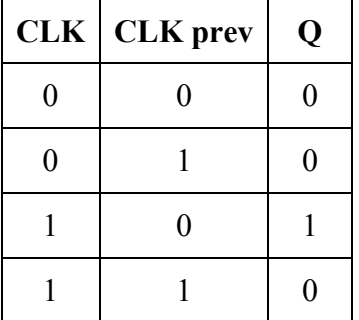

## **REMARKS**

Although ]P[ an ]N[ contacts may be used in LD language, it is recommended to use declared instances of R\_TRIG or F\_TRIG function blocks in order to avoid unexpected behavior during an On Line change.

# **ST LANGUAGE**

MyTrigger is declared as an instance of R\_TRIG function block:

MyTrigger (CLK);  $Q := MyTrigger.Q;$ 

FBD LANGUAGE

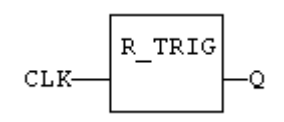

LD LANGUAGE

The input signal is the rung - the rung is the output:

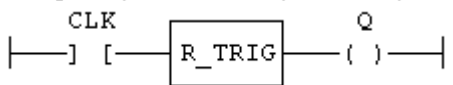
## IL LANGUAGE

MyTrigger is declared as an instance of R\_TRIG function block:

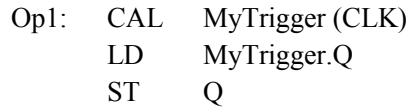

SEE ALSO

F\_TRIG

# **REPLACE**

FUNCTION - REPLACE CHARACTERS IN A STRING.

INPUTS

IN : STRING Character string.

STR : STRING String containing the characters to be inserted.

in place of NDEL removed characters.

NDEL : DINT Number of characters to be deleted before insertion of STR.

POS : DINT Position where characters are replaced (first character position is 1).

**OUTPUTS** 

Q : STRING Modified string.

REMARKS

The first valid character position is 1. In LD language, the operation is executed only if the input rung (EN) is *TRUE*. The output rung (ENO) keeps the same value as the input rung. In IL, the first input (the string) must be loaded in the current result before calling the function. Other arguments are operands of the function, separated by comas.

## ST LANGUAGE

 $Q = REPLACE$  (IN, STR, NDEL, POS);

FBD LANGUAGE

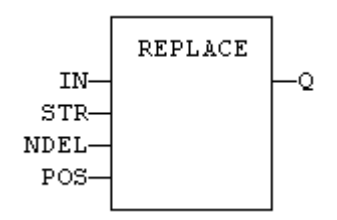

LD LANGUAGE

The function is executed only if EN is *TRUE*. ENO keeps the same value as EN.

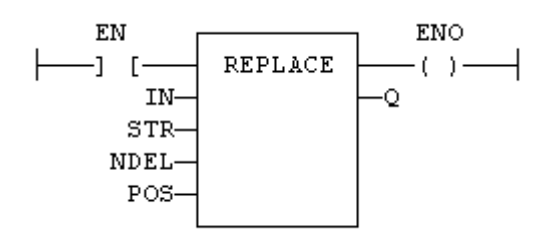

IL LANGUAGE

Op1: LD IN REPLACE STR, NDEL, POS ST Q

See Also

+ ADD MLEN DELETE INSERT FIND LEFT RIGHT MID

# **RIGHT**

FUNCTION - EXTRACT CHARACTERS OF A STRING ON THE RIGHT.

INPUTS

IN : STRING Character string. NBC : DINT Number of characters to extract.

# **OUTPUTS**

Q : STRING String containing the last NBC characters of IN.

# REMARKS

In LD language, the operation is executed only if the input rung (EN) is *TRUE*. The output rung (ENO) keeps the same value as the input rung. In IL, the first input (the string) must be loaded in the current result before calling the function. The second argument is the operand of the function.

**ST LANGUAGE** 

 $Q := RIGHT (IN, NBC);$ 

FBD LANGUAGE

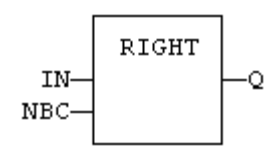

# LD LANGUAGE

The function is executed only if EN is *TRUE*. ENO keeps the same value as EN.

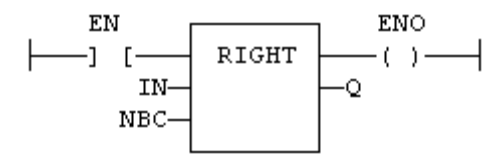

IL LANGUAGE

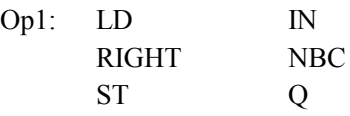

SEE ALSO

+ ADD MLEN DELETE INSERT FIND REPLACE LEFT MID

# **ROL**

FUNCTION - ROTATE BITS OF A REGISTER TO THE LEFT.

INPUTS

IN : ANY register. NBR : ANY Number of rotations (each rotation is 1 bit).

**OUTPUTS** 

Q : ANY Rotated register.

DIAGRAM

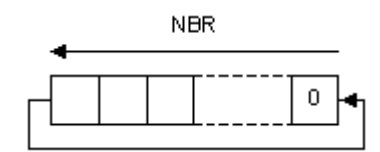

**REMARKS** 

Arguments can be signed or unsigned integers from 8 to 32 bits.

In LD language, the input rung (EN) enables the operation, and the output rung keeps the state of the input rung. In IL language, the first input must be loaded before the function call. The second input is the operand of the function.

ST LANGUAGE

 $Q := ROL$  (IN, NBR);

FBD LANGUAGE

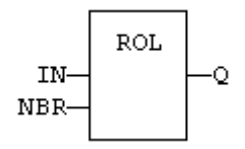

LD LANGUAGE

The rotation is executed only if EN is *TRUE*. ENO has the same value as EN.

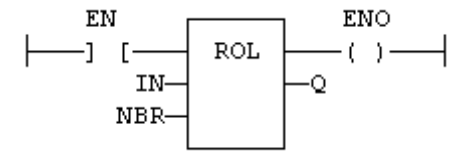

IL LANGUAGE

Op1: LD IN ROL NBR ST Q

SEE ALSO

SHL SHR ROR SHLb SHRb ROLb RORb SHLw SHRw ROLw RORw

# **ROOT**

FUNCTION - CALCULATES THE NTH ROOT OF THE INPUT.

INPUTS

IN : REAL Real value

N : DINT Root level

**OUTPUTS** 

Q : REAL Result: Nth root of IN

## REMARKS

In LD language, the operation is executed only if the input rung (EN) is *TRUE*. The output rung (ENO) keeps the same value as the input rung. In IL, the input must be loaded in the current result before calling the function.

ST LANGUAGE

 $Q :=$  ROOT (IN, N);

FBD LANGUAGE

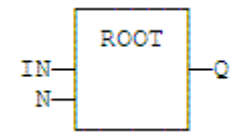

LD LANGUAGE

The function is executed only if EN is *TRUE*. ENO keeps the same value as EN.

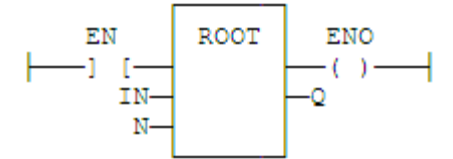

IL LANGUAGE

Op1: LD IN ROOT N ST Q (\* Q is: ROOT (IN) \*)

# **ROR**

FUNCTION - ROTATE BITS OF A REGISTER TO THE RIGHT.

INPUTS

IN : ANY register.

NBR : ANY Number of rotations (each rotation is 1 bit).

**OUTPUTS** 

Q : ANY Rotated register.

DIAGRAM

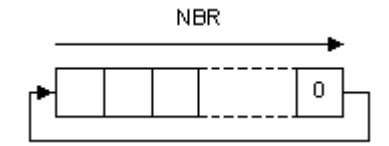

### REMARKS

Arguments can be signed or unsigned integers from 8 to 32 bits.

In LD language, the input rung (EN) enables the operation, and the output rung keeps the state of the input rung. In IL language, the first input must be loaded before the function call. The second input is the operand of the function.

## **ST LANGUAGE**

 $Q := ROR$  (IN, NBR);

FBD LANGUAGE

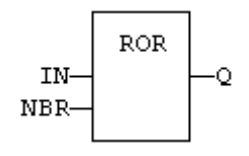

LD LANGUAGE

The rotation is executed only if EN is *TRUE*. ENO has the same value as EN.

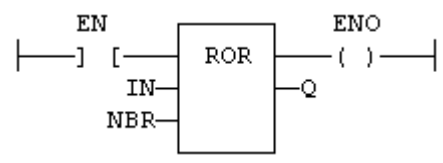

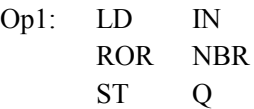

See Also

SHL SHR ROL SHLb SHRb ROLb RORb SHLw SHRw ROLw RORw

# **RORB ROR\_SINT ROR\_USINT ROR\_BYTE**

FUNCTION - ROTATE BITS OF A REGISTER TO THE RIGHT.

INPUTS

IN : SINT 8 bit register. NBR : SINT Number of rotations (each rotation is 1 bit).

**OUTPUTS** 

Q : SINT Rotated register.

DIAGRAM

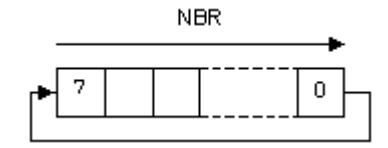

### REMARKS

In LD language, the input rung (EN) enables the operation, and the output rung keeps the state of the input rung. In IL language, the first input must be loaded before the function call. The second input is the operand of the function.

## ST LANGUAGE

 $Q := RORb$  (IN, NBR);

FBD LANGUAGE

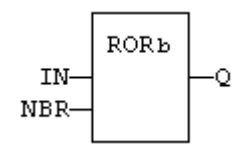

LD LANGUAGE

The rotation is executed only if EN is *TRUE*. ENO has the same value as EN.

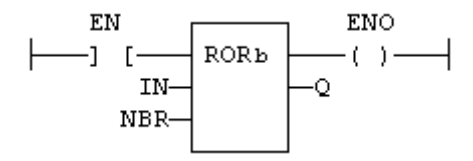

IL LANGUAGE

Op1: LD IN RORb NBR ST Q

SEE ALSO

SHL SHR ROL ROR SHLb SHRb ROLb SHLw SHRw ROLw RORw

# **RORW ROR\_INT ROR\_UINT ROR\_WORD**

FUNCTION - ROTATE BITS OF A REGISTER TO THE RIGHT.

INPUTS

IN : INT 16 bit register. NBR : INT Number of rotations (each rotation is 1 bit).

**OUTPUTS** 

Q : INT Rotated register.

DIAGRAM

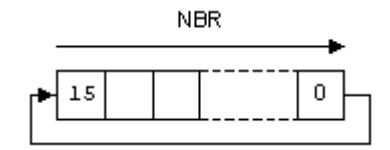

### **REMARKS**

In LD language, the input rung (EN) enables the operation, and the output rung keeps the state of the input rung. In IL language, the first input must be loaded before the function call. The second input is the operand of the function.

## ST LANGUAGE

 $Q := RORw$  (IN, NBR);

FBD LANGUAGE

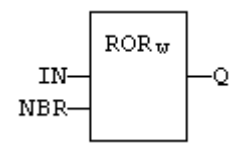

LD LANGUAGE

The rotation is executed only if EN is *TRUE*. ENO has the same value as EN.

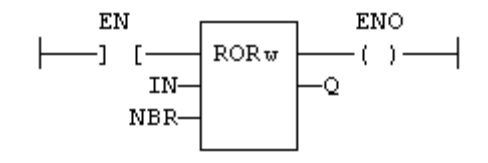

IL LANGUAGE

Op1: LD IN RORw NBR ST Q

SEE ALSO

SHL SHR ROL ROR SHLb SHRb ROLb RORb SHLw SHRw ROLw

# **RS**

FUNCTION BLOCK - RESET DOMINANT BISTABLE.

INPUTS

SET : BOOL Condition for forcing to *TRUE*. RESET1 : BOOL Condition for forcing to *FALSE* (highest priority command).

**OUTPUTS** 

Q1 : BOOL Output to be forced.

TRUTH TABLE

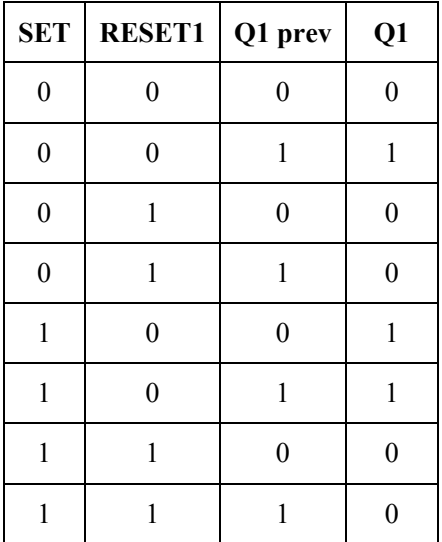

## **REMARKS**

The output is unchanged when both inputs are *FALSE*. When both inputs are *TRUE*, the output is forced to *FALSE* (reset dominant).

## **ST LANGUAGE**

MyRS is declared as an instance of RS function block:

MyRS (SET, RESET1);  $Q1 := MyRS.Q1;$ 

## FBD LANGUAGE

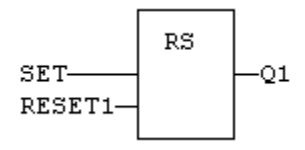

# LD LANGUAGE

The SET command is the rung - the rung is the output:

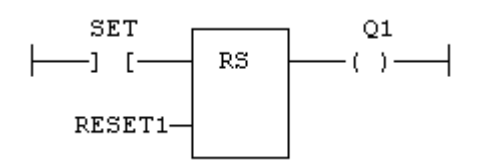

IL LANGUAGE

MyRS is declared as an instance of RS function block:

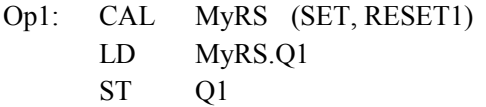

See Also

R S SR

# **S**

OPERATOR - FORCE A BOOLEAN OUTPUT TO TRUE.

INPUTS

SET : BOOL Condition.

**OUTPUTS** 

Q : BOOL Output to be forced.

TRUTH TABLE

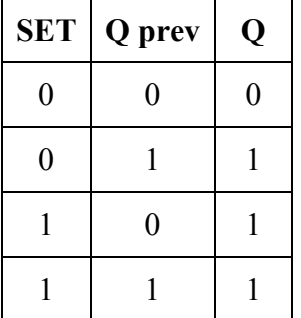

**REMARKS** 

S and R operators are available as standard instructions in the IL language. In LD languages they are represented by (S) and (R) coils In FBD language, you can use (S) and (R) coils, but you should prefer RS and SR function blocks. Set and reset operations are not available in ST language.

ST LANGUAGE

Not available.

FBD LANGUAGE

Not available. Use RS or SR function blocks.

LD LANGUAGE

Use of S coil:

$$
\begin{array}{c}\n \text{SET} \\
 \begin{array}{c}\n \end{array} \\
 \begin{array}{c}\n \end{array} \\
 \begin{array}{c}\n \end{array} \\
 \begin{array}{c}\n \end{array} \\
 \begin{array}{c}\n \end{array} \\
 \begin{array}{c}\n \end{array} \\
 \begin{array}{c}\n \end{array} \\
 \begin{array}{c}\n \end{array} \\
 \begin{array}{c}\n \end{array} \\
 \begin{array}{c}\n \end{array} \\
 \begin{array}{c}\n \end{array} \\
 \begin{array}{c}\n \end{array} \\
 \begin{array}{c}\n \end{array} \\
 \begin{array}{c}\n \end{array} \\
 \begin{array}{c}\n \end{array} \\
 \begin{array}{c}\n \end{array} \\
 \begin{array}{c}\n \end{array} \\
 \begin{array}{c}\n \end{array} \\
 \begin{array}{c}\n \end{array} \\
 \begin{array}{c}\n \end{array} \\
 \begin{array}{c}\n \end{array} \\
 \begin{array}{c}\n \end{array} \\
 \begin{array}{c}\n \end{array} \\
 \begin{array}{c}\n \end{array} \\
 \begin{array}{c}\n \end{array} \\
 \begin{array}{c}\n \end{array} \\
 \begin{array}{c}\n \end{array} \\
 \begin{array}{c}\n \end{array} \\
 \begin{array}{c}\n \end{array} \\
 \begin{array}{c}\n \end{array} \\
 \begin{array}{c}\n \end{array} \\
 \begin{array}{c}\n \end{array} \\
 \begin{array}{c}\n \end{array} \\
 \begin{array}{c}\n \end{array} \\
 \begin{array}{c}\n \end{array} \\
 \begin{array}{c}\n \end{array} \\
 \begin{array}{c}\n \end{array} \\
 \begin{array}{c}\n \end{array} \\
 \begin{array}{c}\n \end{array} \\
 \begin{array}{c}\n \end{array} \\
 \begin{array}{c}\n \end{array} \\
 \begin{array}{c}\n \end{array} \\
 \begin{array}{c}\n \end{array} \\
 \begin{array}{c}\n \end{array} \\
 \begin{array}{c}\n \end{array} \\
 \begin{array}{c}\n \end{array} \\
 \begin{array}{c}\n \end{array} \\
 \begin{array}{c}\n \end{array} \\
 \begin{array}{c}\n \end{array} \\
 \begin{array}{c}\n \end{array} \\
 \begin{array}{c}\n \end{array} \\
 \begin{array}{c}\n \end{array} \\
 \begin{array}{c}\n \end{array} \\
 \begin{array
$$

R RS SR

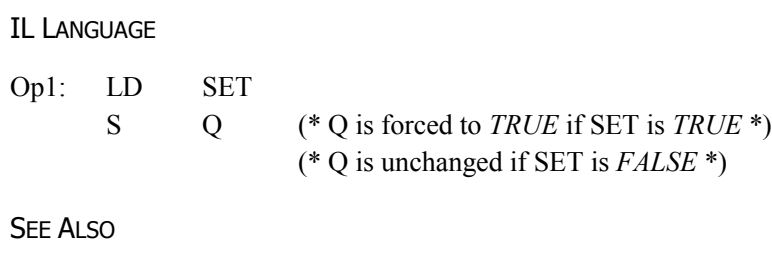

# **SCALELIN**

FUNCTION - SCALING - LINEAR CONVERSION.

INPUTS

IN : REAL Real value. IMIN : REAL Minimum input value. IMAX : REAL Maximum input value. OMIN : REAL Minimum output value. OMAX : REAL Maximum output value.

**OUTPUTS** 

OUT : REAL Result: OMIN + IN \* (OMAX - OMIN) / (IMAX - IMIN).

TRUTH TABLE

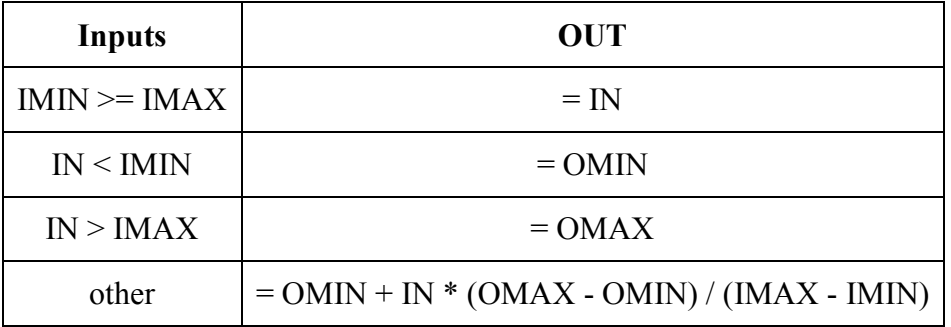

REMARKS

In LD language, the operation is executed only if the input rung (EN) is *TRUE*. The output rung (ENO) keeps the same value as the input rung. In IL, the input must be loaded in the current result before calling the function.

## ST LANGUAGE

OUT := ScaleLin (IN, IMIN, IMAX, OMIN, OMAX);

FBD LANGUAGE

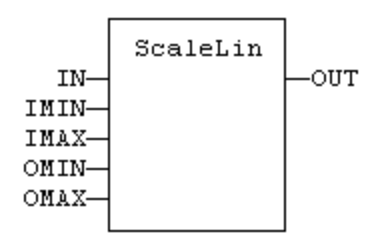

## LD LANGUAGE

The function is executed only if EN is *TRUE*. ENO keeps the same value as EN.

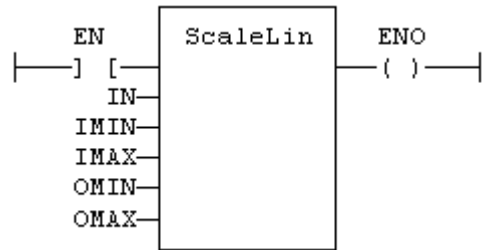

IL LANGUAGE

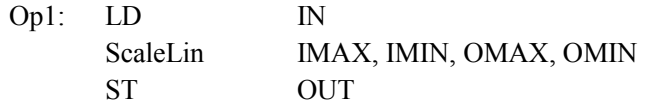

# **SEL**

FUNCTION - SELECT ONE OF THE INPUTS - 2 INPUTS.

INPUTS

SELECT : BOOL Selection command IN0 : ANY First input IN1 : ANY Second input

**OUTPUTS** 

# Q : ANY IN1 if SELECT is *FALSE*; IN2 if SELECT is *TRUE*

TRUTH TABLE

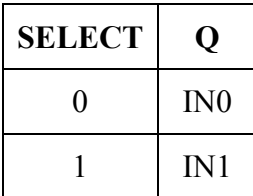

**REMARKS** 

In LD language, the selector command is the input rung. The output rung keeps the same state as the input rung. In IL language, the first parameter (selector) must be loaded in the current result before calling the function. Other inputs are operands of the function, separated by comas.

# **ST LANGUAGE**

 $Q :=$  SEL (SELECT, IN0, IN1);

FBD LANGUAGE

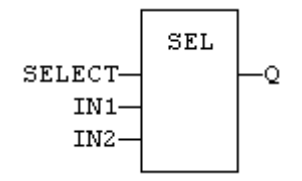

## LD LANGUAGE

The input rung is the selector. ENO has the same value as SELECT.

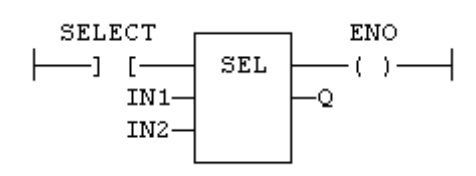

IL LANGUAGE

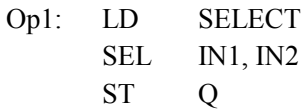

See Also

MUX4 MUX8

# **SEMA**

FUNCTION BLOCK - SEMAPHORE.

INPUTS

CLAIM : BOOL Takes the semaphore. RELEASE : BOOL Releases the semaphore.

## **OUTPUTS**

BUSY : BOOL *TRUE* if semaphore is busy.

# REMARKS

The function block implements the following algorithm:

```
BUSY := \text{mem};if CLAIM then
   m := TRUE;
else if RELEASE then
    BUSY := FALSE;
   mem := FALSE;end_if;
```
In LD language, the input rung is the CLAIM command. The output rung is the BUSY output signal.

# ST LANGUAGE

MySema is a declared instance of SEMA function block:

MySema (CLAIM, RELEASE); BUSY := MyBlinker.BUSY;

FBD LANGUAGE

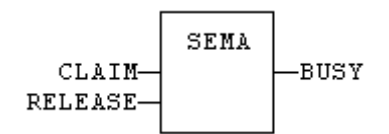

## LD LANGUAGE

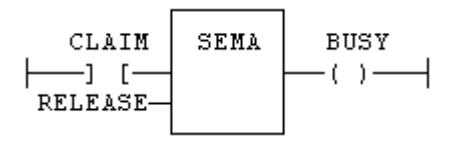

IL LANGUAGE

MySema is a declared instance of SEMA function block:

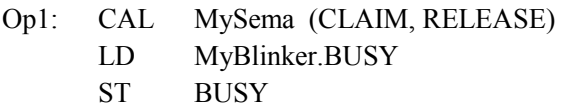

# **SETBIT**

FUNCTION - SET A BIT IN AN INTEGER REGISTER.

INPUTS

IN : ANY 8 to 32 bit integer register.  $BIT : DINT$  Bit number ( $0 =$  less significant bit). VAL : BOOL Bit value to apply.

**OUTPUTS** 

Q : ANY Modified register.

**REMARKS** 

Types LINT, REAL, LREAL, TIME and STRING are not supported for IN and Q. IN and Q must have the same type. In case of invalid arguments (bad bit number or invalid input type) the function returns the value of IN without modification.

In LD language, the operation is executed only if the input rung (EN) is *TRUE*. The output rung (ENO) keeps the same value as the input rung.

ST LANGUAGE

 $Q := SETBIT$  (IN, BIT, VAL);

FBD LANGUAGE

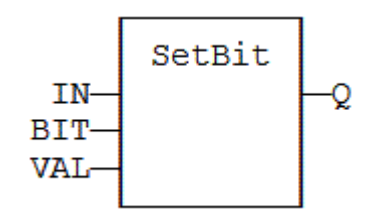

LD LANGUAGE

The function is executed only if EN is *TRUE*. ENO keeps the same value as EN.

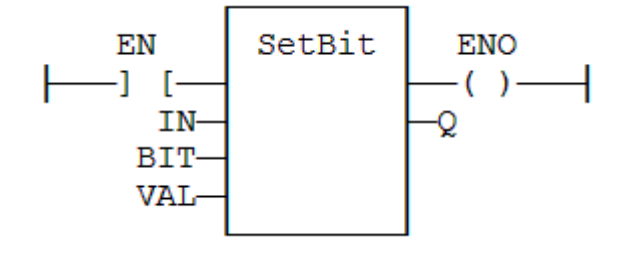

IL LANGUAGE

Not available.

SEE ALSO

TESTBIT

# **SETWITHIN**

FUNCTION - FORCE A VALUE WHEN INSIDE AN INTERVAL

INPUTS

IN : ANY Input MIN : ANY Low limit of the interval MAX : ANY High limit of the interval VAL : ANY Value to apply when inside the interval

**OUTPUTS** 

Q : BOOL Result

TRUTH TABLE

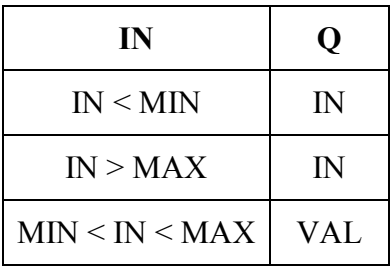

REMARKS

The output is forced to VAL when the IN value is within the [MIN .. MAX] interval. It is set to IN when outside the interval.

# **SHL**

FUNCTION - SHIFT BITS OF A REGISTER TO THE LEFT.

INPUTS

IN : ANY register. NBS : ANY Number of shifts (each shift is 1 bit).

**OUTPUTS** 

Q : ANY Shifted register.

DIAGRAM

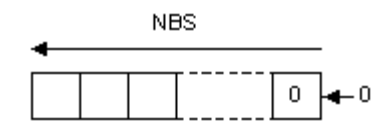

REMARKS

Arguments can be signed or unsigned integers from 8 to 32 bits.

In LD language, the input rung (EN) enables the operation, and the output rung keeps the state of the input rung. In IL language, the first input must be loaded before the function call. The second input is the operand of the function.

ST LANGUAGE

 $Q := SHL$  (IN, NBS);

FBD LANGUAGE

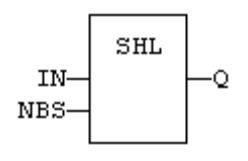

LD LANGUAGE

The shift is executed only if EN is *TRUE*. ENO has the same value as EN.

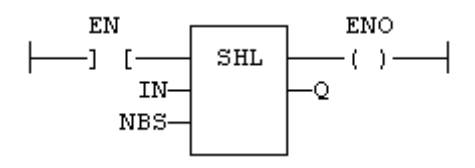

IL LANGUAGE

Op1: LD IN SHL NBS ST Q

See Also

SHR ROL ROR SHLb SHRb ROLb RORb SHLw SHRw ROLw RORw

# **SHR**

FUNCTION - SHIFT BITS OF A REGISTER TO THE RIGHT.

INPUTS

IN : ANY register. NBS : ANY Number of shifts (each shift is 1 bit).

**OUTPUTS** 

Q : ANY Shifted register.

### IMPORTANT!

If the option "SHR: do not duplicate the most significant bit" is checked in the "Project settings / Advanced" box, then the most significant bit is set to *FALSE*.

If the option is not checked, then the most significant bit is duplicated:

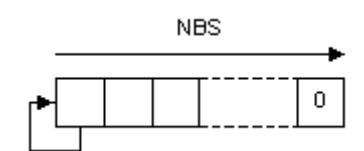

REMARKS

Arguments can be signed or unsigned integers from 8 to 32 bits.

In LD language, the input rung (EN) enables the operation, and the output rung keeps the state of the input rung. In IL language, the first input must be loaded before the function call. The second input is the operand of the function.

ST LANGUAGE

 $Q :=$  SHR (IN, NBS);

FBD LANGUAGE

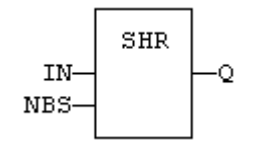

## LD LANGUAGE

The shift is executed only if EN is *TRUE*. ENO has the same value as EN.

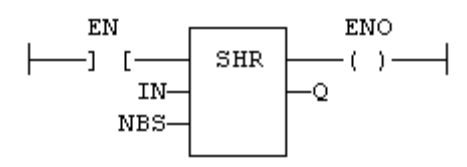

IL LANGUAGE

Op1: LD IN SHR NBS ST Q

SEE ALSO

SHL ROL ROR SHLb SHRb ROLb RORb SHLw SHRw ROLw RORw

# **SIN SINL**

FUNCTION - CALCULATE A SINE.

INPUTS

IN : REAL/LREAL Real value.

**OUTPUTS** 

Q : REAL/LREAL Result: sine of IN.

## REMARKS

In LD language, the operation is executed only if the input rung (EN) is *TRUE*. The output rung (ENO) keeps the same value as the input rung. In IL, the input must be loaded in the current result before calling the function.

**ST LANGUAGE** 

 $Q := SIN$  (IN);

FBD LANGUAGE

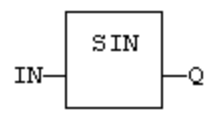

## LD LANGUAGE

The function is executed only if EN is *TRUE*. ENO keeps the same value as EN.

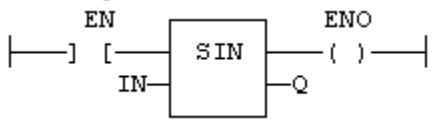

IL LANGUAGE

Op1: LD IN SIN ST Q (\* Q is: SIN (IN) \*)

See Also

COS TAN ASIN ACOS ATAN ATAN2

# **SQRT SQRTL**

FUNCTION - CALCULATES THE SQUARE ROOT OF THE INPUT.

INPUTS

IN : REAL/LREAL Real value.

# **OUTPUTS**

Q : REAL/LREAL Result: square root of IN.

## **REMARKS**

In LD language, the operation is executed only if the input rung (EN) is *TRUE*. The output rung (ENO) keeps the same value as the input rung. In IL, the input must be loaded in the current result before calling the function.

## **ST LANGUAGE**

 $Q := SQRT$  (IN);

FBD LANGUAGE

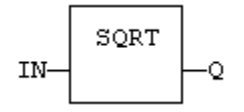

LD LANGUAGE

The function is executed only if EN is *TRUE*. ENO keeps the same value as EN.

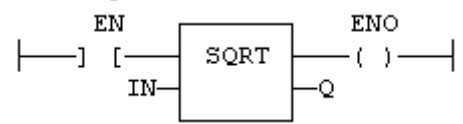

IL LANGUAGE

Op1: LD IN SQRT ST Q (\* Q is: SQRT (IN) \*)

See Also

ABS TRUNC LOG POW

# **SR**

FUNCTION BLOCK - SET DOMINANT BISTABLE.

INPUTS

SET1 : BOOL Condition for forcing to *TRUE* (highest priority command). RESET : BOOL Condition for forcing to *FALSE*.

**OUTPUTS** 

Q1 : BOOL Output to be forced.

TRUTH TABLE

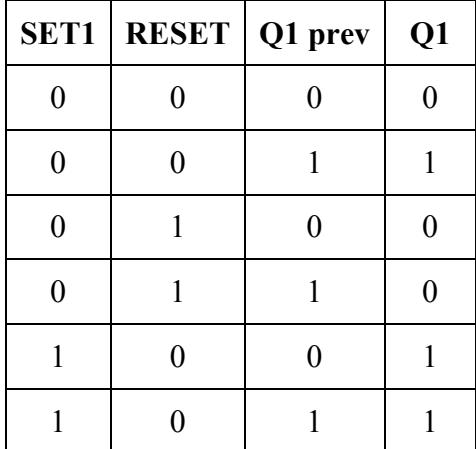

REMARKS

The output is unchanged when both inputs are *FALSE*. When both inputs are *TRUE*, the output is forced to *TRUE* (set dominant).

## ST LANGUAGE

MySR is declared as an instance of SR function block:

MySR (SET1, RESET);  $Q1 := MySR.Q1;$ 

FBD LANGUAGE

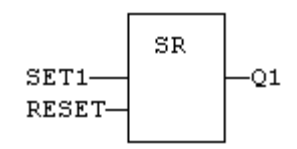

## LD LANGUAGE

The SET1 command is the rung - the rung is the output:

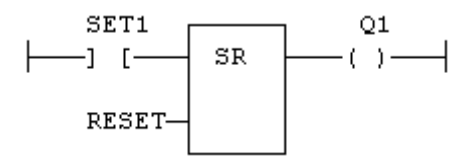

## IL LANGUAGE

MySR is declared as an instance of SR function block:

Op1: CAL MySR (SET1, RESET) LD MySR.Q1 ST Q1

See Also

R S RS

# **STRINGTABLE**

FUNCTION - SELECTS THE ACTIVE STRING TABLE.

INPUTS

TABLE : STRING Name of the String Table resource - must be a constant. COL : STRING Name of the column in the table - must be a constant.

**OUTPUTS** 

OK : BOOL *TRUE* if OK.

### REMARKS

This function selects a column of a valid String Table resource to become the active string table. Th[e LoadString\(\)](mk:@MSITStore:C:%5CProgram%20Files%20(x86)%5CCopalp%5CSTRATON%208.7%5CK5Help.chm::/loadstring.htm) function always refers to the active string table.

Arguments must be constant string expressions and must fit to a declared string table and a valid column name within this table.

If you have only one string table with only one column defined in your project, you do not need to call this function as it will be the default string table anyway.

## ST LANGUAGE

OK := StringTable ('MyTable', 'FirstColumn");

## FBD LANGUAGE

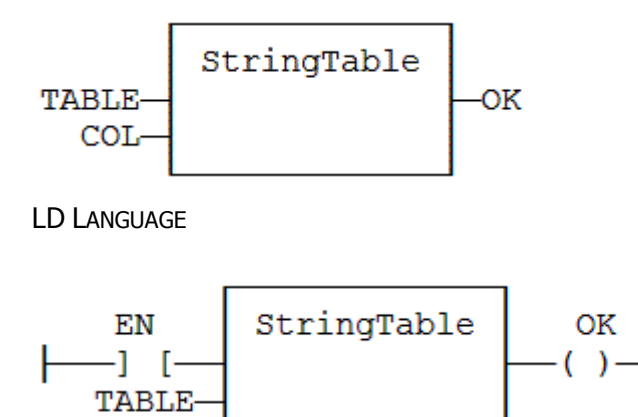

IL LANGUAGE

COL

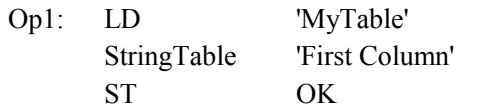

SEE ALSO

LoadString String tables
## **STRINGTOARRAY STRINGTOARRAYU**

FUNCTION - COPIES THE CHARACTERS OF A STRING TO AN ARRAY OF SINT.

INPUTS

SRC : STRING Source STRING. DST : SINT Destination array of SINT small integers (USINT for StringToArrayU).

**OUTPUTS** 

Q : DINT Number of characters copied.

### REMARKS

In LD language, the operation is executed only if the input rung (EN) is *TRUE*. The output rung (ENO) keeps the same value as the input rung. In IL, the input must be loaded in the current result before calling the function.

This function copies the characters of the SRC string to the first characters of the DST array. The function checks the maximum size destination arrays and reduces the number of copied characters if necessary.

### **ST LANGUAGE**

 $Q :=$  StringToArray (SRC, DST);

FBD LANGUAGE

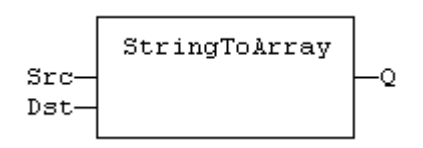

### LD LANGUAGE

The function is executed only if EN is *TRUE*. ENO keeps the same value as EN.

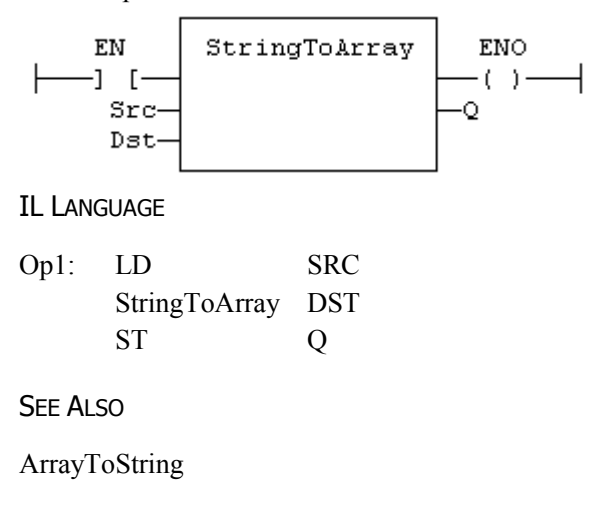

# **- SUB**

OPERATOR - PERFORMS A SUBTRACTION OF INPUTS.

INPUTS

IN1 : ANY\_NUM / TIME First input. IN2 : ANY\_NUM / TIME Second input.

**OUTPUTS** 

Q : ANY\_NUM / TIME Result: IN1 - IN2.

## REMARKS

All inputs and the output must have the same type. In LD language, the input rung (EN) enables the operation, and the output rung keeps the same value as the input rung. In IL language, the SUB instruction performs a subtraction between the current result and the operand. The current result and the operand must have the same type.

ST LANGUAGE

 $Q := IN1 - IN2;$ 

FBD LANGUAGE

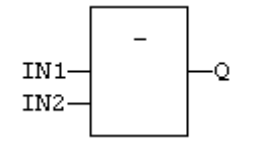

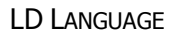

The subtraction is executed only if EN is *TRUE*. ENO is equal to EN.

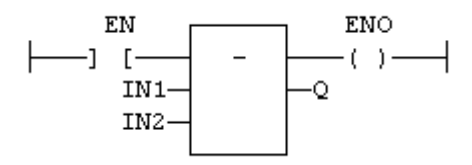

IL LANGUAGE

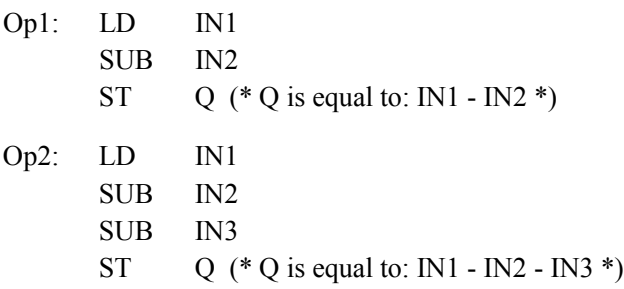

+ ADD \* MUL / DIV

# **TAN TANL**

FUNCTION - CALCULATE A TANGENT.

INPUTS

IN : REAL/LREAL Real value.

### **OUTPUTS**

Q : REAL/LREAL Result: tangent of IN.

### **REMARKS**

In LD language, the operation is executed only if the input rung (EN) is *TRUE*. The output rung (ENO) keeps the same value as the input rung. In IL, the input must be loaded in the current result before calling the function.

### **ST LANGUAGE**

$$
Q := TAN (IN);
$$

FBD LANGUAGE

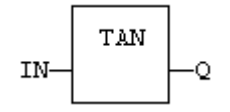

### LD LANGUAGE

The function is executed only if EN is *TRUE*. ENO keeps the same value as EN.

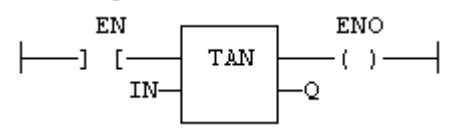

IL LANGUAGE

Op1: LD IN TAN ST Q (\* Q is: TAN (IN) \*)

See Also

SIN COS ASIN ACOS ATAN ATAN2

# **TESTBIT**

FUNCTION - TEST A BIT OF AN INTEGER REGISTER.

INPUTS

IN : ANY 8 to 32 bit integer register.  $BIT : DINT$  Bit number (0 = less significant bit).

**OUTPUTS** 

Q : BOOL Bit value.

### REMARKS

Types LINT, REAL, LREAL, TIME and STRING are not supported for IN and Q. IN and Q must have the same type. In case of invalid arguments (bad bit number or invalid input type) the function returns *FALSE*.

In LD language, the operation is executed only if the input rung (EN) is *TRUE*. The output rung is the output of the function.

ST LANGUAGE

 $Q := TESTBIT (IN, BIT);$ 

FBD LANGUAGE

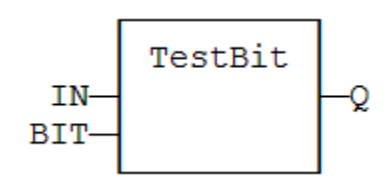

## LD LANGUAGE

The function is executed only if EN is *TRUE*.

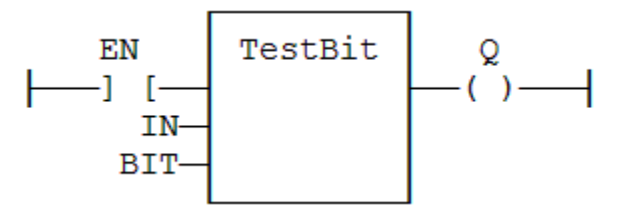

IL LANGUAGE

Not available.

SEE ALSO

**SETBIT** 

# **TMD**

FUNCTION BLOCK - DOWN-COUNTING STOP WATCH.

INPUTS

IN : BOOL The time counts when this input is *TRUE*. RST : BOOL Timer is reset to PT when this input is *TRUE*. PT : TIME Programmed time.

**OUTPUTS** 

Q : BOOL Timer elapsed output signal. ET : TIME Elapsed time.

### TIME DIAGRAM

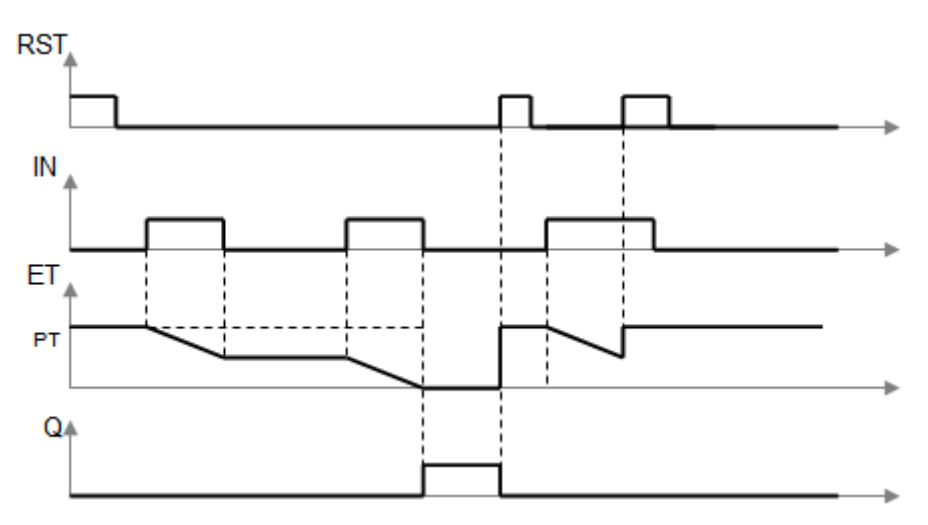

### REMARKS

The timer counts up when the IN input is *TRUE*. It stops when the programmed time is elapsed. The timer is reset when the RST input is *TRUE*. It is not reset when IN is *FALSE*.

### ST LANGUAGE

MyTimer is a declared instance of TMD function block.

MyTimer (IN, RST, PT);  $Q := MyTimer.Q;$  $ET := MyTimerE$ :

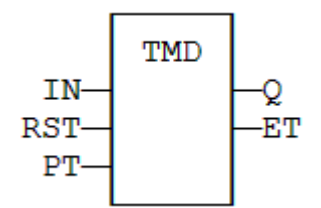

LD LANGUAGE

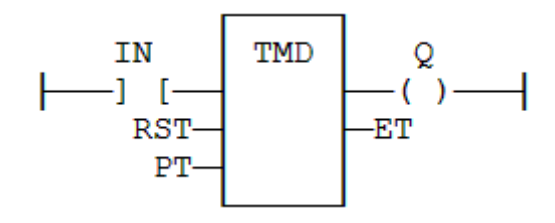

IL LANGUAGE

MyTimer is a declared instance of TMD function block.

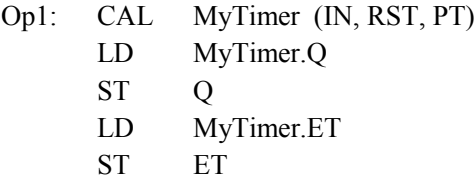

SEE ALSO

TMU

# **TMU TMUSEC**

FUNCTION BLOCK - UP-COUNTING STOP WATCH.

INPUTS

IN : BOOL The time counts when this input is *TRUE*. RST : BOOL Timer is reset to 0 when this input is *TRUE*. PT : TIME Programmed time. (TMU) PTsec : UDINT Programmed time. (TMUsec - seconds)

**OUTPUTS** 

Q : BOOL Timer elapsed output signal. ET : TIME Elapsed time. (TMU) ETsec : UDINT Elapsed time. (TMU - seconds)

### TIME DIAGRAM

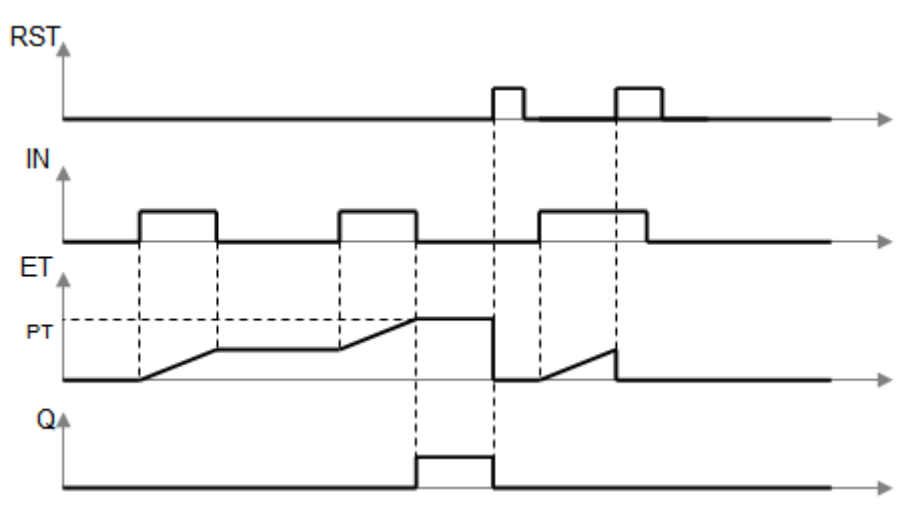

### **REMARKS**

The timer counts up when the IN input is *TRUE*. It stops when the programmed time is elapsed. The timer is reset when the RST input is *TRUE*. It is not reset when IN is *FALSE*.

### **ST LANGUAGE**

MyTimer is a declared instance of TMU function block.

MyTimer (IN, RST, PT);  $Q := MyTimer.Q;$  $ET := MyTimerE$ :

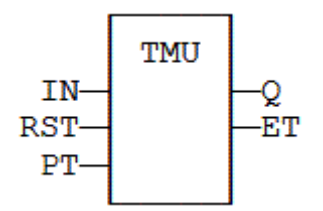

LD LANGUAGE

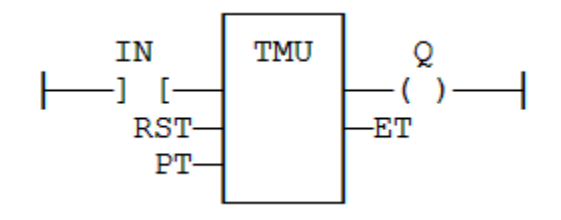

IL LANGUAGE

MyTimer is a declared instance of TMU function block.

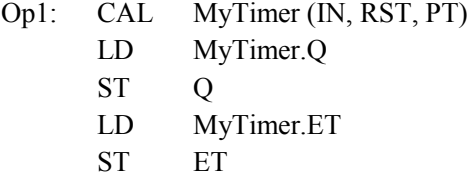

SEE ALSO

TMD

# **TOF TOFR**

FUNCTION BLOCK - OFF TIMER.

INPUTS

IN : BOOL Timer command.

PT : TIME Programmed time.

RST : BOOL Reset (TOFR only).

**OUTPUTS** 

Q : BOOL Timer elapsed output signal. ET : TIME Elapsed time.

### TIME DIAGRAM

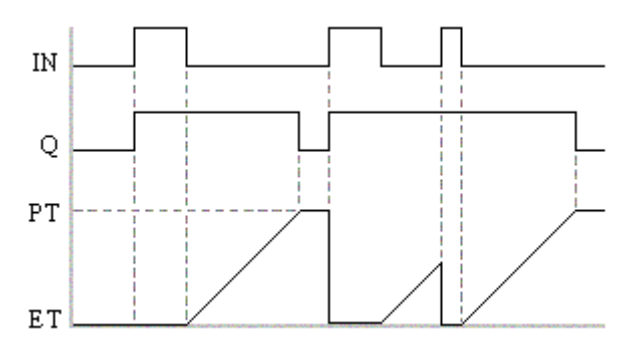

#### **REMARKS**

The timer starts on a falling pulse of IN input. It stops when the elapsed time is equal to the programmed time. A rising pulse of IN input resets the timer to 0. The output signal is set to *TRUE* on when the IN input rises to *TRUE*, reset to *FALSE* when programmed time is elapsed.

TOFR is same as TOF but has an extra input for resetting the timer.

In LD language, the input rung is the IN command. The output rung is Q the output signal.

### ST LANGUAGE

MyTimer is a declared instance of TOF function block.

MyTimer (IN, PT);  $Q := MyTimer.Q;$  $ET := MyTimerE$ :

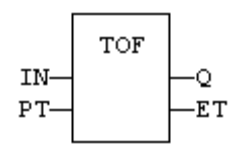

LD LANGUAGE

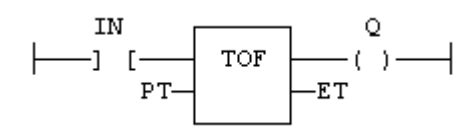

## IL LANGUAGE

MyTimer is a declared instance of TOF function block.

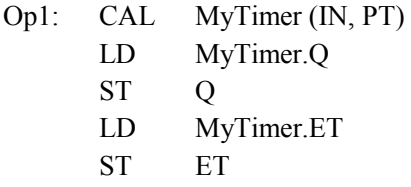

SEE ALSO

TON TP BLINK

# **TON**

FUNCTION BLOCK - ON TIMER.

INPUTS

IN : BOOL Timer command.

PT : TIME Programmed time.

## **OUTPUTS**

Q : BOOL Timer elapsed output signal. ET : TIME Elapsed time.

## TIME DIAGRAM

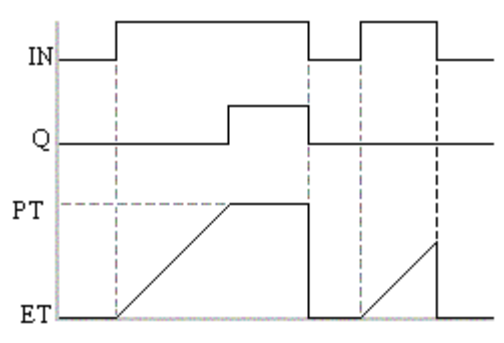

REMARKS

The timer starts on a rising pulse of IN input. It stops when the elapsed time is equal to the programmed time. A falling pulse of IN input resets the timer to 0. The output signal is set to *TRUE* when programmed time is elapsed, and reset to *FALSE* when the input command falls.

In LD language, the input rung is the IN command. The output rung is Q the output signal.

# **ST LANGUAGE**

MyTimer is a declared instance of TON function block.

MyTimer (IN, PT);  $Q := MyTimer.Q;$  $ET := MyTimerE$ :

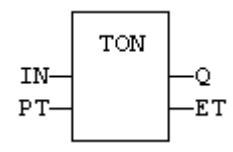

LD LANGUAGE

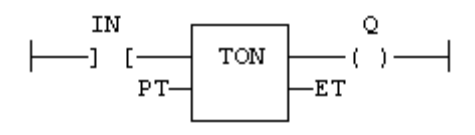

## IL LANGUAGE

MyTimer is a declared instance of TON function block.

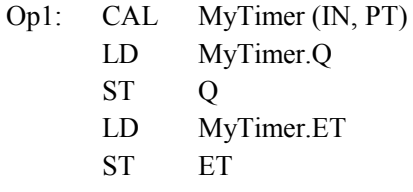

SEE ALSO

TOF TP BLINK

# **TP TPR**

FUNCTION BLOCK - PULSE TIMER.

INPUTS

IN : BOOL Timer command. PT : TIME Programmed time. RST : BOOL Reset (TPR only).

## **OUTPUTS**

Q : BOOL Timer elapsed output signal. ET : TIME Elapsed time.

## TIME DIAGRAM

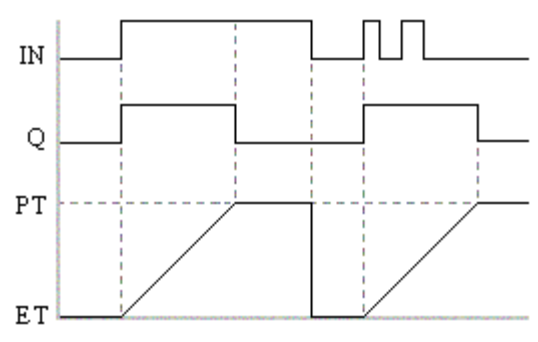

**REMARKS** 

The timer starts on a rising pulse of IN input. It stops when the elapsed time is equal to the programmed time. A falling pulse of IN input resets the timer to 0, only if the programmed time is elapsed. All pulses of IN while the timer is running are ignored. The output signal is set to *TRUE* while the timer is running.

TPR is same as TP but has an extra input for resetting the timer

In LD language, the input rung is the IN command. The output rung is Q the output signal.

## **ST LANGUAGE**

MyTimer is a declared instance of TP function block.

MyTimer (IN, PT);  $Q := MyTimer.Q;$  $ET := MyTimerE$ :

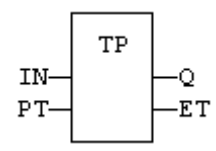

LD LANGUAGE

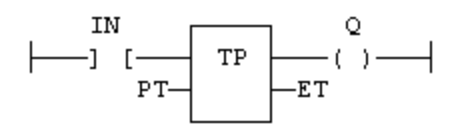

### IL LANGUAGE

MyTimer is a declared instance of TP function block.

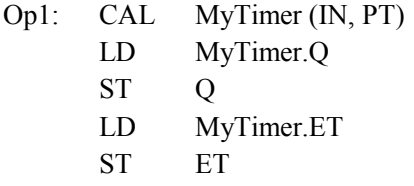

SEE ALSO

TON TOF BLINK

# **TRUNC TRUNCL**

FUNCTION - TRUNCATES THE DECIMAL PART OF THE INPUT.

INPUTS

IN : REAL/LREAL Real value.

### **OUTPUTS**

Q : REAL/LREAL Result: integer part of IN.

### **REMARKS**

In LD language, the operation is executed only if the input rung (EN) is *TRUE*. The output rung (ENO) keeps the same value as the input rung. In IL, the input must be loaded in the current result before calling the function.

### **ST LANGUAGE**

 $Q := TRUNC (IN);$ 

FBD LANGUAGE

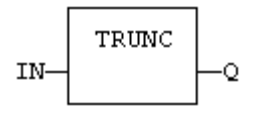

LD LANGUAGE

The function is executed only if EN is *TRUE*. ENO keeps the same value as EN.

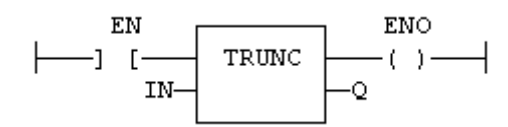

IL LANGUAGE

Op1: LD IN **TRUNC** ST  $Q (* Q$  is the integer part of IN \*)

## SEE ALSO

```
ABS LOG POW SQRT
```
# **UNPACK8**

FUNCTION BLOCK - EXTRACT BITS OF A BYTE.

INPUTS

IN : USINT 8 bit register.

**OUTPUTS** 

Q0 : BOOL Less significant bit.

...

Q7 : BOOL Most significant bit.

REMARKS

In LD language, the output rung is the Q0 output. The operation is executed only in the input rung (EN) is *TRUE*.

### ST LANGUAGE

MyUnpack is a declared instance of the UNPACK8 function block.

MyUnpack (IN);

 $Q0 := MyUnpack.Q0;$  $Q1 := MyUnpack.Q1;$  $Q2 := MyUnpack.Q2;$  $Q3 := MyUnpack.Q3;$  $Q4 := MyUnpack.Q4;$  $Q5 := MyUnpack.Q5;$  $Q6 := MyUnpack.Q6;$  $Q7 := MyUnpack.Q7;$ 

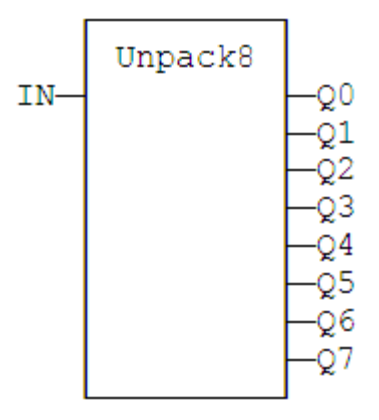

## LD LANGUAGE

The operation is performed if EN = *TRUE*:

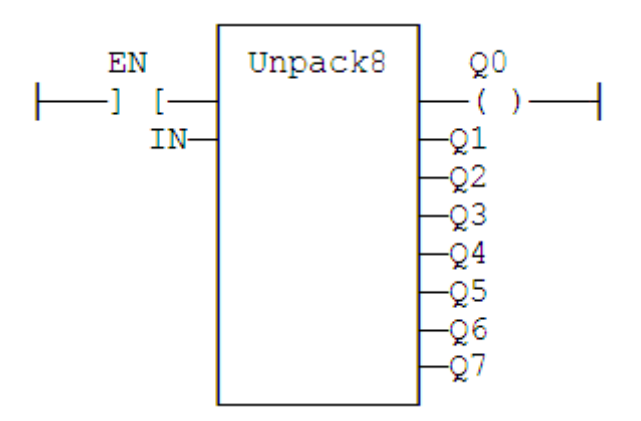

### IL LANGUAGE

MyUnpack is a declared instance of the UNPACK8 function block.

Op1: CAL MyUnpack (IN) LD MyUnpack.Q0 ST Q0  $(* \dots *)$ LD MyUnpack.Q7 ST Q7

SEE ALSO

PACK8

## **USEDEGREES**

FUNCTION - SETS THE UNIT FOR ANGLES IN ALL TRIGONOMETRIC FUNCTIONS.

INPUTS

IN : BOOL If *TRUE*, turn all trigonometric functions to use degrees. If *FALSE*, turn all trigonometric functions to use radians (default).

**OUTPUTS** 

Q : BOOL *TRUE* if functions use degrees before the call.

### REMARKS

This function sets the working unit for the following functions:

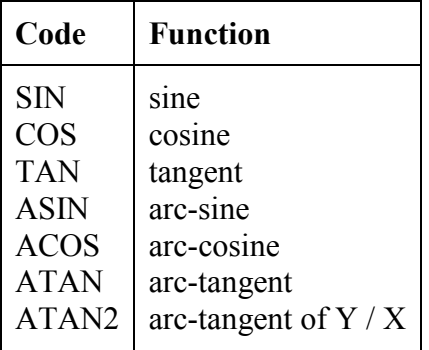

**ST LANGUAGE** 

 $Q := UseDegrees (IN);$ 

FBD LANGUAGE

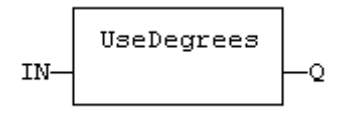

LD LANGUAGE

Input is the rung. The rung is the output.

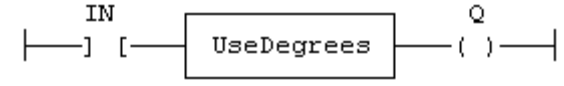

IL LANGUAGE

Op1: LD IN UseDegrees ST Q

# **XOR XORN**

OPERATOR - PERFORMS AN EXCLUSIVE OR OF ALL INPUTS.

INPUTS

IN1 : BOOL First boolean input. IN2 : BOOL Second boolean input.

**OUTPUTS** 

Q : BOOL Exclusive OR of all inputs.

TRUTH TABLE

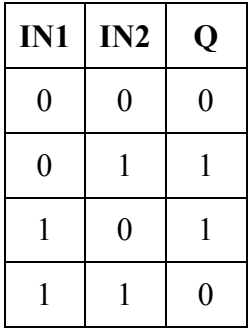

### **REMARKS**

The block is called =1 in FBD and LD languages. In IL language, the XOR instruction performs an exclusive OR between the current result and the operand. The current result must be boolean. The XORN instruction performs an exclusive between the current result and the boolean negation of the operand.

### **ST LANGUAGE**

 $Q := IN1 XOR IN2;$  $Q := IN1 XOR IN2 XOR IN3;$ 

FBD LANGUAGE

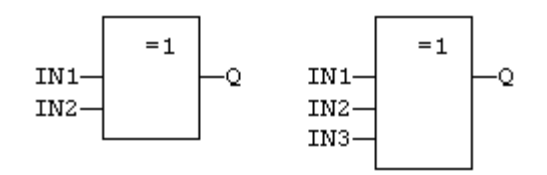

### LD LANGUAGE

First input is the rung. The rung is the output:

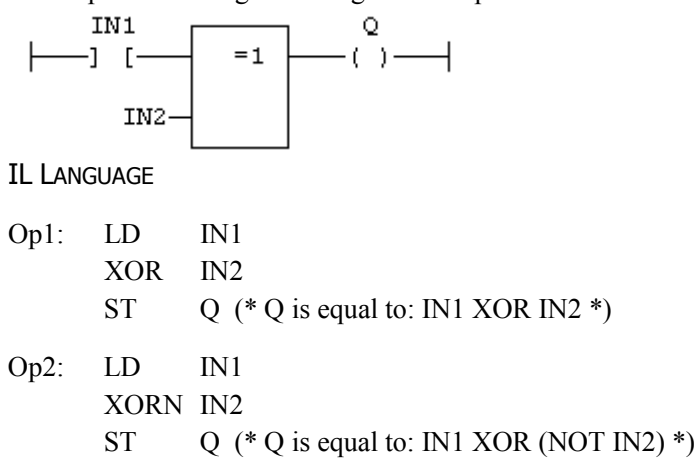

SEE ALSO

AND OR NOT

# **XOR\_MASK**

FUNCTION - PERFORMS A BIT TO BIT EXCLUSIVE OR BETWEEN TWO INTEGER VALUES

INPUTS

IN : ANY First input. MSK : ANY Second input (XOR mask).

**OUTPUTS** 

Q : ANY Exclusive OR mask between IN and MSK inputs.

## REMARKS

Arguments can be signed or unsigned integers from 8 to 32 bits.

In LD language, the input rung (EN) enables the operation, and the output rung keeps the same value as the input rung. In IL language, the first parameter (IN) must be loaded in the current result before calling the function. The other input is the operands of the function.

**ST LANGUAGE** 

 $Q := XOR$  MASK (IN, MSK);

FBD LANGUAGE

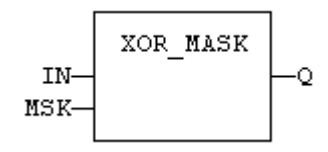

## LD LANGUAGE

The function is executed only if EN is *TRUE*. ENO is equal to EN.

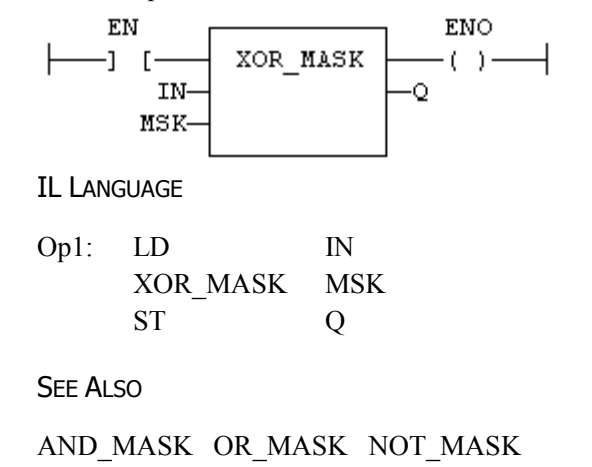